HEWLETT-PACKARD

# HP-41€

# SOLUCIONES DE LA BIBLIOTECA DE USUARIOS

# Matemática avanzada

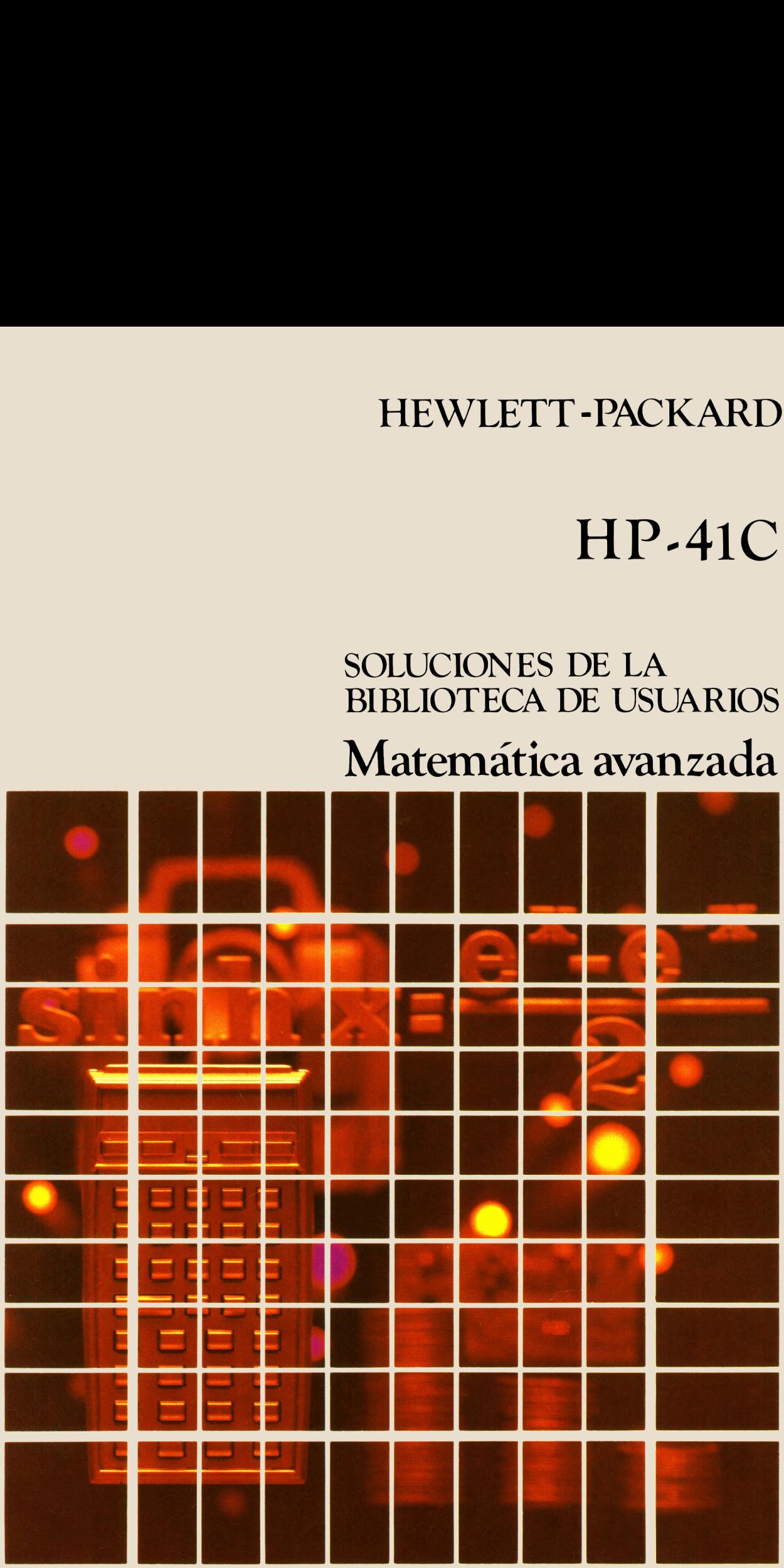

### **ADVERTENCIA**

El material de programación contenido en este libro se suministra sin garantía de ninguna clase. La Compañía Hewlett-Packard, por lo tanto, no asume responsabilidad alguna y no tendrá compromiso en las consecuencias que de cualquier clase puedan surgir de cualquier forma de uso de estos programas o cualquier parte del contenido.

### **INTRODUCCION**

Este libro de soluciones ha sido escrito para ayudarle a obtener el máximo rendimiento de su calculadora.Los programas han sido elegidos para ofrecer cálculos útiles de problemas frecuentes.

Serán una ayuda inmediata en sus cálculos diarios y encontrará en ellos unaútil guía de técnicas de programación para los programas que haga Vd. mismo. Los comentarios de cada listado de programa describen lo usado para obtener la solución apropiada y ayudarle a seguir la lógica de la programación para que sea un experto con su calculadora HP.

### COMO INTRODUCIR UN PROGRAMA EN LA HP-41 C

Hay varias cosas que debe recordar cuando esté introduciendo los listados de los programas de este libro. La salida de la impresora HP 82143A proporciona un modo conveniente de hacer listados y un método fácil de introducir programas sin mostrar cada pulsación. Este tipo de salida es el que aparece en este manual. Cuando haya comprendidoel procedimiento de introducir programas según los listados encontrará este método sencillo y rápido. El procedimiento es el siguiente:

1. Al final del listado de este programa hay un listado de información del status requerido para ejecutar el programa<br>correctamente. Está incluido el SIZE requerido. Antes de empezar a teclear el programa, pulse (xeo) (ALP correctamente. Está incluido el SIZE requerido. Antes de empezar a teclear el programa, pulse [xEg] (ALPHA] SIZE<br>[ALPHA] y especifique así el número de memorias (con tres dígitos; p. ej., 10 debe ser especificado como 010)

También se incluye en la información del status el formato del display y el de las señales indicadoras (flags) que necesita el programa. Para asegurarse de una ejecución correcta, compruebe que el display muestra el status especificado en la HP-41 C y compruebe que todas las señales indicadoras aplicables están dispuestas y/o anuladas según se especifique.

- $2.$ Disponga la HP-41 C en modo PRGM (pulse la tecia (PRGM) ) y pulse  $\Box$  GTO  $\Box$  para preparar la calculadora para un nuevo programa.
- Empiece a teclear el programa. A continuación se da una lista de indicaciones que le ayudarán cuando teclee los З. programas de los listados de este manual.
	- a. Cuandovea"(comillas) encerrando un carácter o grupo de caracteres en el listado, esos caracteres son ALFA. Para teclearlos, simplemente pulse [ALPHA], teclee los caracteres, pulse [ALPHA] de nuevo. Así ' SAMPLE" debe ser tecleado como [ALPHA] "SAMPLE" [ALPHA].
	- b. El rombo delante de cada instrucción LBL es sólo una ayuda visual para ayudarle a localizar las LBL en los listados de programa. Cuando esté tecleando un programa ignore el rombo.
	- c. El signo de dividir en la impresora es /. Cuando vea / en el listado, pulse  $\boxed{\cdot}$ .
	- d. El signo de multiplicar en la impresora es  $\pm$  Cuando vea  $\pm$  en un listado, pulse  $\boxed{\mathbf{x}}$ .
	- d. El signo de multiplicar en la impresora es <mark>≢</mark>: Cuando vea :≑ en un listado, pulse [x].<br>e. El carácter ŀ- en el listado es el indicador de la función!**[ĀPPEÑO**]. Cuando vea ŀ- , pulse **les {ĀPPENO**]en modo ALFA Crisigno de mamphoar en la impressita es -la -caando vea -la termistado, pelos -la .<br>El carácter l- en el listado es el indicador de la función (**APPEND**). Cuando vea l-, pulse **en APPEND**<br>(pulse **en l**y la tecla K).
	- f. Todas las operaciones que requieren direccionamiento de registros aceptan el direccionamiento de la forma siguiente:

nn (un número de dos dígitos). IND nn (INDIRECTO:  $\blacksquare$ , seguido de un número de dos dígitos). X, Y, Z, T, o L (una dirección del STACK: [•] seguido de X, Y, Z, T, o L).<br>IND X, Y, Z, T o L (stack INDIRECTO **60 + +)** seguido de X, Y, Z, T, o L).

## INDICE

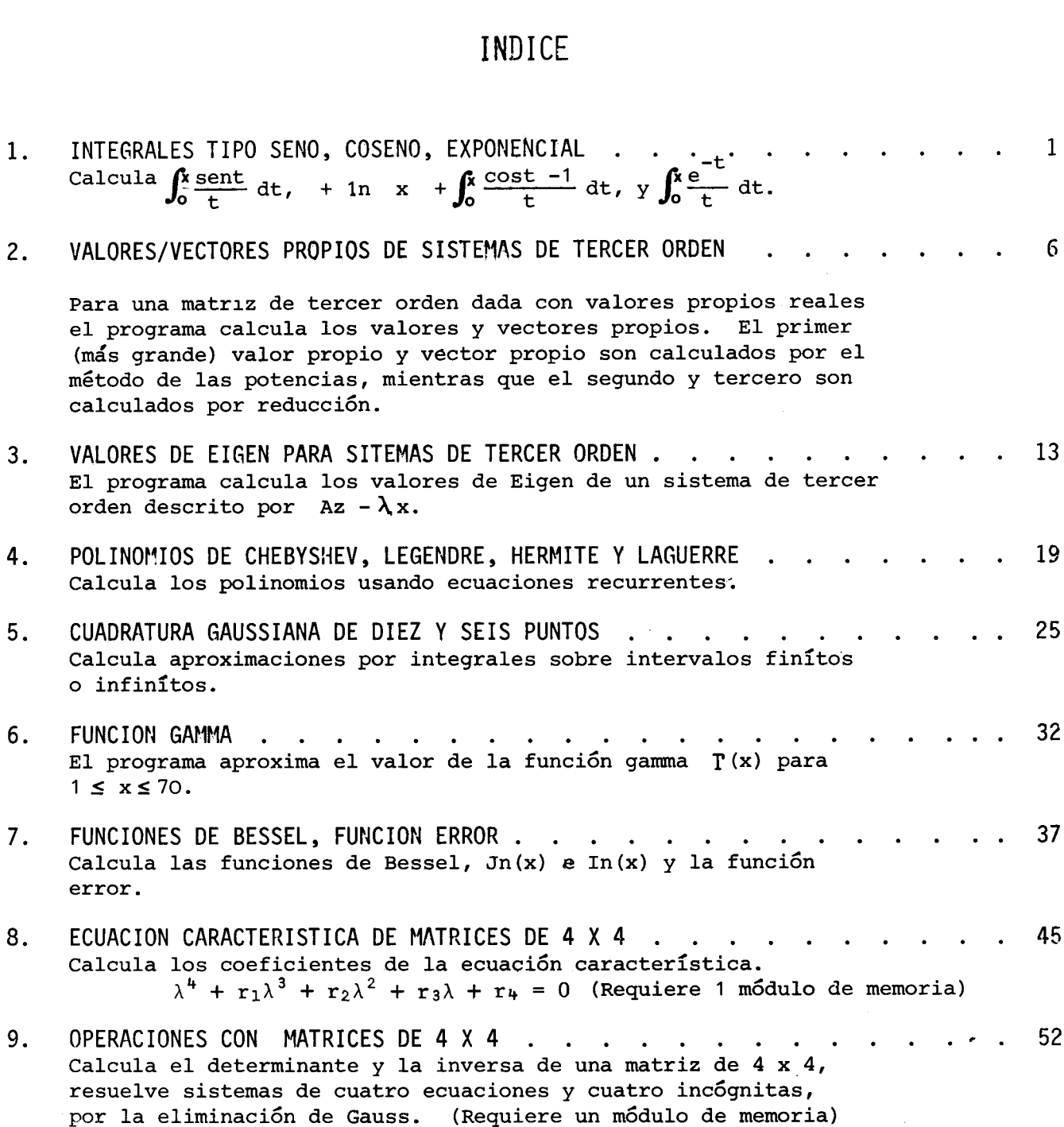

II

### INTEGRALES TIPO SENO, COSENO, EXPONENCIAL

Este programa calcula las integrales siguientes:

$$
\frac{\text{Integral } \text{seno}}{\text{si(x)}} = \sum_{a=0}^{\infty} \frac{(-1)^n x^{2n+1}}{(2n+1) (2n+1)}
$$
\n
$$
\int_0^x \frac{\text{sent}}{\text{t}} \text{dt}
$$
\n
$$
\text{Si(-x)} = \text{Si(x)}
$$
\n
$$
\frac{\text{Integral } \text{Coseno}}{\text{t}}
$$
\n
$$
\text{Ci(x)} = \gamma + \ln x + \int_0^x \frac{\cos t - 1}{t} \text{dt}
$$
\n
$$
= \gamma + \ln x + \sum_{n=1}^{\infty} \frac{(-1)^n x^{2n}}{2n(2n)!}
$$
\n
$$
\text{Ci(-x)} = \text{Ci(x)} - i\pi \text{ para x} > 0
$$

NOTA: Para Si(x) y Ci(x) la precisión de la solución decrece según crece x. Para x=10, la solución es dada con siete decimales. Para x sobre 20, la solución es dada con dos decimales.

Integral Exponencial o

$$
Ei(x) = \int_{-\infty}^{x} \frac{e^{t}}{t} dt = \gamma + \ln x + \sum_{n=1}^{\infty} \frac{n}{n n!}
$$

donde x>0,  $y \tau = 0.5772156649$  es la constante de Euler.

NOTA: Para Ei(x) cuando x es demasiado grande, el cálculo de un nuevo término de la serie puede causar un rebase de la capacidad de cálculo de la maquina. En este caso el display mostrará "QUT OF RANGE" y el programa se detendrá.

El programa calcula sumas parciales sucesivas de la serie. Cuando dos sumas parciales consecutivas son iguales, el valor es tomado como la suma de la serie.

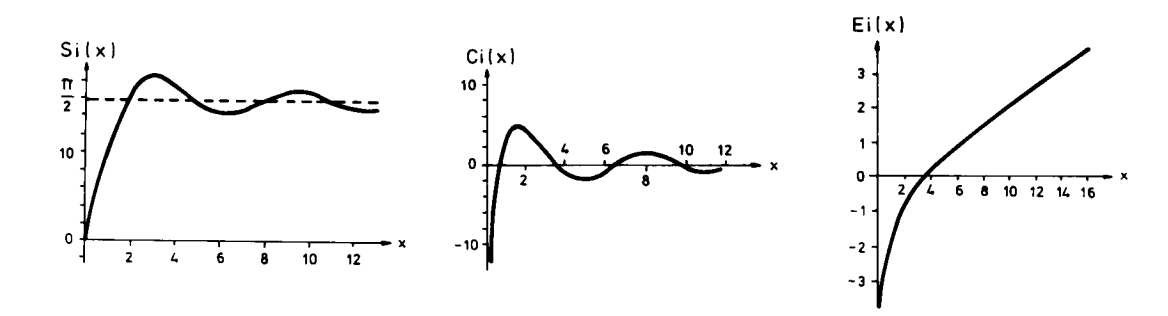

Abramowitz, Handbook of Mathematical Functions, National REFERENCIAS: Bureau of Standards, 1968.

### $Ejemplos:$

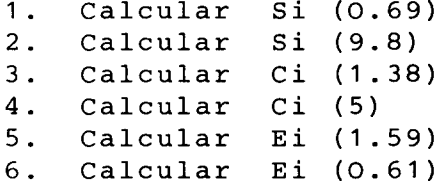

Teclear:

Display:

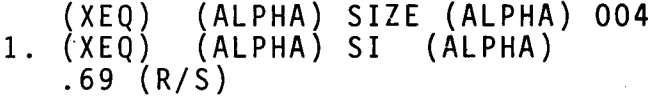

- 2. (XEQ) (ALPHA) SI (ALPHA)  $9.8$   $(R/S)$
- 3.  $(XEQ)$  (ALPHA) CI<br>1.38  $(R/S)$ (ALPHA)
- 4. (XEQ) (ALPHA) CI (ALPHA)  $5$   $(R/S)$
- 5. (XEQ) (ALPHA) EI (ALPHA)  $1.59$  (R/S)
- 6. (XEQ) (ALPHA) EI (ALPHA)  $.61$   $(R/S)$

 $X$ ?  $SI(0.69)=0.67$  $X$ ?  $SI(9.80)=1.67$  $X$ ?  $CI(1.38)=0.46$  $X$ ?  $CI(5.00) = -0.19$  $X$ ?  $EI(1.59)=3.57$  $X$ ?  $EI(0.61)=0.80$ 

# USER INSTRUCTIONS PROGRAMMABLAUF INSTRUCTIONS D'EMPLOI NORME OPERATIVE

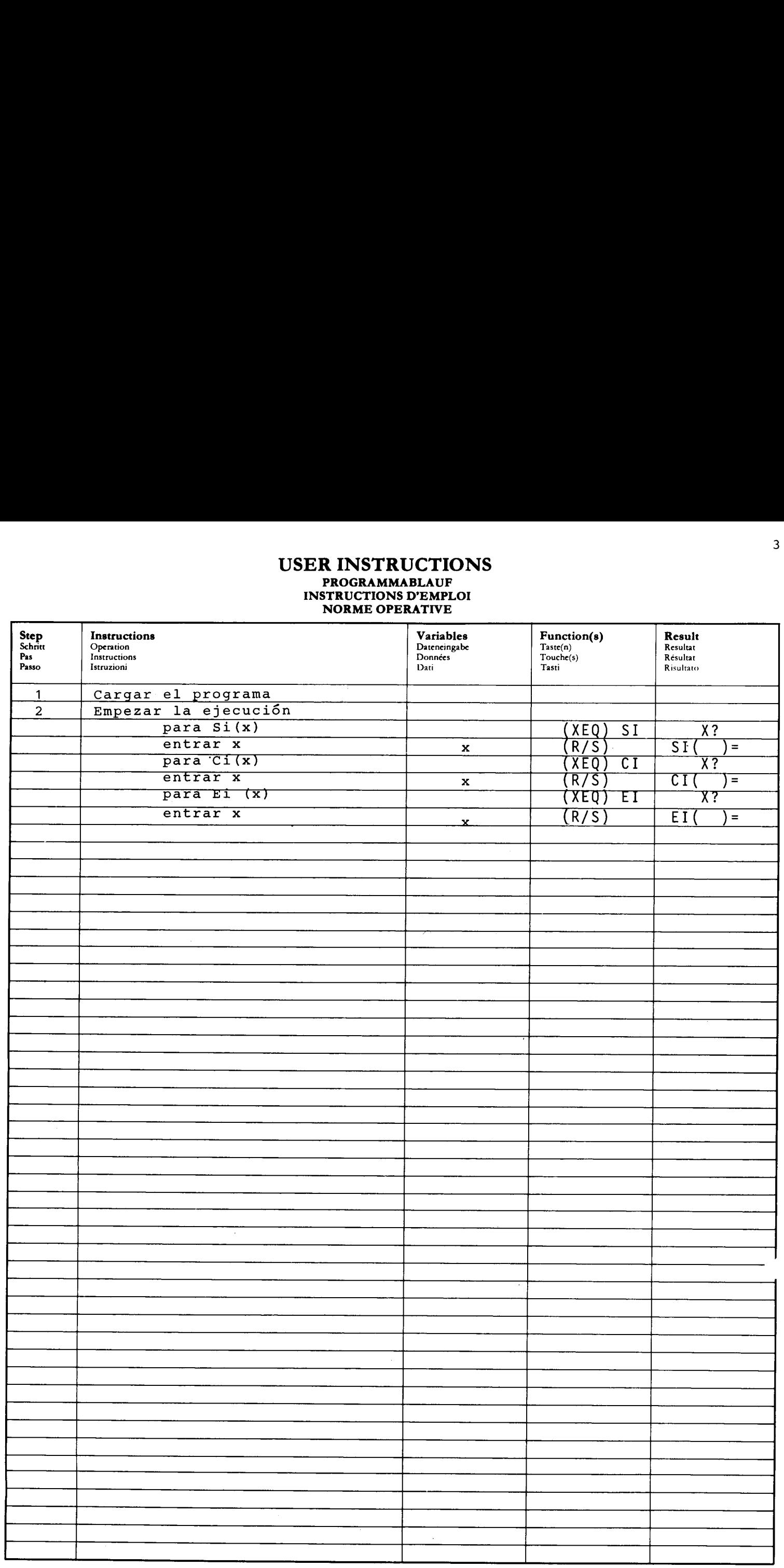

### PROGRAM LISTING **PROGRAMMAUFLISTUNG** LISTAGE DU PROGRAMME

LISTATO DI PROGRAMMA

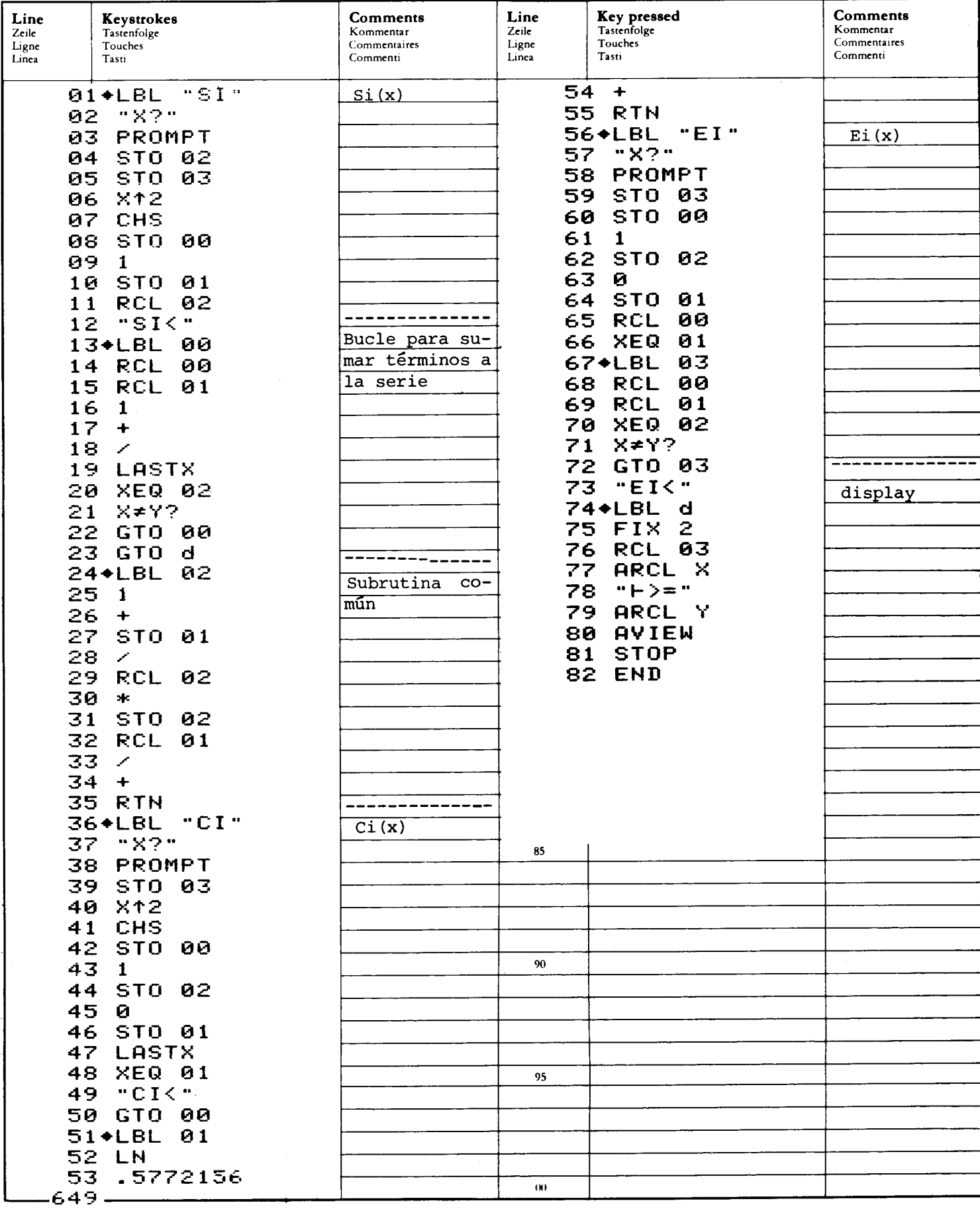

# REGISTERBELEGUNG, FLAGS, BETRIEBSARTEN<br>REGISTRES, INDICATEURS, MODES OPÉRATOIRES<br>REGISTRI, MODI OPERATIVI, FLAGS

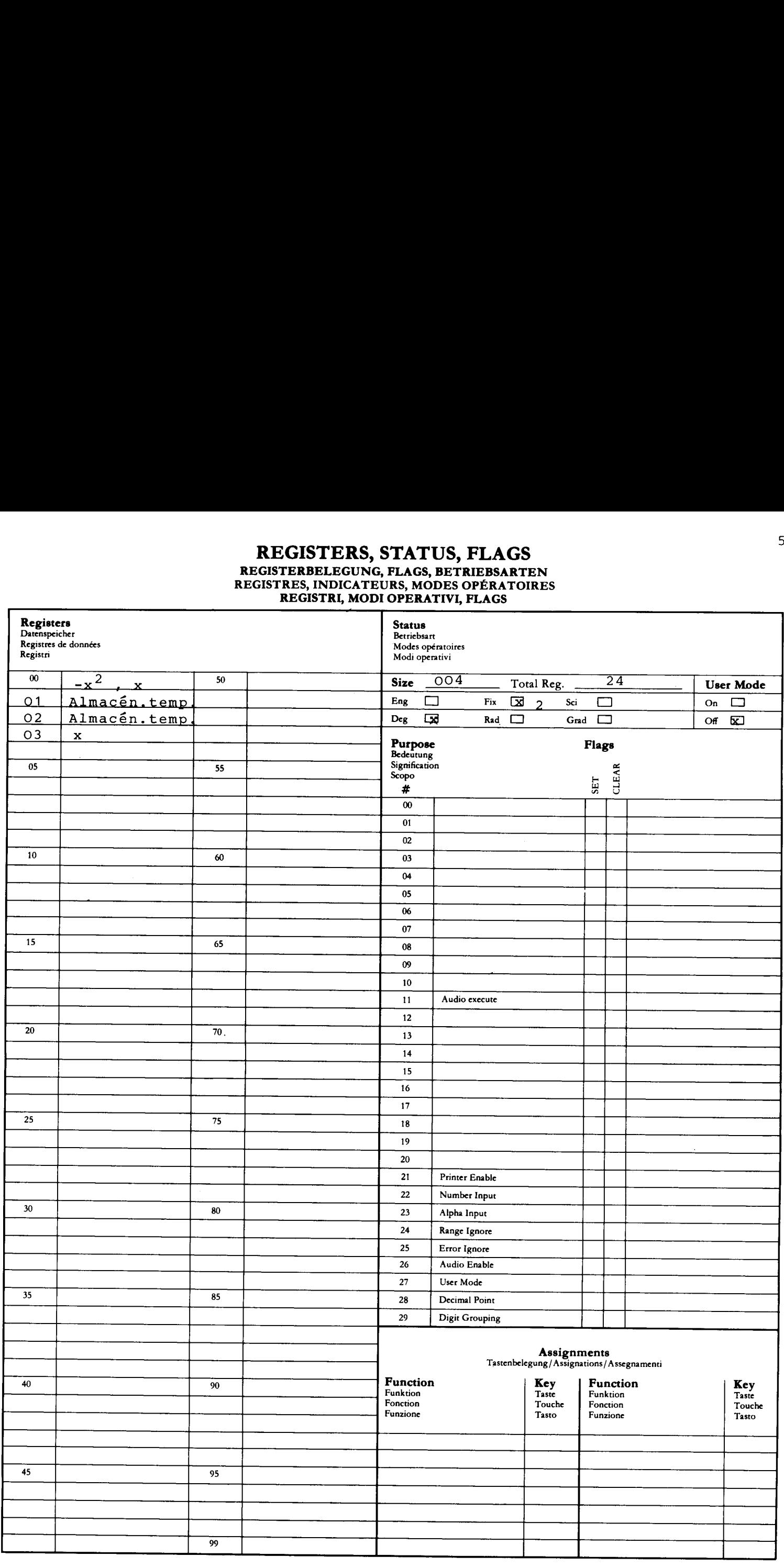

### VALORES/VECTORES PROPIOS DE SISTEMAS DE TERCER ORDEN CON VALORES PROPIOS DISTINTOS Y REALES

Para una matriz de sistema A, los valores propios se obtienen de Ax = x

$$
A = \begin{bmatrix} a_{11} & a_{12} & a_{13} \\ a_{21} & a_{22} & a_{23} \\ a_{31} & a_{32} & a_{33} \end{bmatrix}
$$

(a) Método de las potencias Los valores propios de A son  $\lambda_1$ ,  $\lambda_2$   $\lambda_3$  donde  $|\lambda_1| > |\lambda_2| \ge |\lambda_3|$ 

Operemos ahora con A repetidamente sobre un vector v, que expresaremos como una combinación lineal de los vectores propios v =  $c_1v_1 + c_2v_2$  +  $c_3v_3$  luego

$$
Av = c_1Av_1 + c_2Av_2 + c_3Av_3 = \lambda_1 (c_1v_1 + c_2\lambda_2 v_2 + c_3\lambda_3 v_3)
$$
  
\n
$$
APv = \lambda_{P_1} (c_1v_1 + c_2(\lambda_2)v_2 + c_3(\lambda_3 v_1)v_3)
$$

por lo tanto

$$
\lambda_1 = \lim_{p \to \infty} \frac{(A^{p+1}v_1)}{V_1(v_1)}
$$

- (b) Para el método de reducción, ver la referencia (2).
- NOTA: El programa funciona solamente para sistemas con valores propios reales y distintos y una "buena" aproximación para el valor propio inicial v . Si un primer componente de los vectores propios<br>es cero, será necesario hacer transformaciones similares para usar este programa.
- Charles Cullen, Matrices and Linear Transformations. Referencia: Addison-Wesley Pub. Company, March 1967

Carl-Erik Froberg, Intro. to Numerical Analysis. Addison-Wesley Pub. Company, 1969

Ejemplos:

Dada A = 
$$
\begin{bmatrix} -3 & 1 & 0 \\ 2 & -3 & 2 \\ 0 & 1 & -3 \end{bmatrix}
$$
 y  $v_1 = \begin{bmatrix} 1 \\ 1 \\ 1 \end{bmatrix}$ , hallar  $\lambda_1$ ,  $v_1$ ,  $\lambda_2$ ,  $v_2$ ,  $\lambda_3$ ,  $y$   $v_3$ 

Pulsar : (USER) (XEQ) (ALPHA) SIZE (ALPHA) 026 <sup>3</sup> (CHS) (STO) 01 (ST0) O (STO) O 2 (STO) 02 (STO) 08 0 (STO) 03 (STO) 07 <sup>1</sup> (STO) o4 (STO) 06 <sup>1</sup> (STO) 20 (STO) 21 (STO) 2 (XEQ) (ALPHA) EVV (ALPHA) (R/S) (R/S) (R/S)  $(R/S)$  $(R/S)$  $(R/S)$  $(R/S)$  $(R/S)$  $(R/S)$  $(R/S)$ 

 $(R/S)$ 

### Display :

(Ponga el modo USER )

 $-5.0000$  ( $\lambda_1$ ) .0000 -3.0000 .0000  $1.0000$  $v_1$ <br>( $\lambda_2$ ) -0000  $-1.0000 -09$   $\rightarrow v_2$ .0000  $-1.0000$   $(\lambda_3)$ .0000 2.0000  $\rightarrow v_3$ 1.0000

### **USER INSTRUCTIONS PROGRAMMABLAUF INSTRUCTIONS D'EMPLOI** NORME OPERATIVE

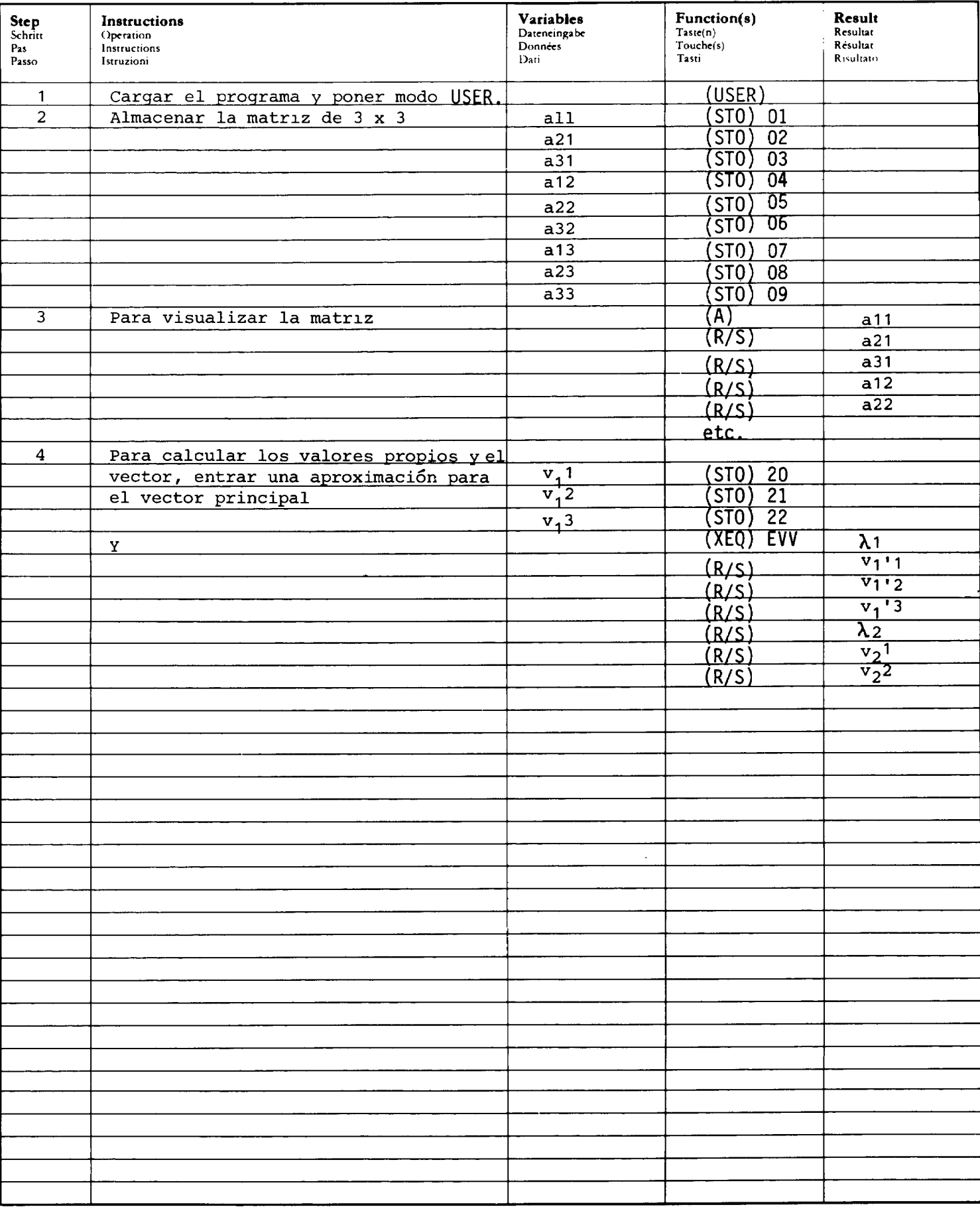

(Sigue en página 9)

# USER INSTRUCTIONS PROGRAMMABLAUF INSTRUCTIONS D'EMPLOI NORME OPERATIVE

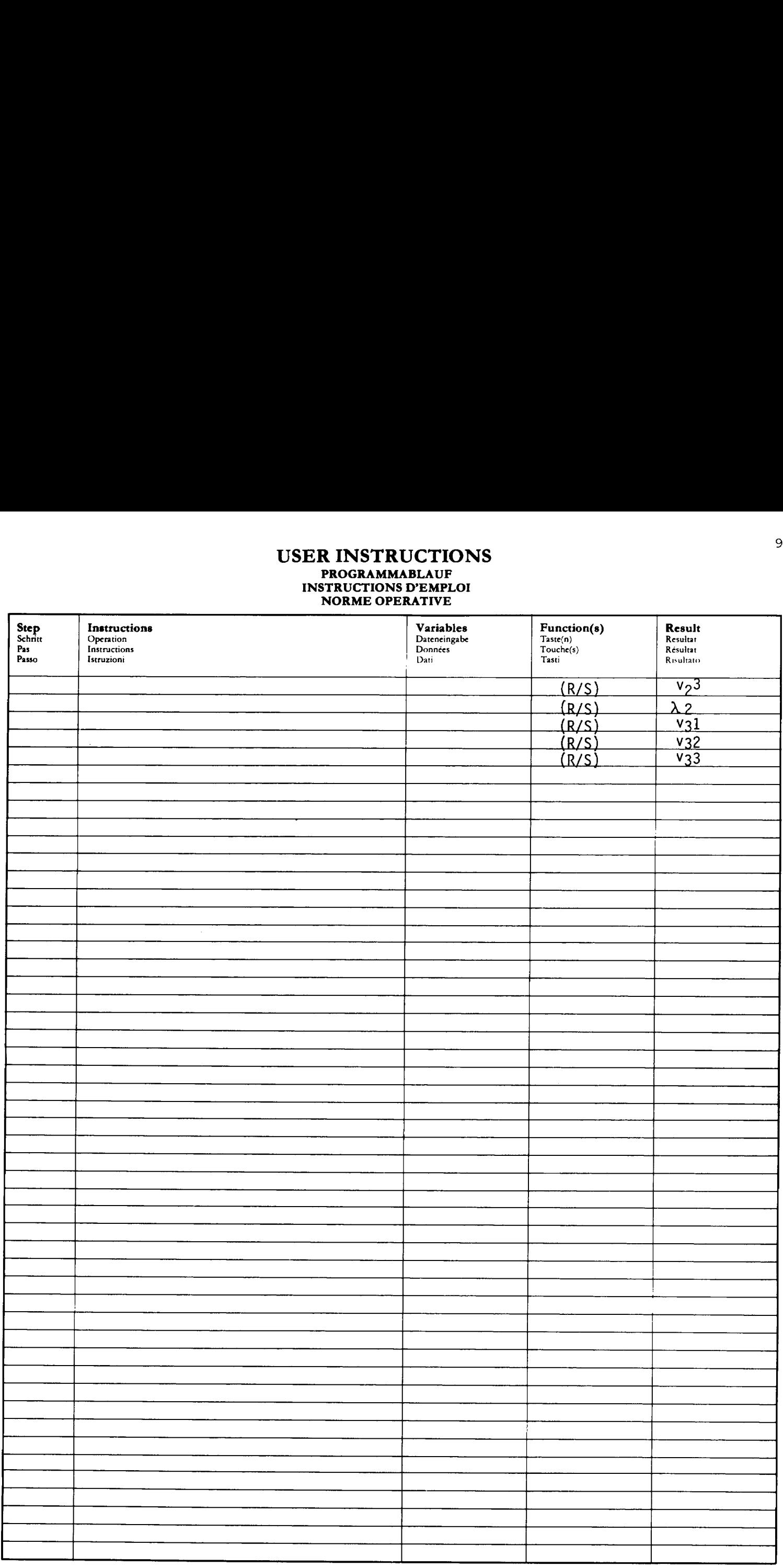

### PROGRAM LISTING **PROGRAMMAUFLISTUNG LISTAGE DU PROGRAMME** LISTATO DI PROGRAMMA

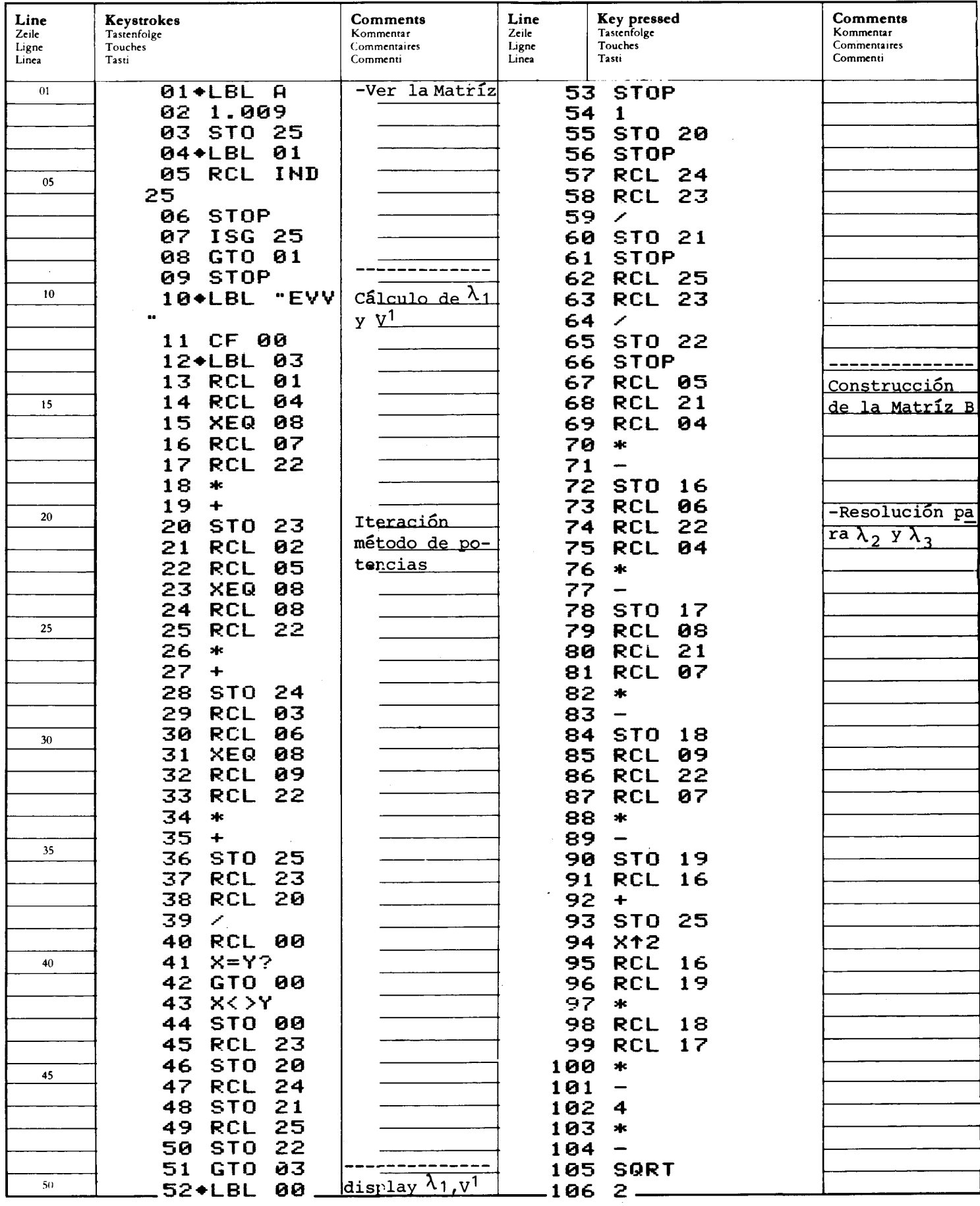

# PROGRAM LISTING PROGRAMMAUELISTUNG LISTAGE DU PROGRAMME LISTATO DI PROGRAMMA PROGRAM LISTING<br>
PROGRAMMAUFLISTUNG<br>
EISTAGE DU PROGRAMME<br>
LISTATO DI PROGRAMMA<br>
LISTATO DI PROGRAMMA

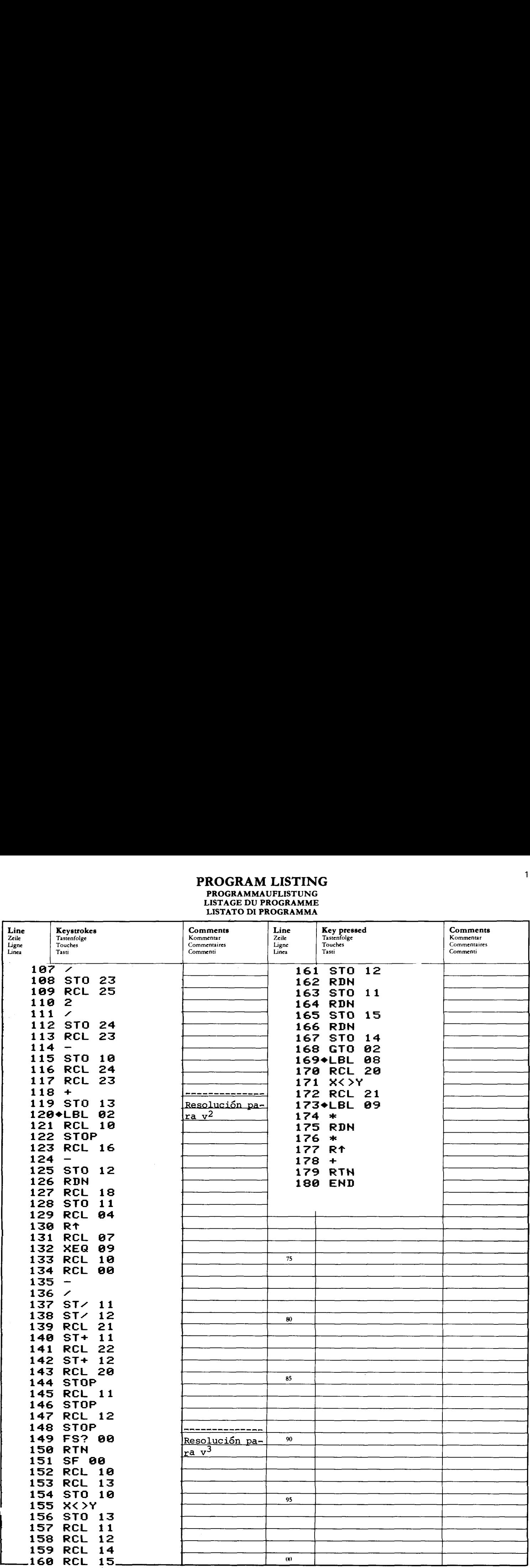

# REGISTERS, STATUS, FLAGS<br>
REGISTERBELEGUNG, FLAGS, BETRIEBSARTEN<br>
REGISTRES, INDICATEURS, MODES OPÉRATOIRES<br>
REGISTRI, MODI OPERATIVI, FLAGS

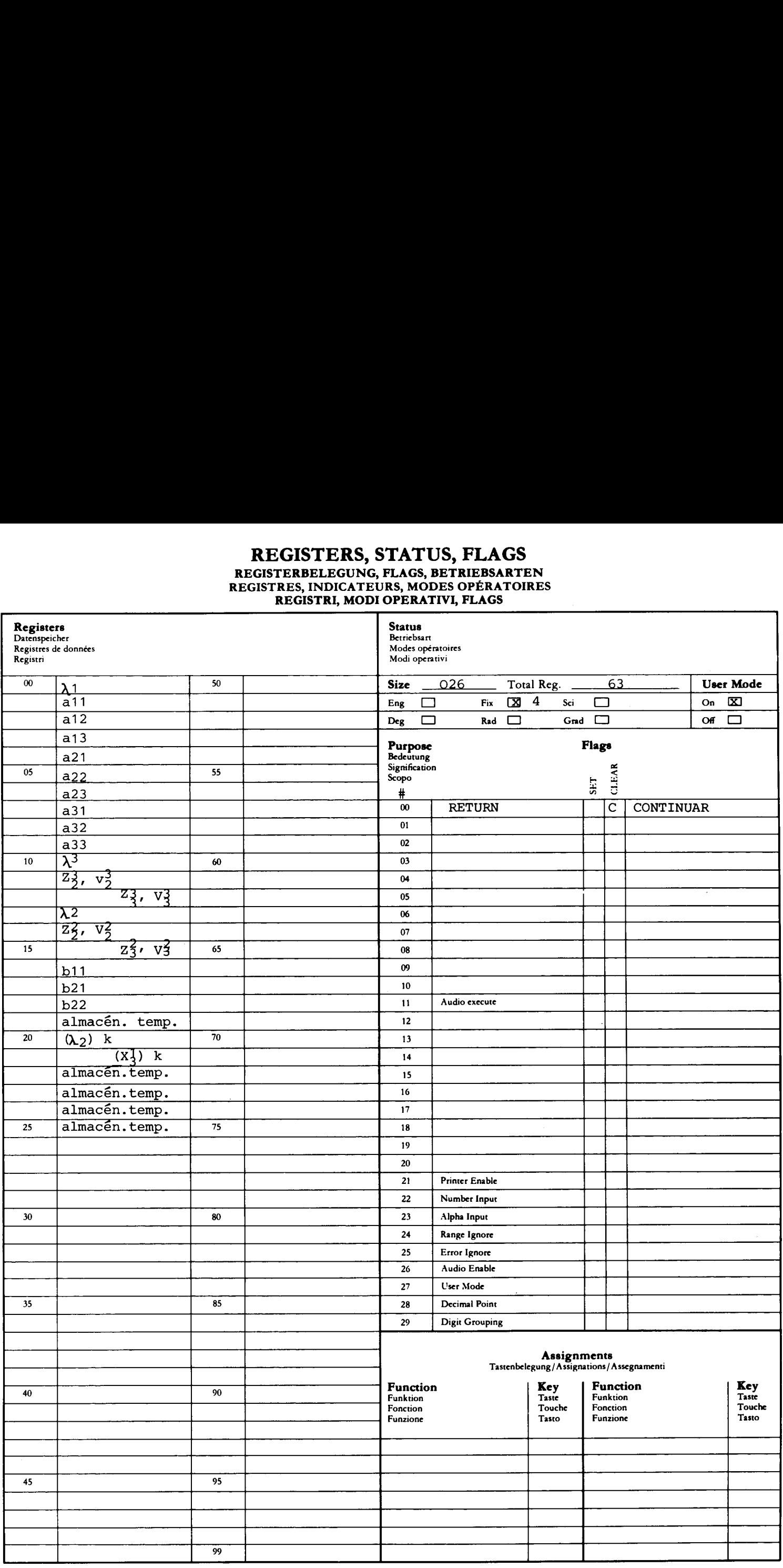

Este programa determina los valores de Eigen de un sistema de tercer orden como:  $Ax = \lambda x; ej$ .:

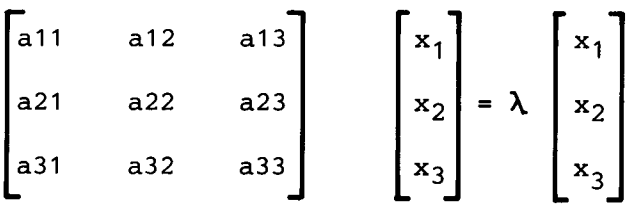

Los valores de Eigen $\lambda_1$ ,  $\lambda_2$ ,  $\gamma$   $\lambda_3$  son calculados de

det  $(\lambda I - A) = 0$ 

Las raices de la ecuación cúbica son halladas usando la fórmula exacta. Ejemplo: Hallar los valores de Eigen de:

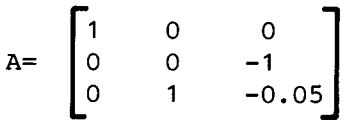

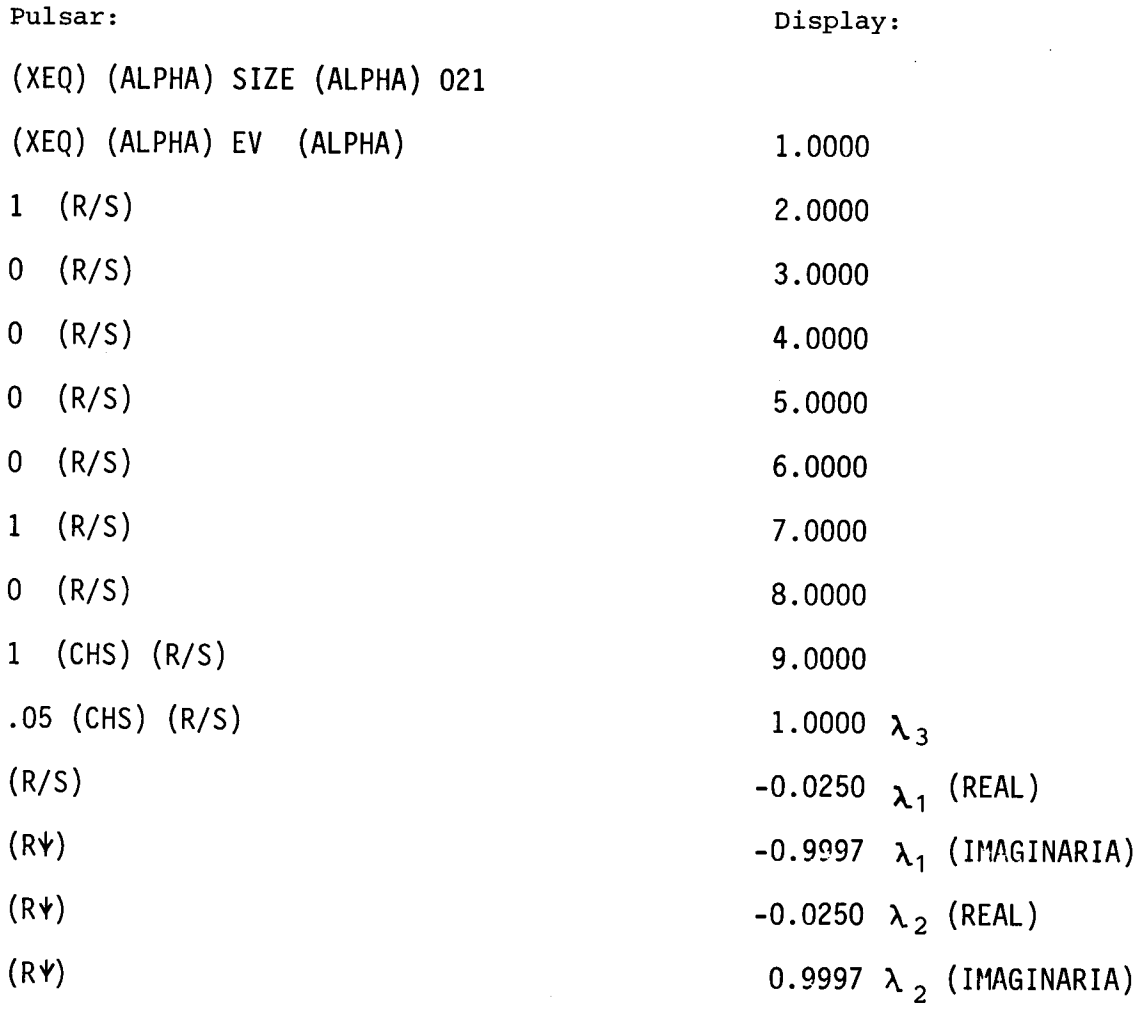

# USER INSTRUCTIONS PROGRAMMABLAUF INSTRUCTIONS D'EMPLOI NORME OPERATIVE

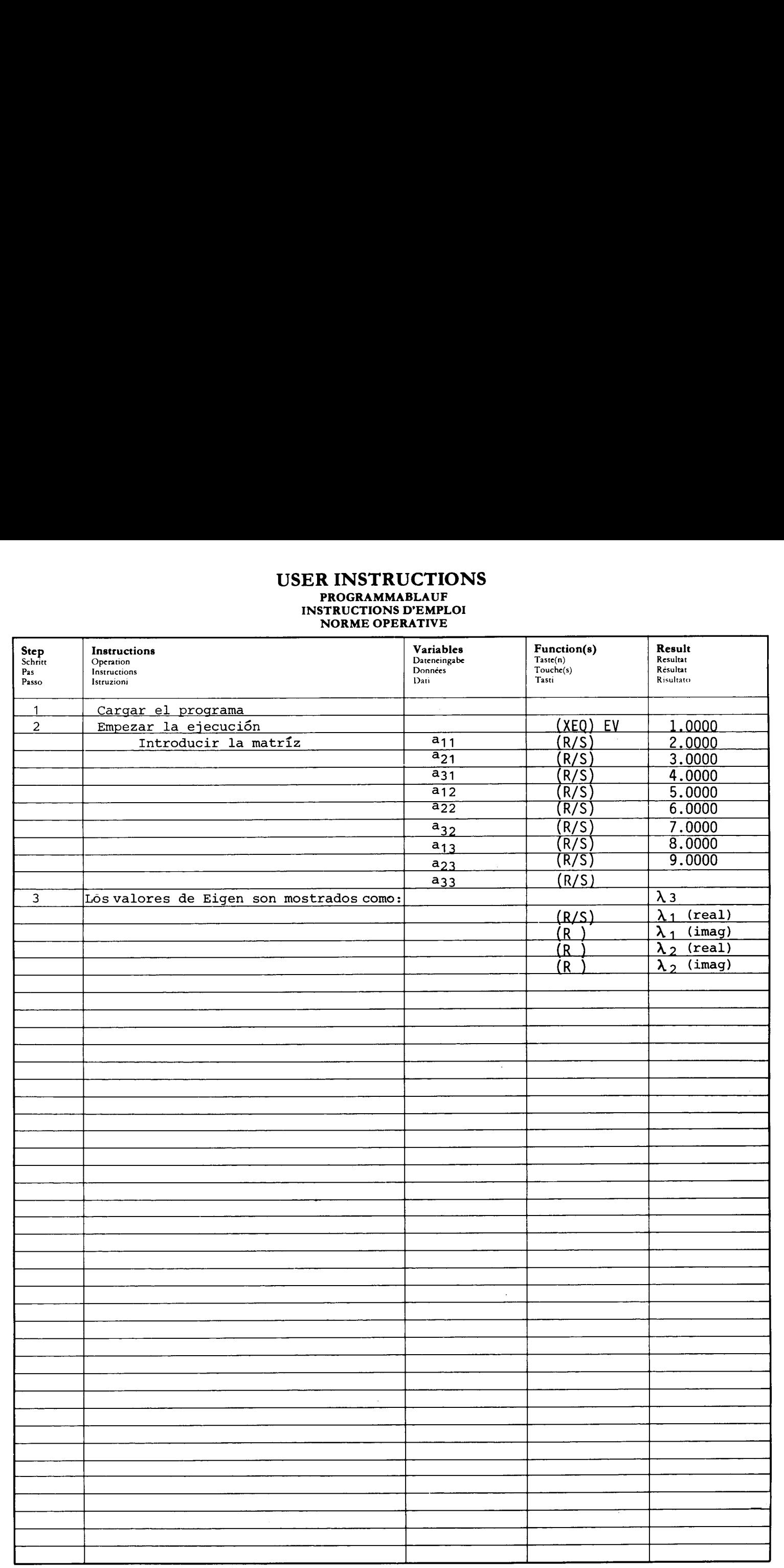

### PROGRAM LISTING **PROGRAMMAUFLISTUNG** LISTAGE DU PROGRAMME<br>LISTATO DI PROGRAMMA

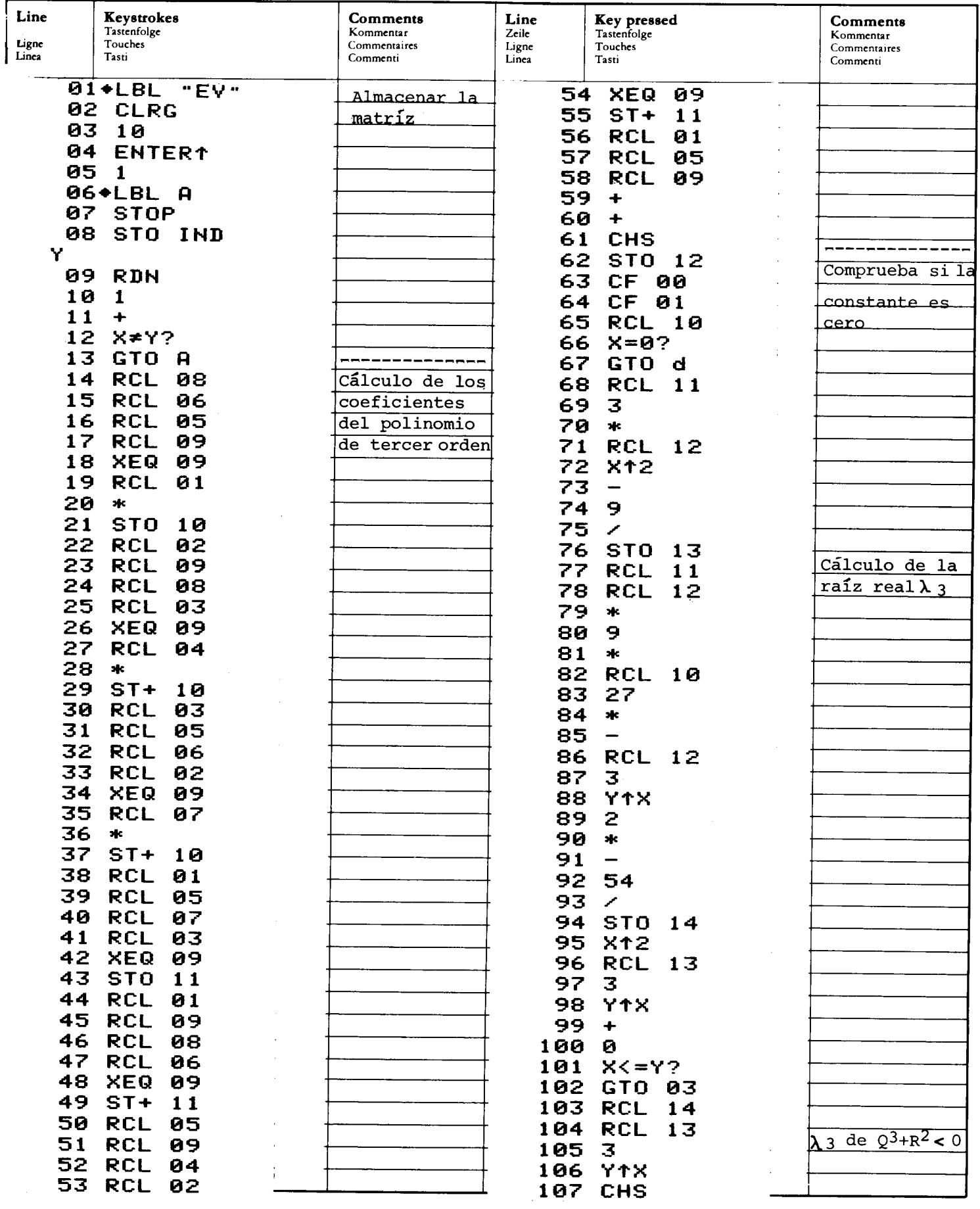

### PROGRAM LISTING PROGRAMMAUFLISTUNG<br>LISTAGE DU PROGRAMME LISTATO DI PROGRAMMA

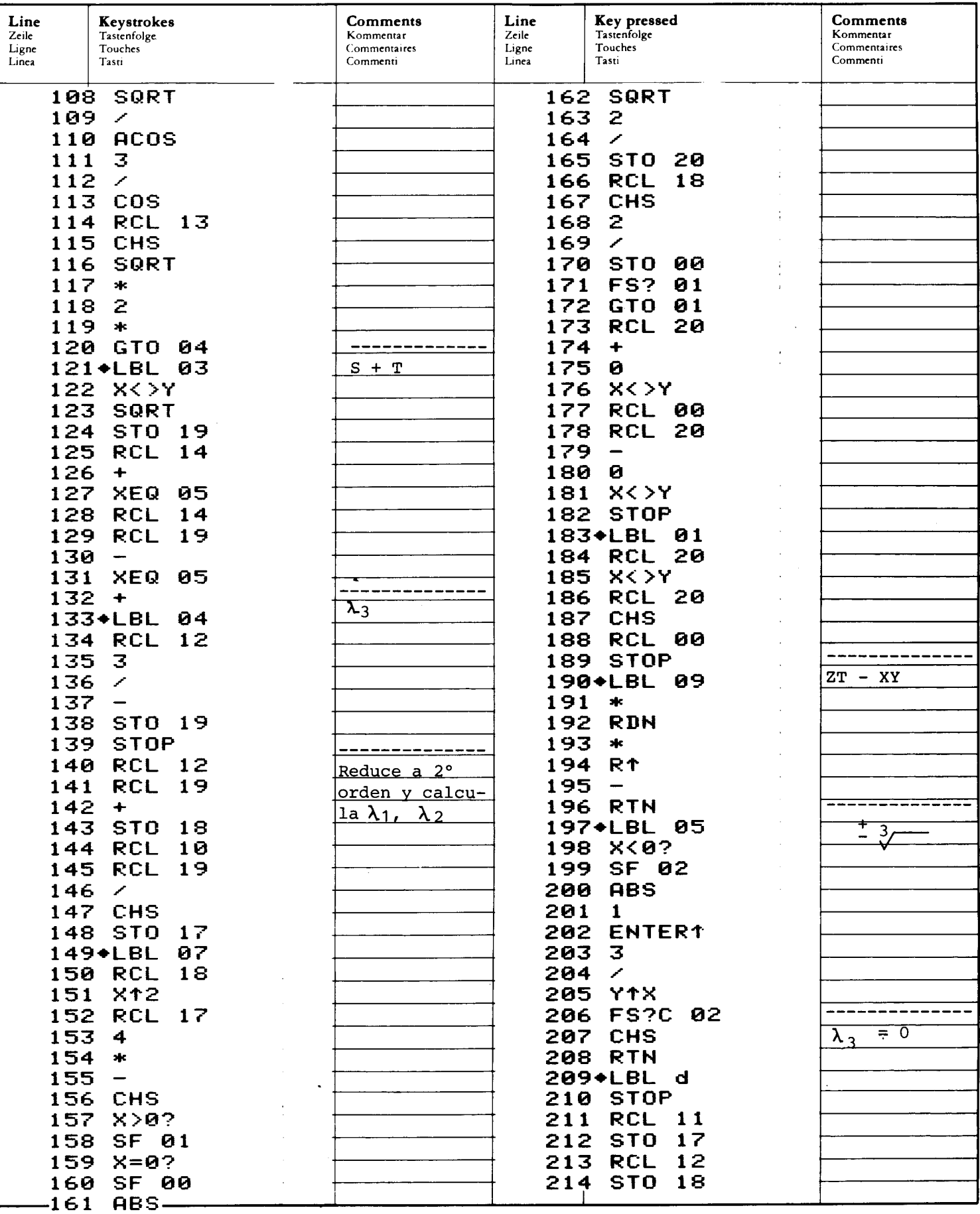

### PROGRAM LISTING PROGRAMMAUFLISTUNG LISTAGE DU PROGRAMME LISTATO DI PROGRAMMA

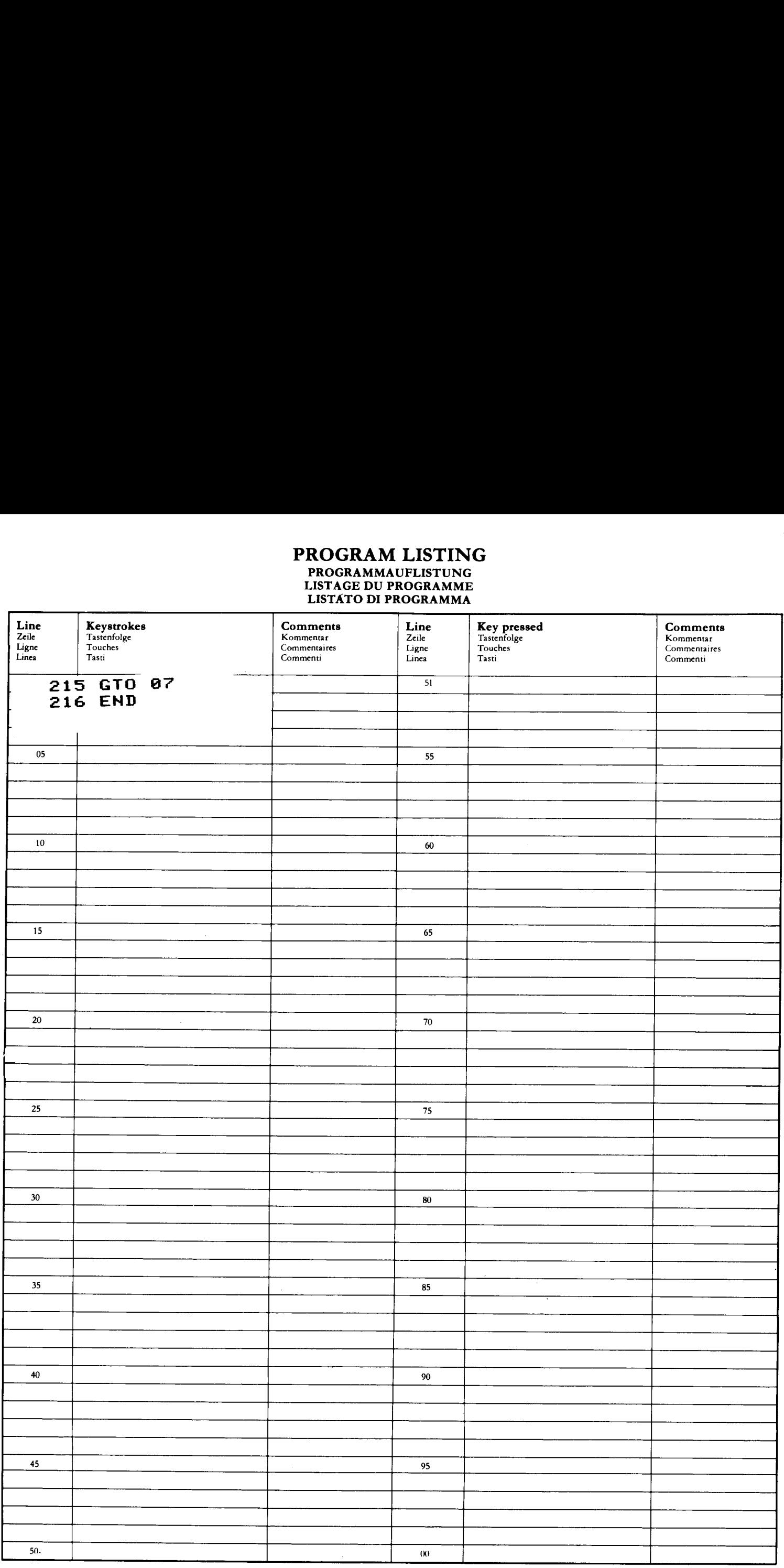

# REGISTERS, STATUS, FLAGS<br>REGISTERBELEGUNG, FLAGS, BETRIEBSARTEN<br>REGISTRES, INDICATEURS, MODES OPÉRATOIRES REGISTRI, MODI OPERATIVI, FLAGS

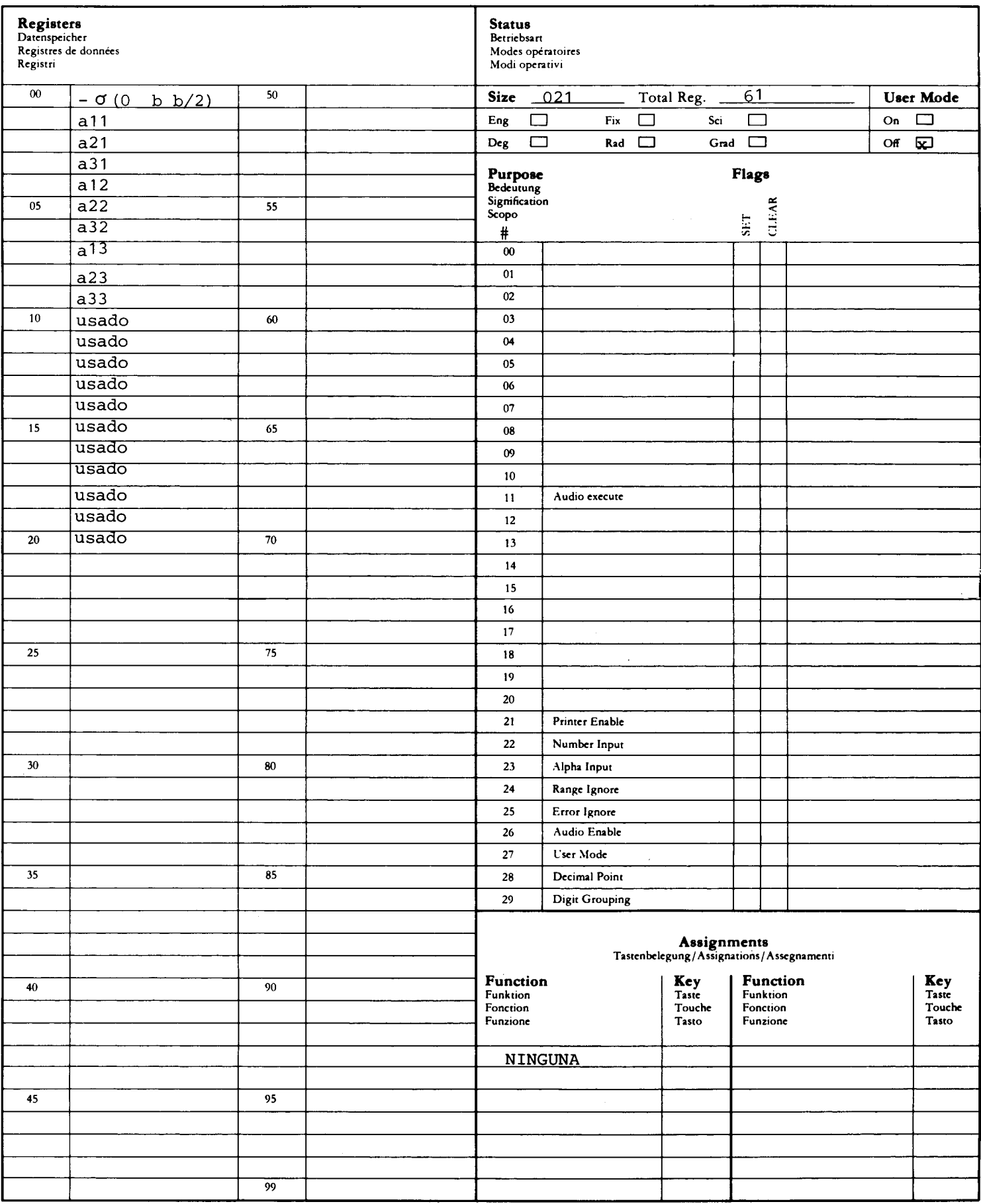

### POLINOMIOS DE CHEBYSHEV, LEGENDRE, HERMITE Y LAGUERRE

La etiqueta T calcula el valor del polinomio de Chebyshev  $T_n(x)$  usando la ecuación recurrente  $T_{n+1}$  (x) = 2x $T_n$  (x) -  $T_{n-1}$  (x) **PE CHEBYSHEV, LEGENDRE, HERMITE**<br>
lcula el valor del polinomio de Cheb<br>  $T_{n+1}$  (x) = 2x $T_n$  (x) -  $T_{n-1}$  (x)<br>
s iniciales son  $T_Q(x) = 1$ ,  $T_1(x) = x$ <br>
lcula el valor del polinomio de Lege<br>  $P_{n+1}(x) = \frac{(2n+1) \times P_n(x) - n P_{n-$ 

donde los valores iniciales son  $T_Q(x) = 1$ ,  $T_1(x) = x$  y n es un entero positivo.

La etiqueta P calcula el valor del polinomio de Legendre  $P_n(x)$  usando la ecuación recurrente on T<sub>Q</sub>(x) = 1, T<sub>1</sub>(x) = x y<br>
del polinomio de Legend<br>
-1) x P<sub>n</sub>(x) - n P<sub>n-1</sub>(x)<br>
n + 1<br>
n P<sub>Q</sub>(x)=1, P<sub>1</sub>(x)=x y n<br>
del polinomio de Hermit<br>
= 2xH<sub>n</sub>(x) - 2<sub>n</sub>H<sub>n-1</sub>(x)<br>
n H<sub>Q</sub>(x) =1, H<sub>1</sub>(x) =2x y n<br>
del polinomio de

$$
P_{n+1}(x) = \frac{(2n+1) \times P_n(x) - n P_{n-1}(x)}{n+1}
$$

donde los valores iniciales son  $P_0$  (x)=1,  $P_1(x)=x$  y n es un entero positivo.

La etiqueta H calcula el valor del polinomio de Hermite  $H_n(x)$  usando la ecuación recurrente

$$
H_{n+1}(x) = 2xH_n(x) - 2nH_{n-1}(x)
$$

Donde los valores iniciales son  $H_0(x) =1$ ,  $H_1(x) =2x$  y n es un entero positivo.

La etiqueta L calcula el valor del polinomio de Laguerre  $L_n(x)$  usando la ecuación recurrente

$$
L_{n+1}(x) = \frac{(2n+1-x)L_n(x) - nL_{n-1}(x)}{n+1}
$$

Advierta que las cuatro funciones dejan f(x) en el registro x; si desea más exactitud vea el ej. 4.

Ejemplos:

- 1. Hallar  $T_3(0.4)$
- 2. Hallar  $P_{10}(0.98)$
- 3. Hallar  $H_5(3)$
- 4. Hallar  $L_6(3)$

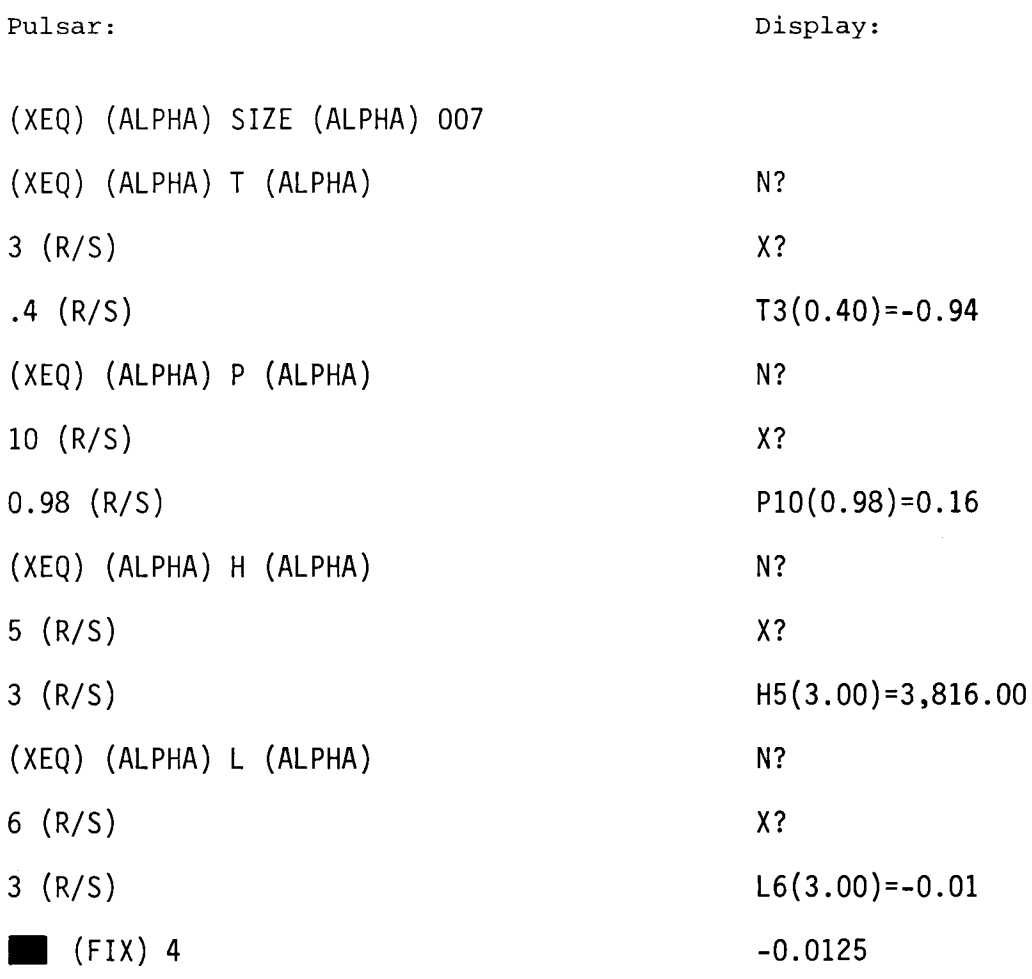

### USER INSTRUCTIONS PROGRAMMABLAUF INSTRUCTIONS D'EMPLOI NORME OPERATIVE

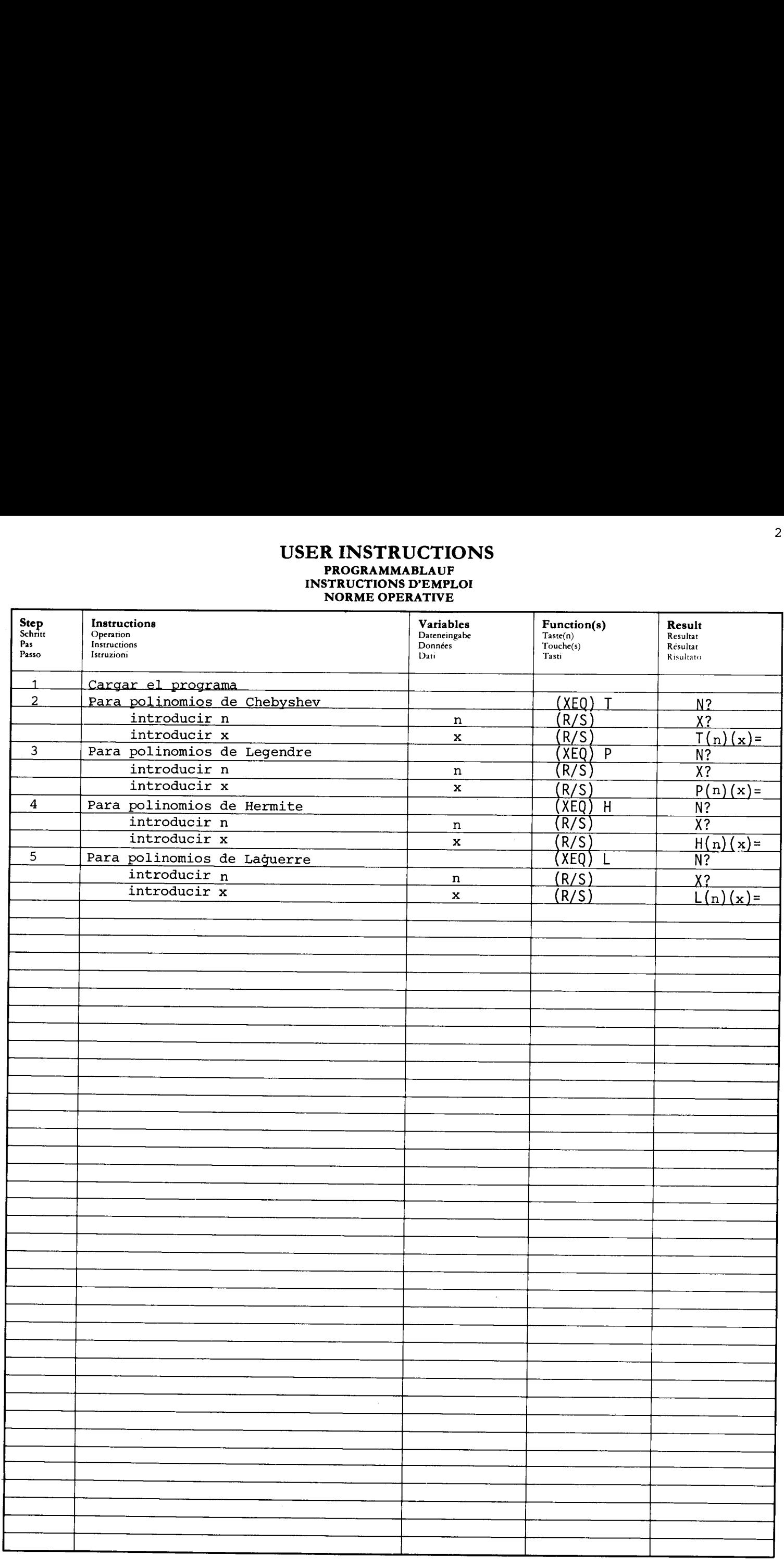

# PROGRAM LISTING PROGRAMMAUFLISTUNG<br>LISTAGE DU PROGRAMME<br>LISTATO DI PROGRAMMA

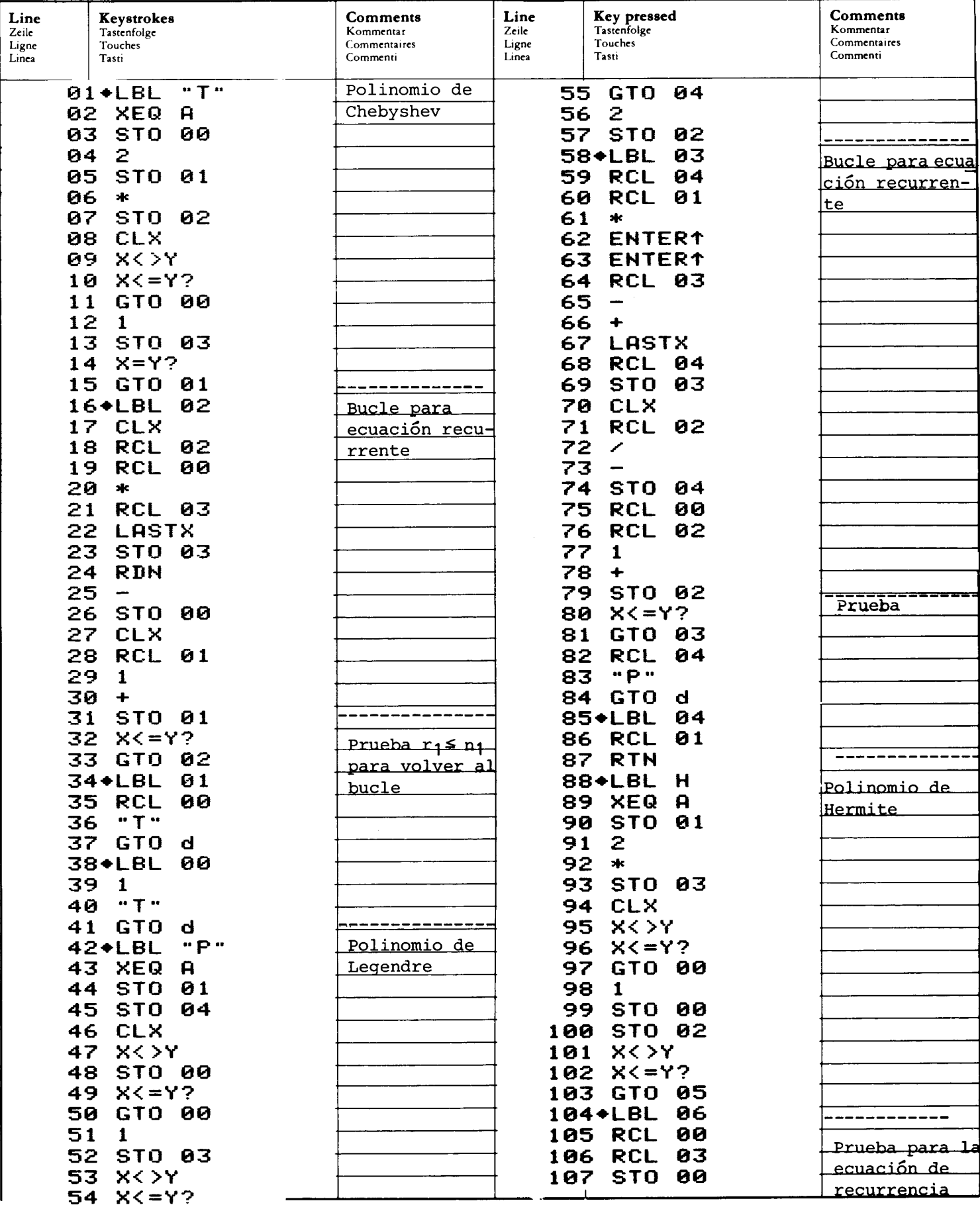

### PROGRAM LISTING **PROGRAMMAUFLISTUNG** LISTAGE DU PROGRAMME<br>LISTATO DI PROGRAMMA

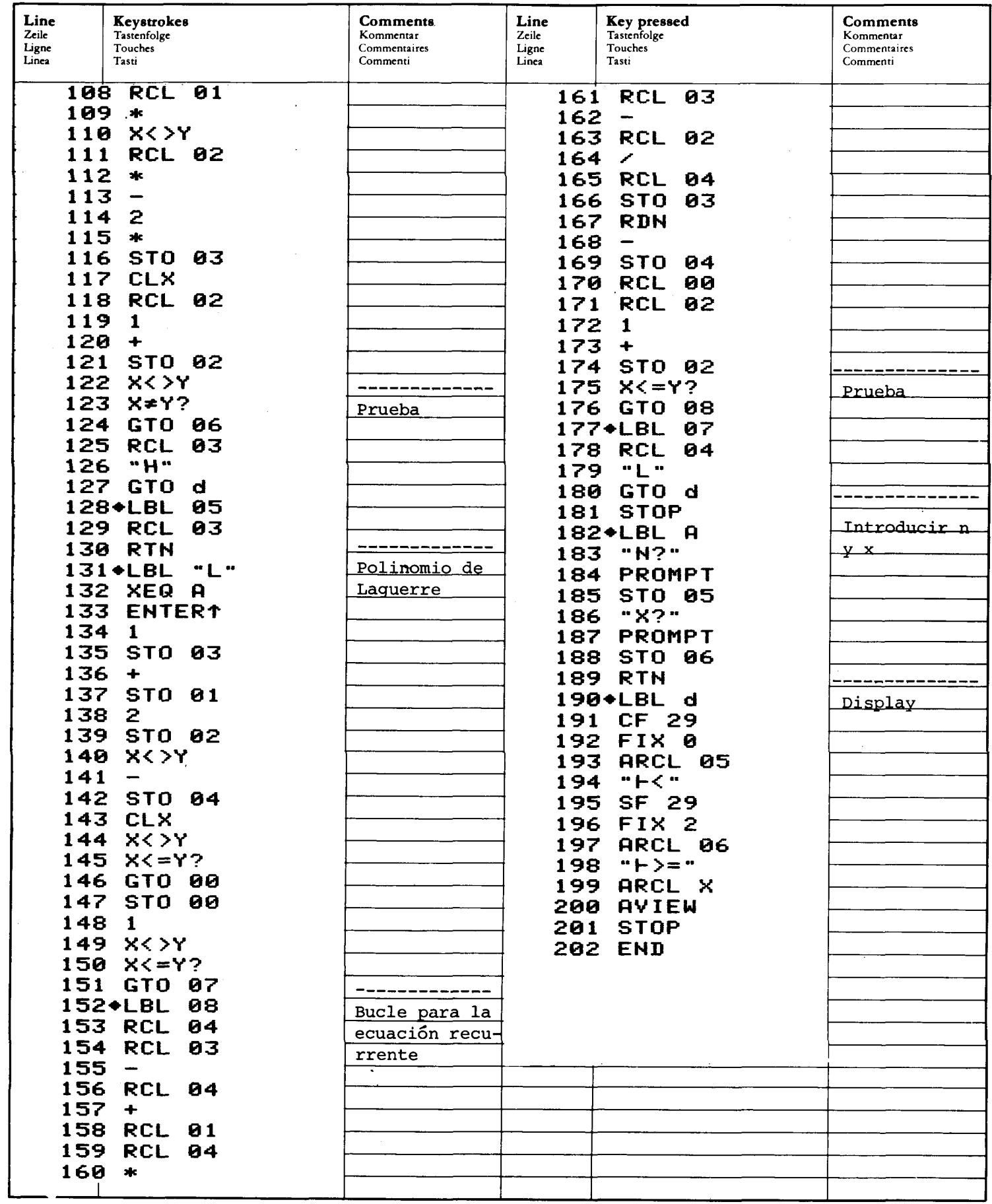

# REGISTERS, STATUS, FLAGS<br>REGISTERBELEGUNG, FLAGS, BETRIEBSARTEN<br>REGISTRES, INDICATEURS, MODES OPÉRATOIRES<br>REGISTRI, MODI OPERATIVI, FLAGS

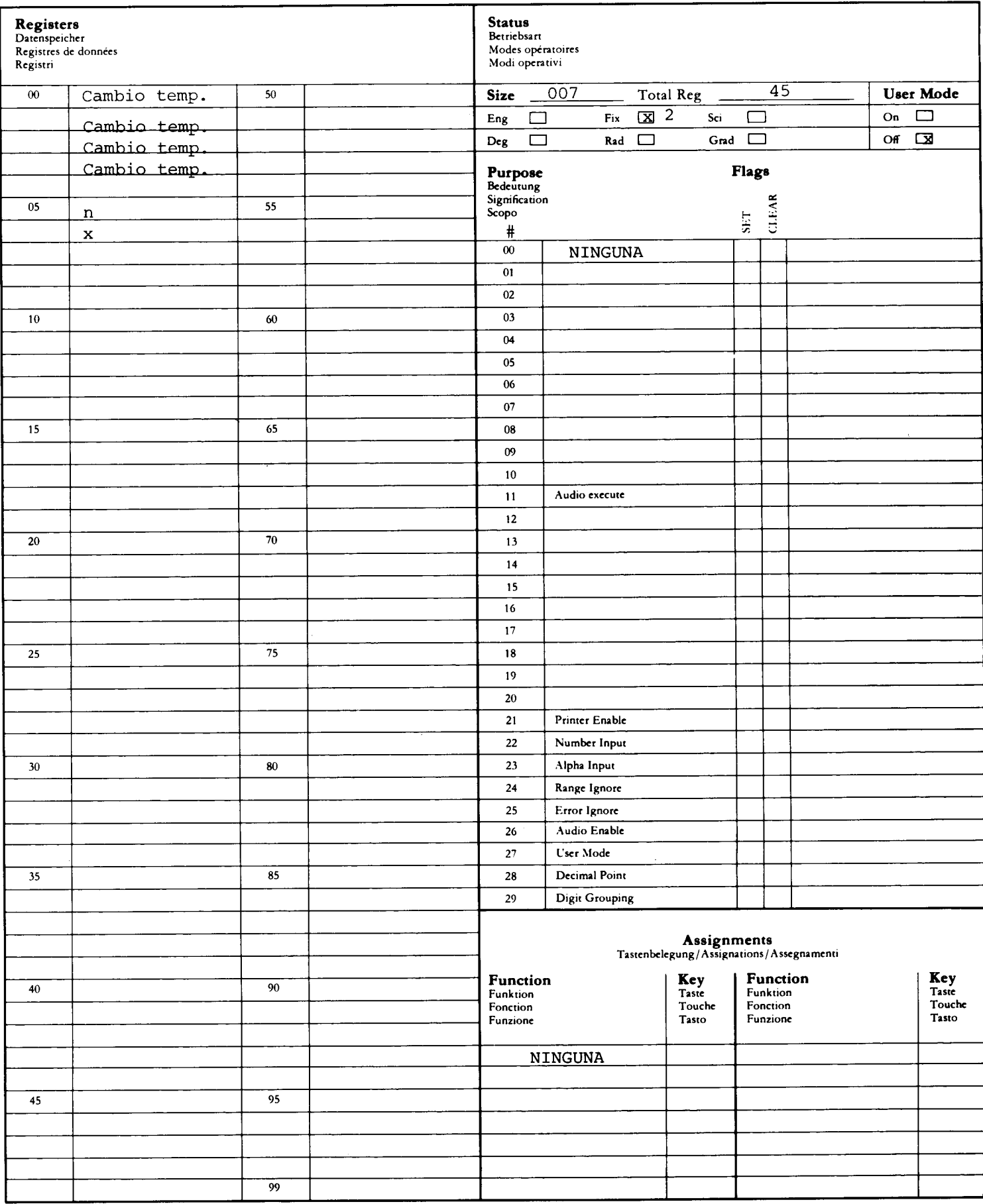

Este programa calculará aproximaciones para integrales en intervalos finito o infinito mediante la cuadratura de Gauss-Legendre de diez y seis puntos. Si f(x) es la función a integrar, una

$$
\int_{a}^{b} f(x) dx \qquad \qquad o \qquad \int_{a}^{\infty} f(x) dx \qquad \text{ser\'a hallada.}
$$

La función f(x) debe ser especificada y tecleada en la memoria del programa como LBL FX por el usuario. Después de la entrada de FX, el valor de x estará en el registro X. Los registros  $R_1$  hasta  $R_6$ , y el Stack son válidos para que el usuario defina la función  $f(x)$ .

$$
\int_{a}^{b} f(x) dx = \frac{b-a}{2} \sum_{i=1}^{16} w_{i} f\left(\frac{2i(b-a) + b + a}{2}\right)
$$
  

$$
\int_{a}^{\infty} f(x) dx = 2 \sum_{i=1}^{16} \frac{W_{i}}{(1 + Z_{i})^{2}} f\left(\frac{2}{1 + Z_{i}} + a - 1\right)
$$

Las constantes (W<sub>i</sub> y Z<sub>i</sub>) pueden ser almacenadas en una tarjeta de datos; sus valores y localización en la memoria se dan en la página siguiente.

### NOTA:

- l. El modo Trigonométrico debe ser cambiado a radianes por su rutina FX para impedir algún error en el cálculo de integrales que contienen funciones trigonométricas.
- 2. El espacio total requerido para este programa es de 55 registros más los necesarios para definir f(x).

### CONTENIDO DE LOS REGISTROS DE DATOS PARA LA CUADRATURA GAUSSIANA DE 16 PUNTOS

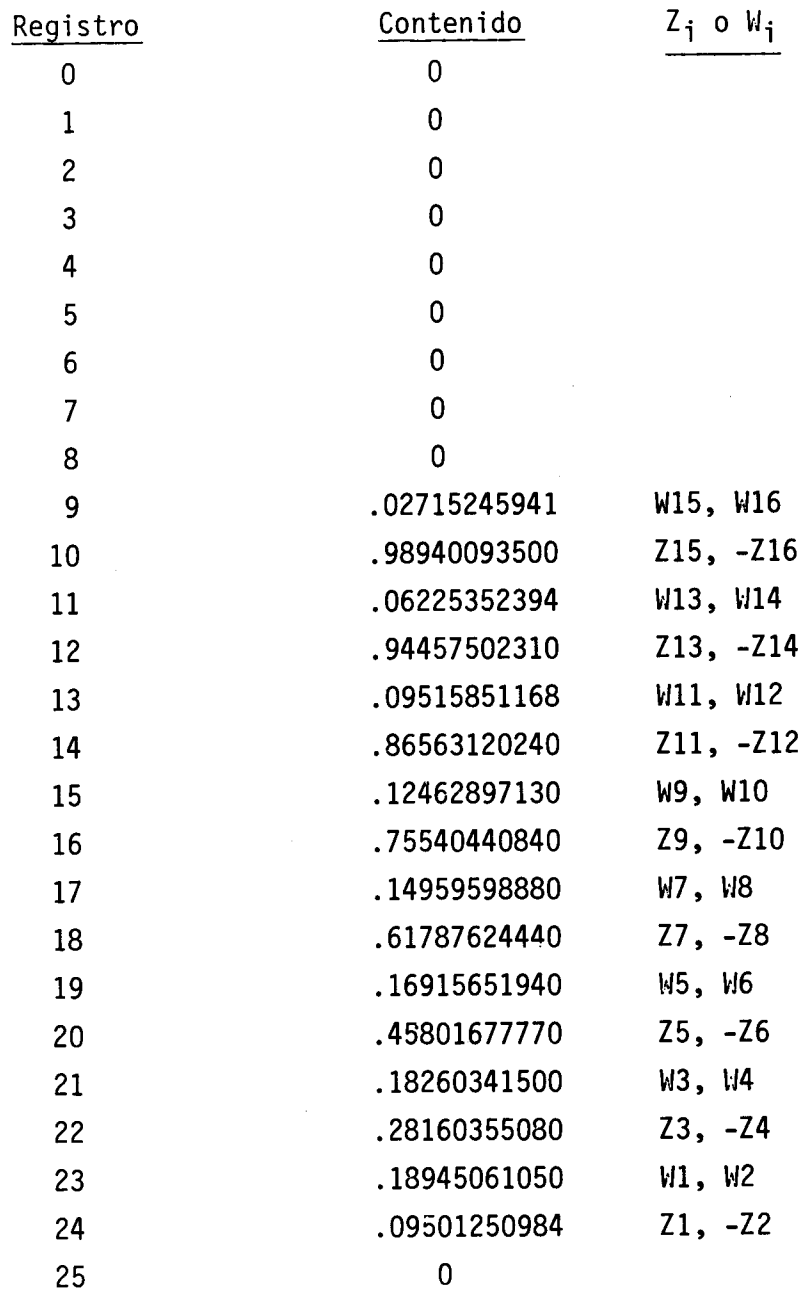

### Ejemplos:

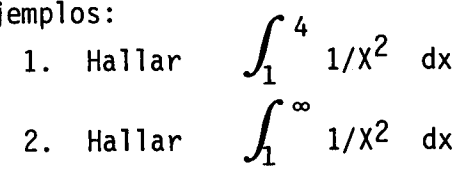

1. (XEQ) (ALPHA) SIZE (ALPHA) 026 2.715245941 (EEX) 2 (CHS) (STO) 9.894009350 (EEX) <sup>1</sup> (CHS) (STO) 6.225352394 (EEX) 2 (CHS) (STO) 9.445750231 (EEX) <sup>1</sup> (CHS) (STO) 9.515851168 (EEX) 2 (CHS) (STO) 8.656312024 (EEX) 1 (CHS) (STO) 1.246289713 (EEX) 1 (CHS) (STO) 7.554044084 (EEX) 1 (CHS) (STO) 1.495959888 (EEX) 1 (CHS) (STO) 6.178762444 (EEX) <sup>1</sup> (CHS) (STO) 1.691565194 (EEX) 1 (CHS) (STO) 4.580167777 (EEX) 1 (CHS) (STO) 1.826034150 (EEX)-1 (CHS) (STO) 2.816035508 (EEX) 1 (CHS) (STO) 1.894506105 (EEX) 1 (CHS) (STO) 9.501250984 (EEX) 2 (CHS) (STO) (GTO) (ALPHA) FX (ALPHA) (PGRM)  $M \times 2$ ) (1/X) (PGRM) (XEQ) (ALPHA) A-B (ALPHA)  $a$ ? 1 (R/S)  $b?$ 4 (R/S) 7.5000 . (XEQ) (ALPHA) A- (ALPHA) a? <sup>1</sup> (R/S) 1.0000 27

Display:

-01

00

### **USER INSTRUCTIONS PROGRAMMABLAUF INSTRUCTIONS D'EMPLOI** NORME OPERATIVE

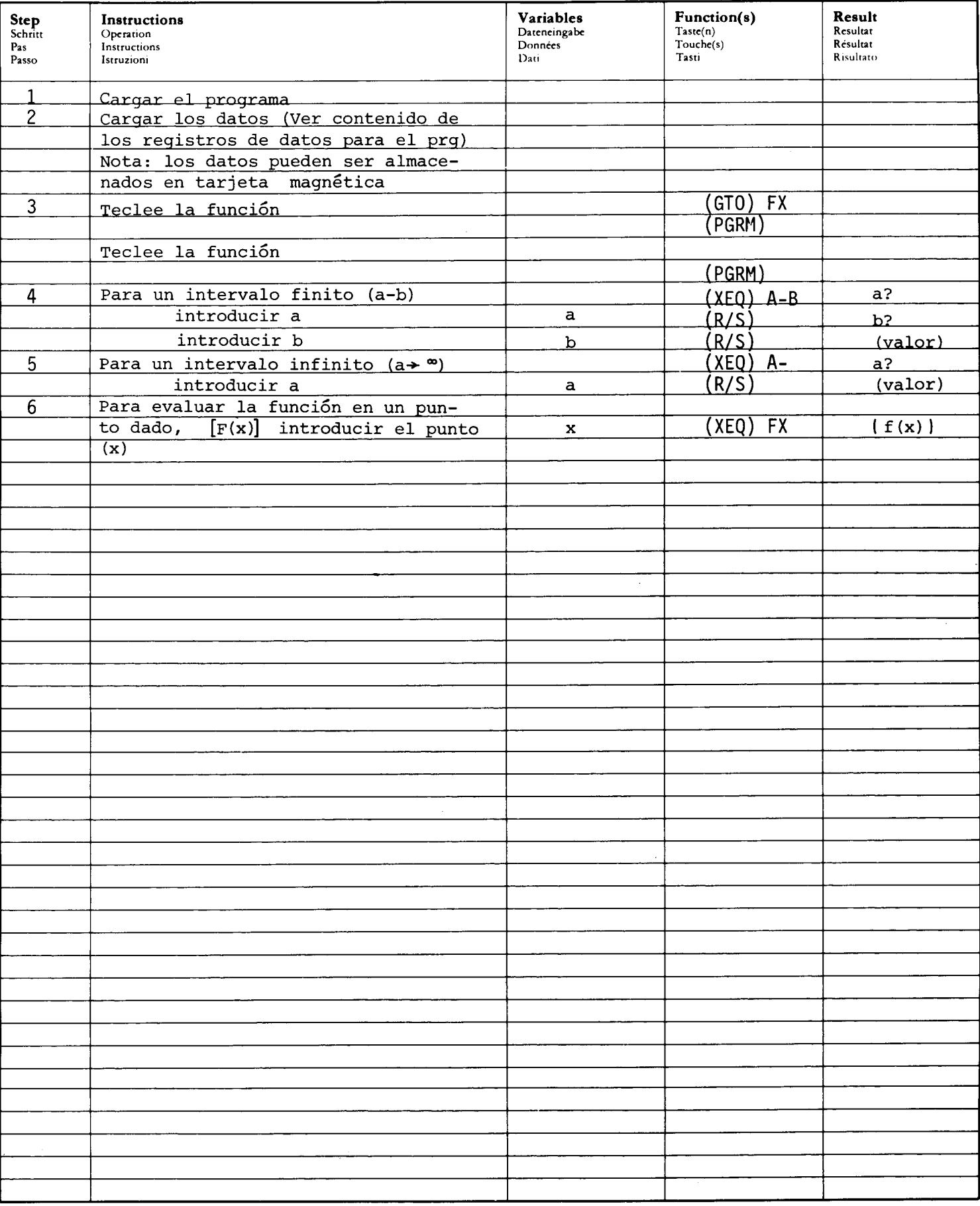

### PROGRAM LISTING **PROGRAMMAUFLISTUNG LISTAGE DU PROGRAMME** LISTATO DI PROGRAMMA

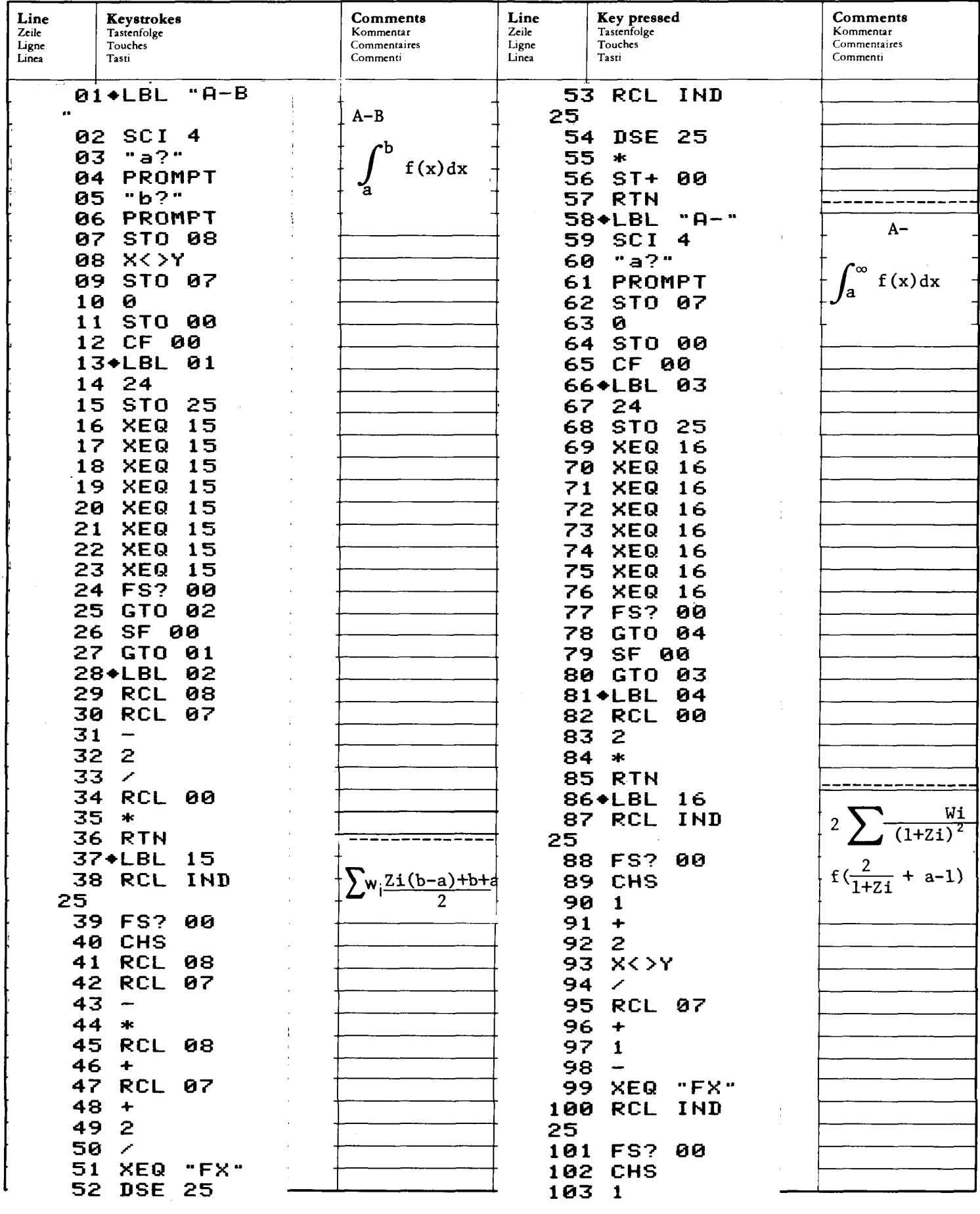

### PROGRAM LISTING **PROGRAMMAUFLISTUNG** LISTAGE DU PROGRAMME<br>LISTATO DI PROGRAMMA

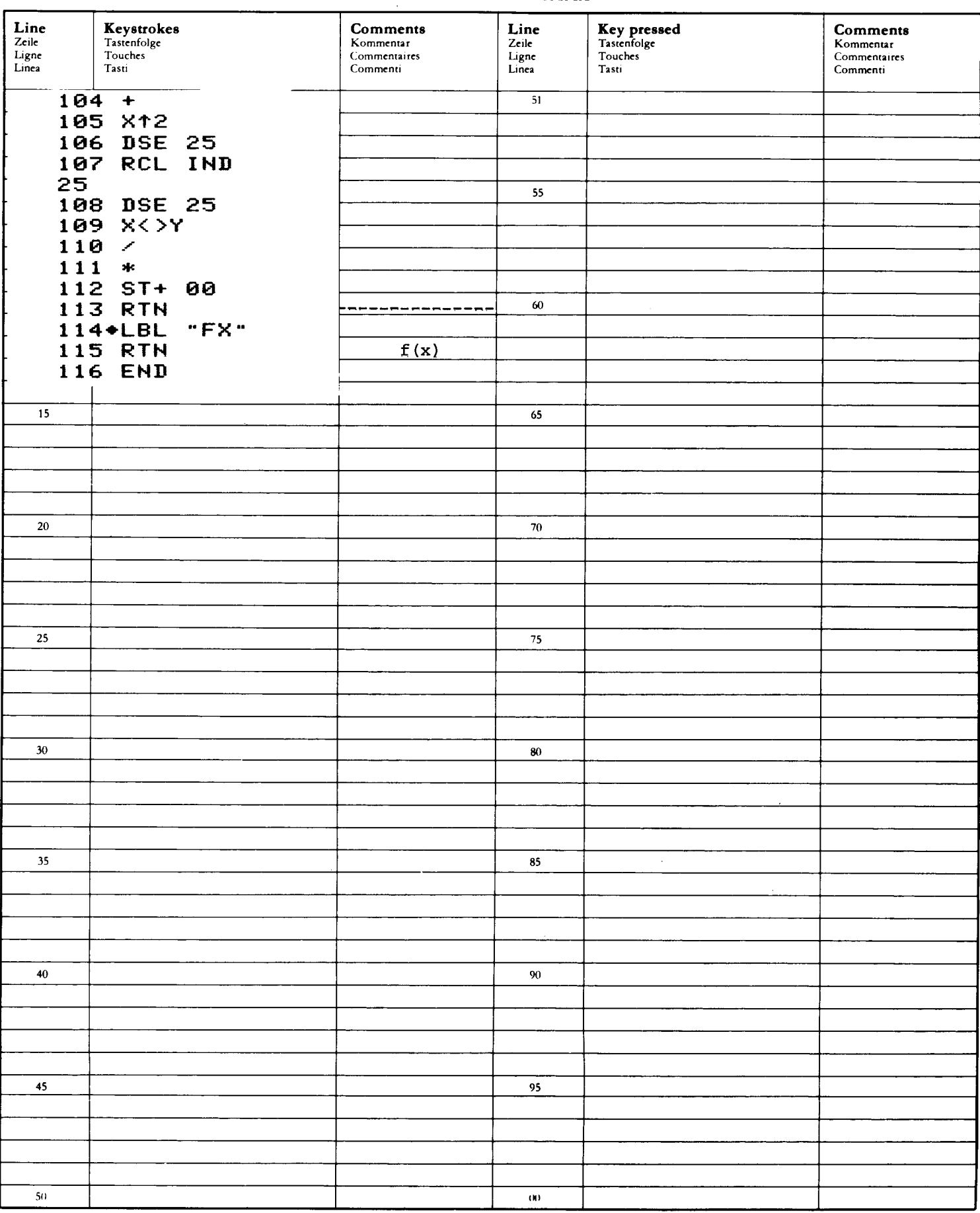

### REGISTERS, STATUS, FLAGS REGISTERBELEGUNG, FLAGS, BETRIEBSARTEN REGISTRES, INDICATEURS, MODES OPÉRATOIRES REGISTRI, MODI OPERATIVI, FLAGS

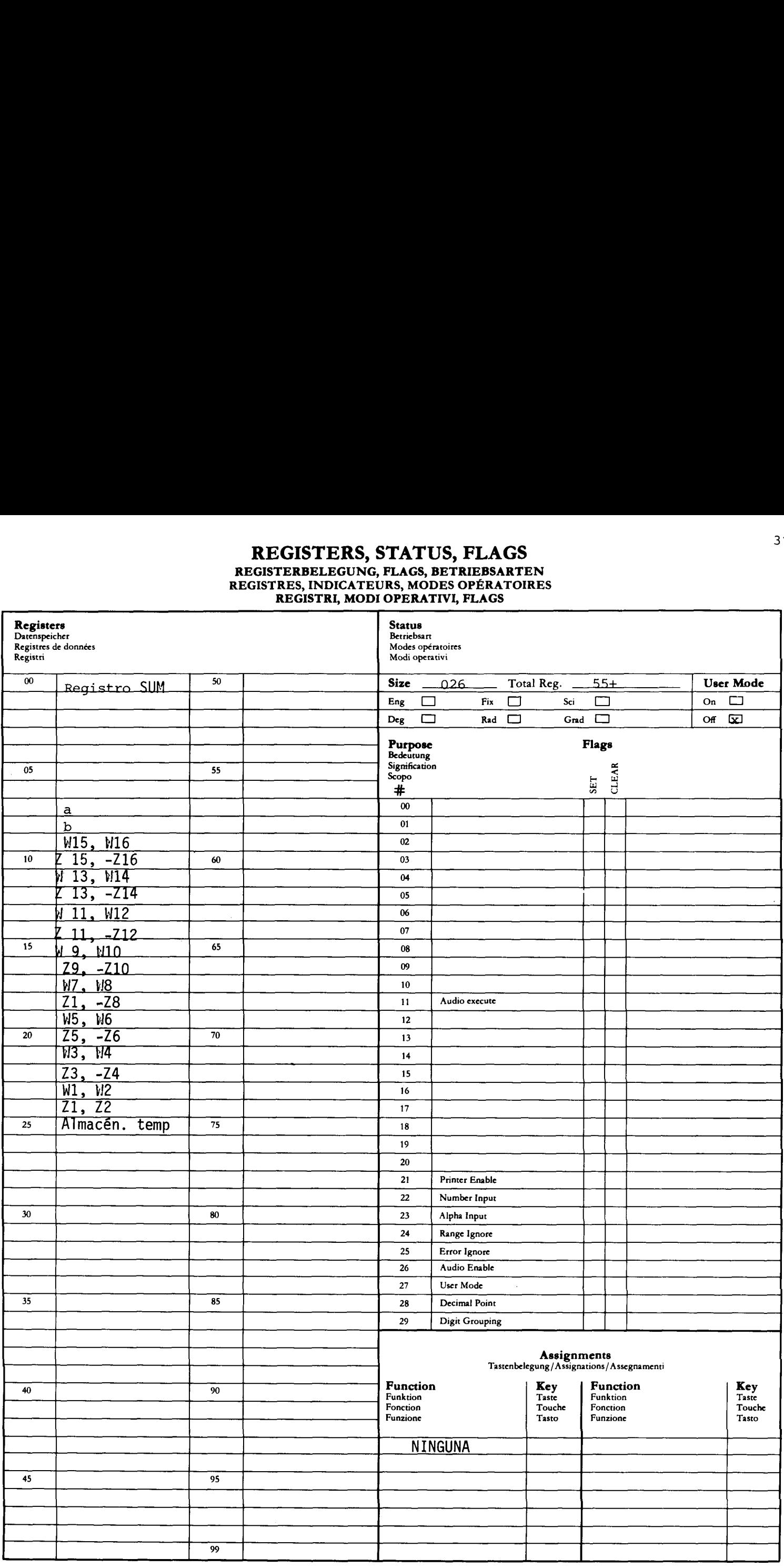

### FUNCION GAMMA

Este programa aproxima el valor de la función gamma  $\Gamma(x)$ , para

╺╾  $1 \leq x \leq 70$ . lor de la función gamma  $\Gamma(x)$ <br> $\Gamma(x) = \int^{\infty} t^{x-1} e^{-t} dt$ 0  $\Gamma(x)$ A 5\_. 4—. 3- 2— 0 1 de la función gamma<br>  $\begin{pmatrix} x \\ y \end{pmatrix} = \int_0^\infty t^{x-1}$  $2 \overline{3}$ 1.  $\Gamma$  (x) = (x - 1)  $\Gamma$ (x-1) si x > 2 2. para  $1 \le x \le 2$ , la aproximación polinómica puede ser usada.  $\Gamma$  (x)  $\cong$  1 + b<sub>1</sub> (x - 1) + b<sub>2</sub> (x - 1)<sup>2</sup> + ... + b<sub>8</sub> (x - 1)<sup>8</sup> donde b<sub>1</sub> = -0.577191652, b<sub>2</sub> = 0.988205891  $b_3 = -0.897056937$ ,  $b_4 = 0.918206857$  $b_5 = -0.756704078$ ,  $b_6 = 0.482199394$  $b_7 = -0.193527818$ ,  $b_8 = 0.035868343$ 

### Comentarios:

- l. Este programa puede ser usado para hallar el factorial generalizado x! para  $0 \le x \le 69$  donde  $x! = T(x + 1)$ .
- 2. Cuando el valor tecleado para x es un entero,  $\Gamma(x)$  es evaluada como el factorial de (x-1).
- 3. Si x<l el programa se detendrá <sup>y</sup> mostrará "ILLEGAL X".

### Referencias:

Handbook of Mathematical Functions, Abramowitz and Stegun, National Bureau of Standards, 1968.

Ejemplos: Calcular la función Gamma para los argumentos 5.25, 8, y 3.34

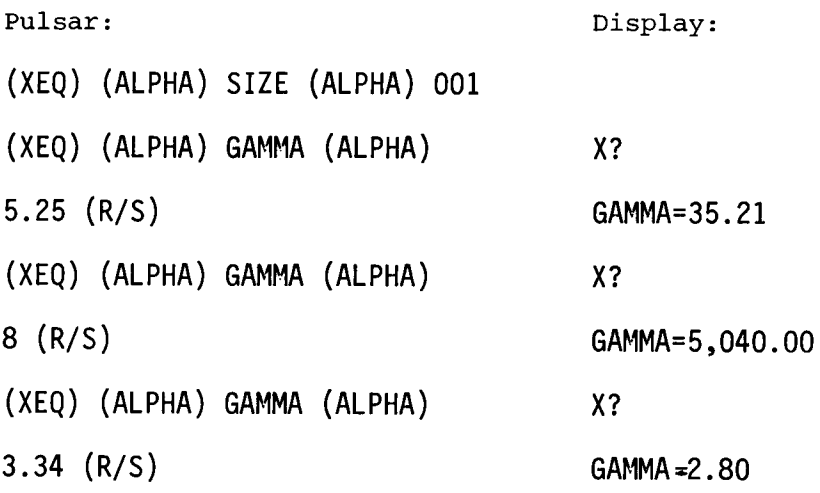

### USER INSTRUCTIONS N 11 YU 1 AYU U 1 AY<br>PROGRAMMABLAUF INSTRUCTIONS D'EMPLOI NORME OPERATIVE

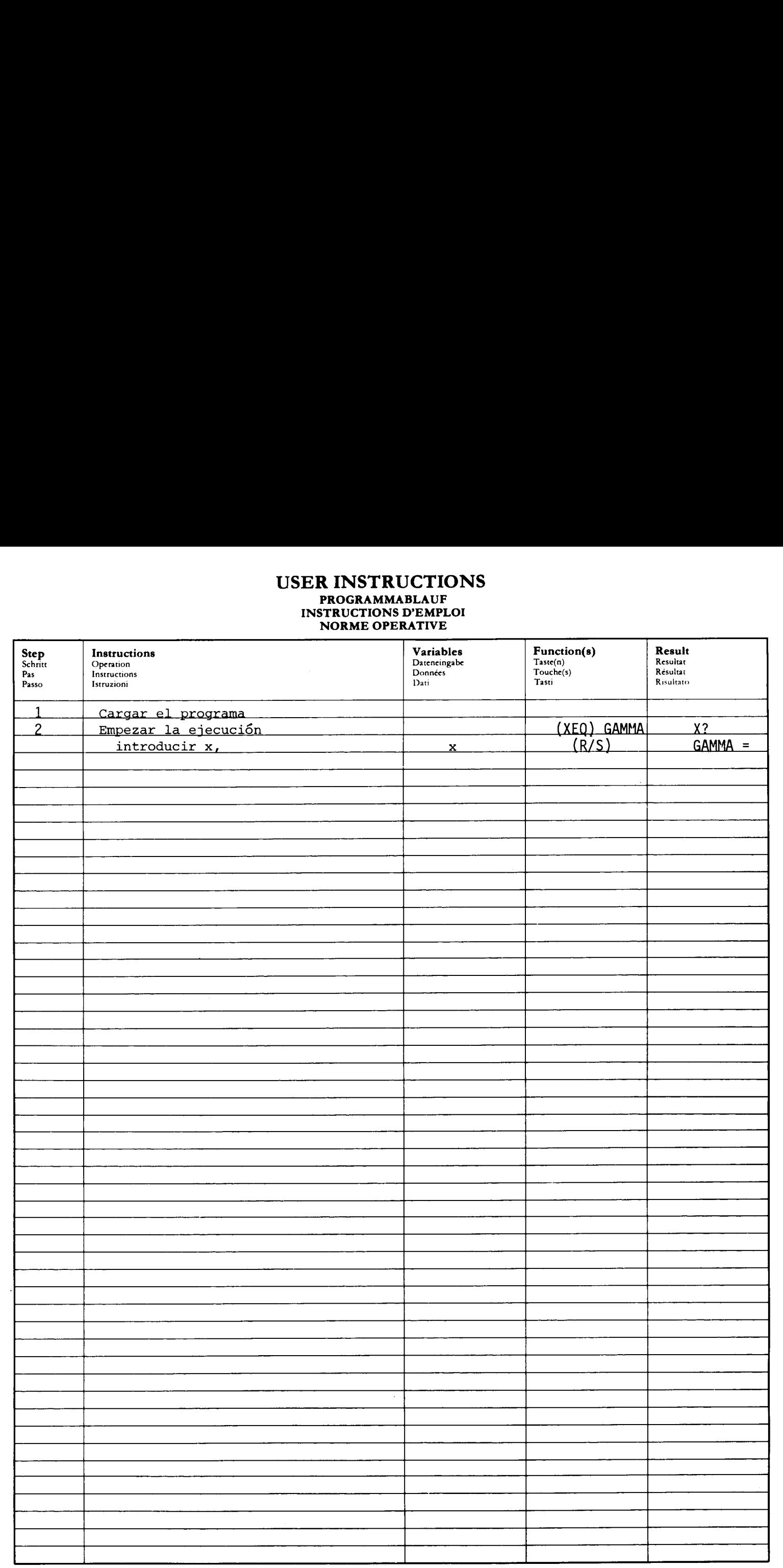

### PROGRAM LISTING **PROGRAMMAUFLISTUNG**

LISTAGE DU PROGRAMME<br>LISTATO DI PROGRAMMA

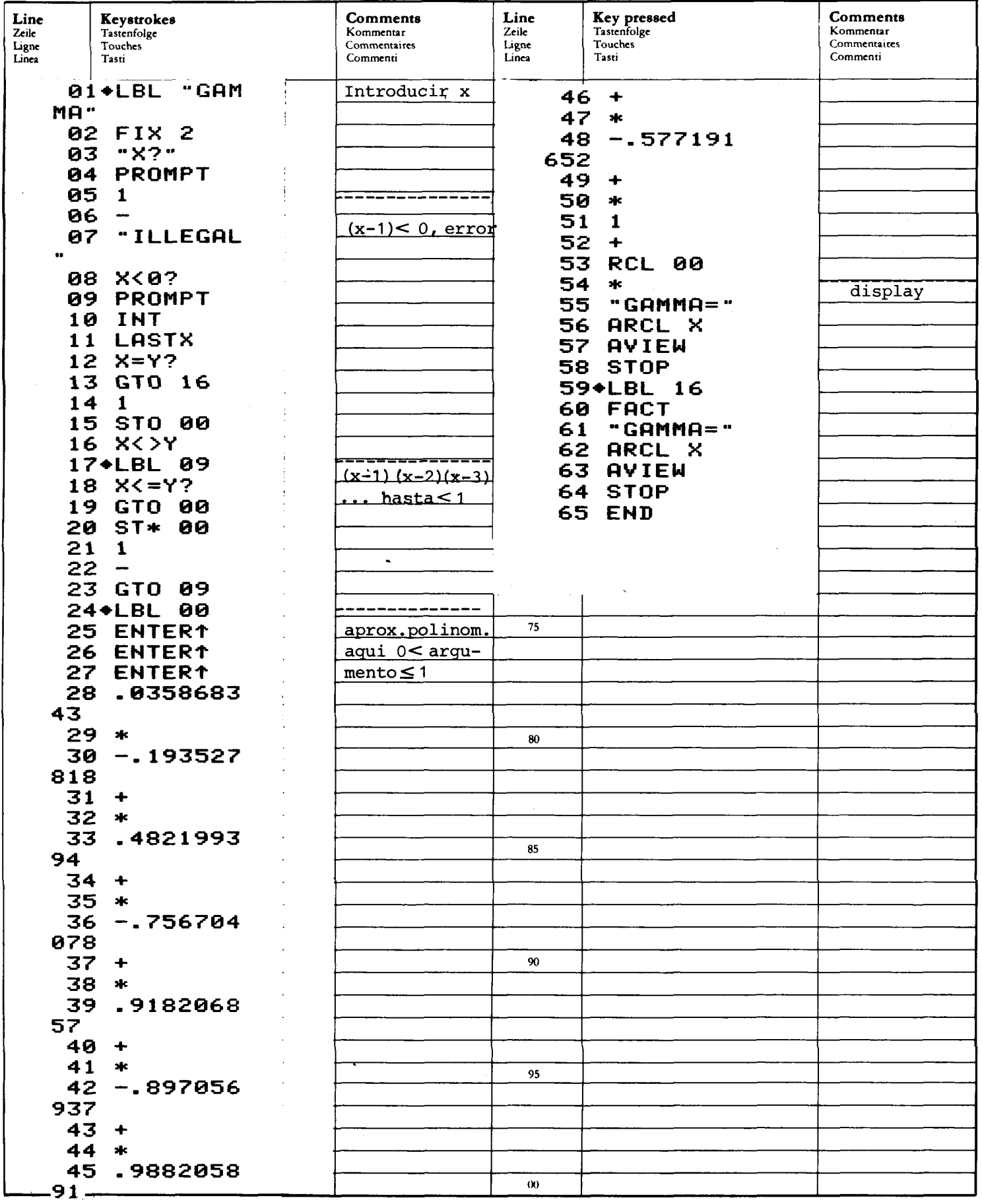

# REGISTERS, STATUS, FLAGS<br>
REGISTERBELEGUNG, FLAGS, BETRIEBSARTEN<br>
REGISTRES, INDICATEURS, MODES OPÉRATOIRES<br>
REGISTRI, MODI OPERATIVI, FLAGS

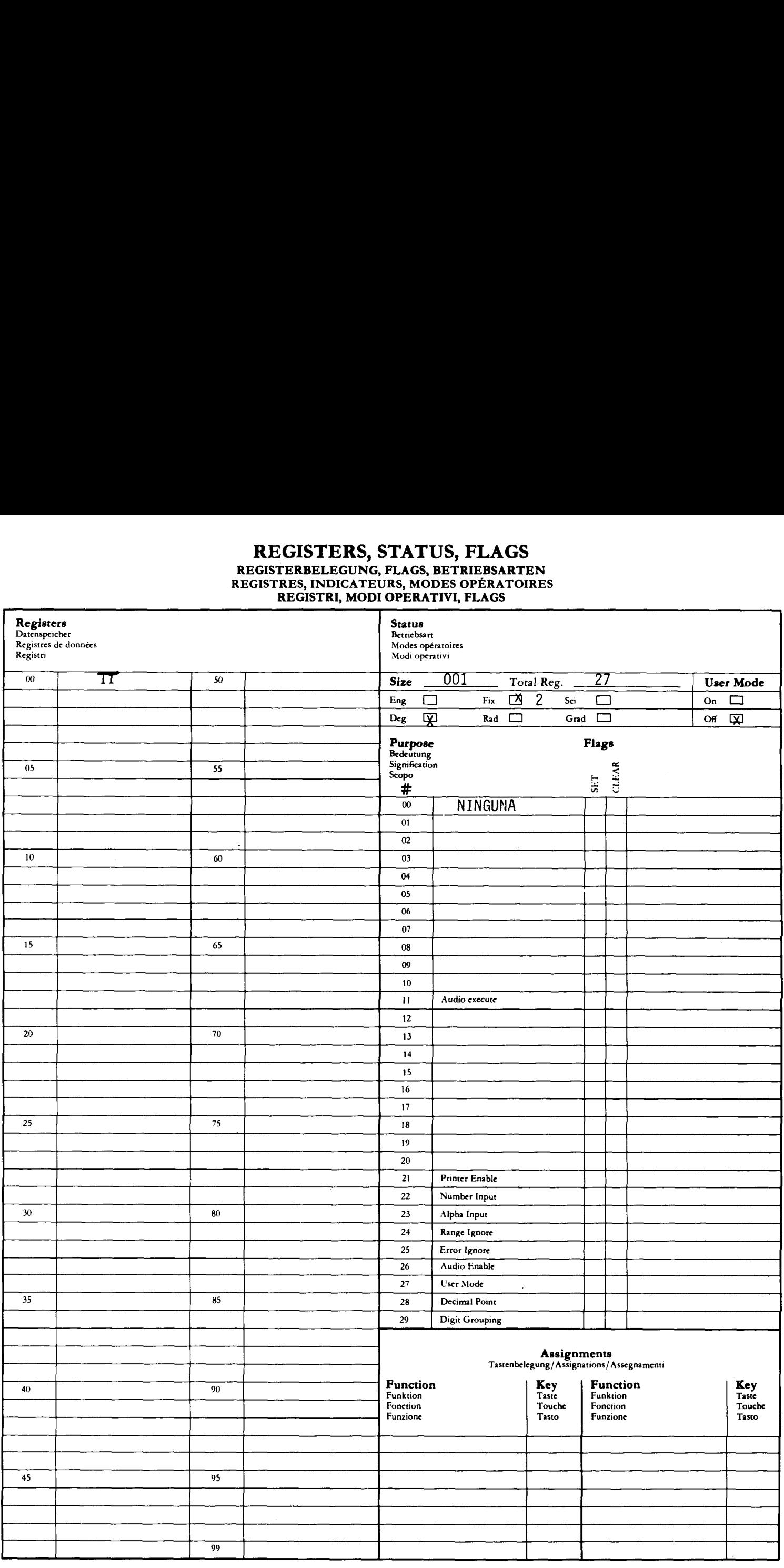

### FUNCIONES DE BESSEL, FUNCION ERROR

La primera rutina calcula las funciones de Bessel J  $(X)$  e I  $(X)$ , donde n es un<br>entero y x >Ø. La segunda rutina halla la función error y la función de error complementaria para argumentos positivos.

### Funciones de Bessel

Las funciones de Bessel  $J_n(X)$  e  $I_n(x)$  son calculadas generando valores de prue- ba  $T_k$  a través de relaciones de recurrencia. La recurrencia comienza en un Índice m dado por  $\Gamma$ 

$$
m = 2 \text{ INT} \underbrace{6 + \max(n, z) + z + 2}_{2}
$$
\n
$$
1 - 3x
$$

Los valores inciales seleccionados por recurrencia son  $T_{m+1}$  =  $10^{-9}$ ,  $T_{m+2}$  =  $0$ .

Para las funciones  $J_n(x)$ , cada término  $T_k$   $(0 \leq k \leq m)$  es calculado por la rela- ción leccionados por recurrencia son  $T_{m+1}$ <br>), cada término  $T_k$  ( $0 \le k \le m$ ) es ca<br>k (x) =  $\frac{2(k + 1)}{x}$   $T_{k+1}(x) - T_{k+2}$  (x)

$$
T_k
$$
 (x) =  $\frac{2 (k + 1)}{x} T_{k+1}(x) - T_{k+2}$  (x)

Empezando por  $K = m$ .

 $J_n(X)$  es luego calculada dividiendo el término  $T_n(X)$  por la constante normalizada

$$
K = T_o(x) + 2
$$
  $\sum_{k=1}^{m/2} T_{2k}(x)$ 

Después de calcular un  $J_n(x)$ , los valores de  $J_o(x)$  y  $J_1(x)$  pueden ser hallados con poco cálculo adicional.

Para las funciones  $I_n(x)$ , cada  $T_k$  es calculado por la relación recurrente

$$
T_k(x) = \frac{2(k + 1)}{x} T_{k+1}(x) + T_{k+2}(x)
$$

 $0 \leq k \leq m$ , empezando con  $k = m$ .

 $I_n(x)$  es luego hallado por la ecuación:

$$
I_n(x) = e^x \frac{T_n(x)}{T_0(x) + 2 \sum_{k=1}^m T_k(x)}
$$

Función Error

La función error es definida como

$$
erf(x) = \frac{2}{\sqrt{\pi}} \int_0^x e^{-t^2} dt
$$

y la función de error complementaria como

$$
erfc(x) = 1 - erf(x)
$$

Para valores grandes de x  $(≥3)$ , la función error es muy próxima a l. Si erfc (x) es calculada como  $1$  - erf(X), la mayoría de las cifras significativas de erfc(x) serán perdidas para  $x>3$ . Por lo tanto dos algoritmos di ferentes son empleados en este programa, uno para  $x \le 3$  y otro para  $x > 3$ . Para x≤3, la función error es calculada por la suma de la serie erf(x) =  $\frac{2}{\sqrt{\pi}}$ <br>
or complementaria c<br>
erfc(x) = 1 -<br>
s de x (≥3), la fu<br>
a como 1 - erf(X),<br>
rán perdidas para x<br>
dos en este program<br>
on error es calcula<br>
erf(x) =  $\frac{2}{\sqrt{\pi}}$  e erfc(x) = 1 - erf(x)<br>
alores grandes de x (23), la función error es muy próxima a 1. Si<br>
es calculada como 1 - erf(X), la mayoría de las cifras significa-<br>
de erfc(X) serán periddas para x > 3, por lo tanto dos algoritmos

$$
erf(x) = \frac{2}{\sqrt{\pi}} e^{-x^2} \qquad \sum_{n=0}^{\infty} \frac{2^n}{1 \cdot 3 \cdot \dots \cdot (2n+1)} x^{2n+1}
$$

y la función de error complementaria

$$
erfc(x) = 1 - erf(x).
$$

para x>3, la función de error complementaria es calculada primero, por la expansión asintótica

$$
erfc(x) = \frac{1}{x\sqrt{n}} e^{-x^{2}}
$$
  $\left[1 + \sum_{n=1}^{\infty} \frac{(-1)^{n}1 \cdot 3 \cdot \ldots \cdot (2n-1)}{(2x^{2})^{n}}\right]$ 

y la función error por

$$
erf(x) = 1 - erfc(x)
$$

La precisión del cálculo de erf(x) y erfc(x) por la suma de las series puede ser controlada por el usuario. Para  $x \leq 3$  es bantante razonable especificar 9 para la máxima precisión; para  $x > 3$ , la serie puede no converger nunca con 9, y sería más seguro usar 6 digitos.

Comentarios:

 $1.$  El rango de valores  $0\leq x\leq {10}^{-\mathsf{0}}$  está fuera de los límites de este programa de funciones de Bessel. En este rango, sin embargo, se pue de tomar  $J_o(x) = I_o(x) = J_o(0) = I_o(0) = 1$ , y  $J_n(x) = J_n(0) = I_n(x) = -I_n(0) = 0$ ; n≠0.

2. El cálculo de erfc(x) se detendrá por rebase para  $x \ge 15$ .

Referencia: Abramowitz and Stegun, Handbook  $o<sub>1</sub>$  Mathematical Functions, National Bureau of Standards, 1968.

```
Ejemplos:
```
1. Hallar  $J_5$  (9.2) 2. Hallar  $J_{0}$  (9.2) 3. Hallar  $J_1$  (9.2) 4. Hallar  $I_3$  (4.7) 5. Hallar erf y erfc 4.55 con 6 cifras

Teclear: Display: (USER) (poner modo USER) (XEQ) (ALPHA) SIZE (ALPHA) 007 (XEQ) (ALPHA) INIT (ALPHA)  $(1)$  $5 (R/S)$   $X?$ 9.2 (R/S) J=-0.1005 (R/S) JO=-0.1367 (R/S) J1=0.2174  $(1)$ 3  $(R/S)$   $X?$ 4.7 (R/S) 1=7.4195 (E) ACCURACY? 6  $(R/S)$  x? 4.55 (R/S) ERF=1.000000 (R/S) ERFC=1,237405E-10

### **USER INSTRUCTIONS PROGRAMMABLAUF** INSTRUCTIONS D'EMPLOI<br>NORME OPERATIVE

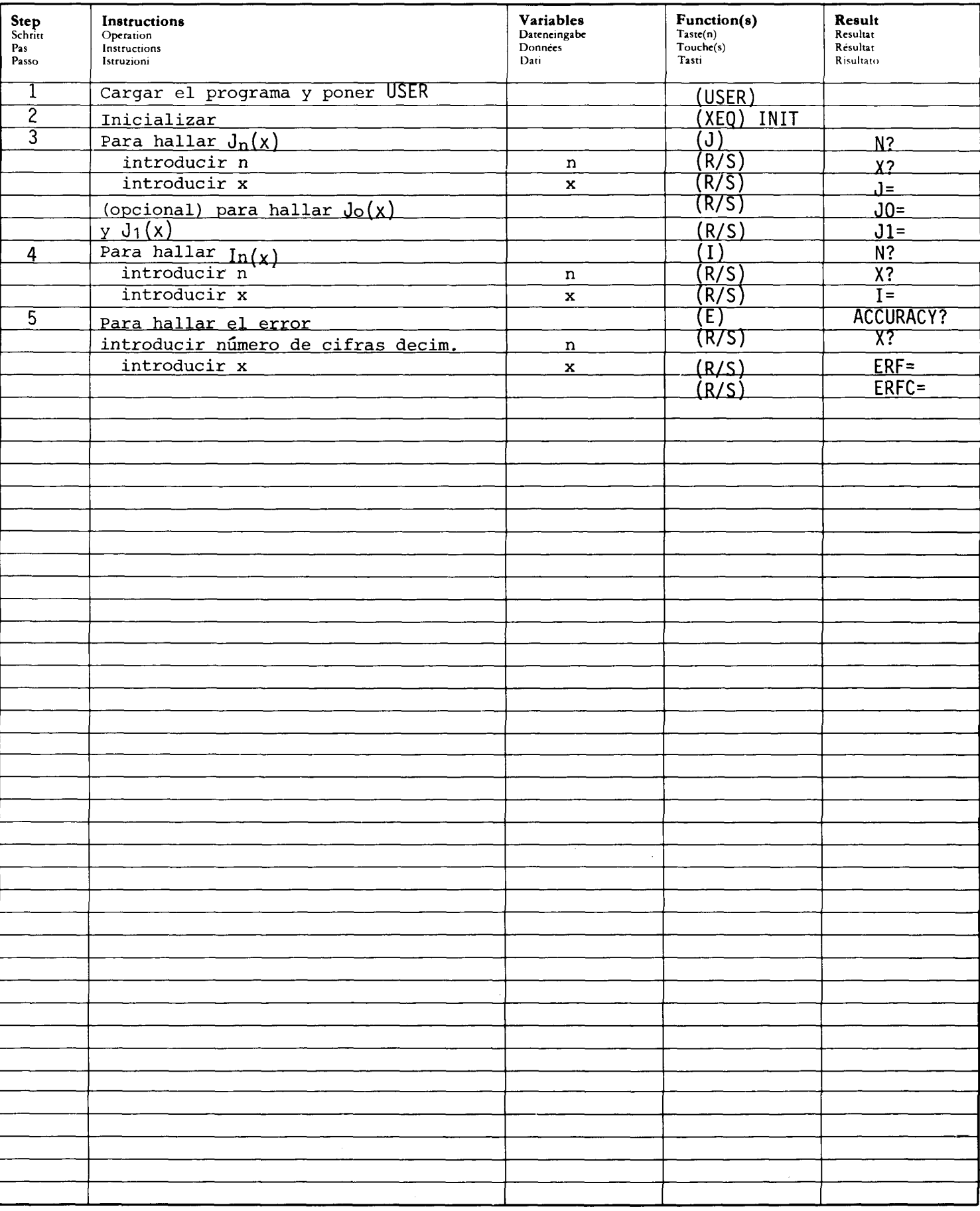

# PROGRAM LISTING PROGRAMMAUFLISTUNG<br>LISTAGE DU PROGRAMME<br>LISTATO DI PROGRAMMA

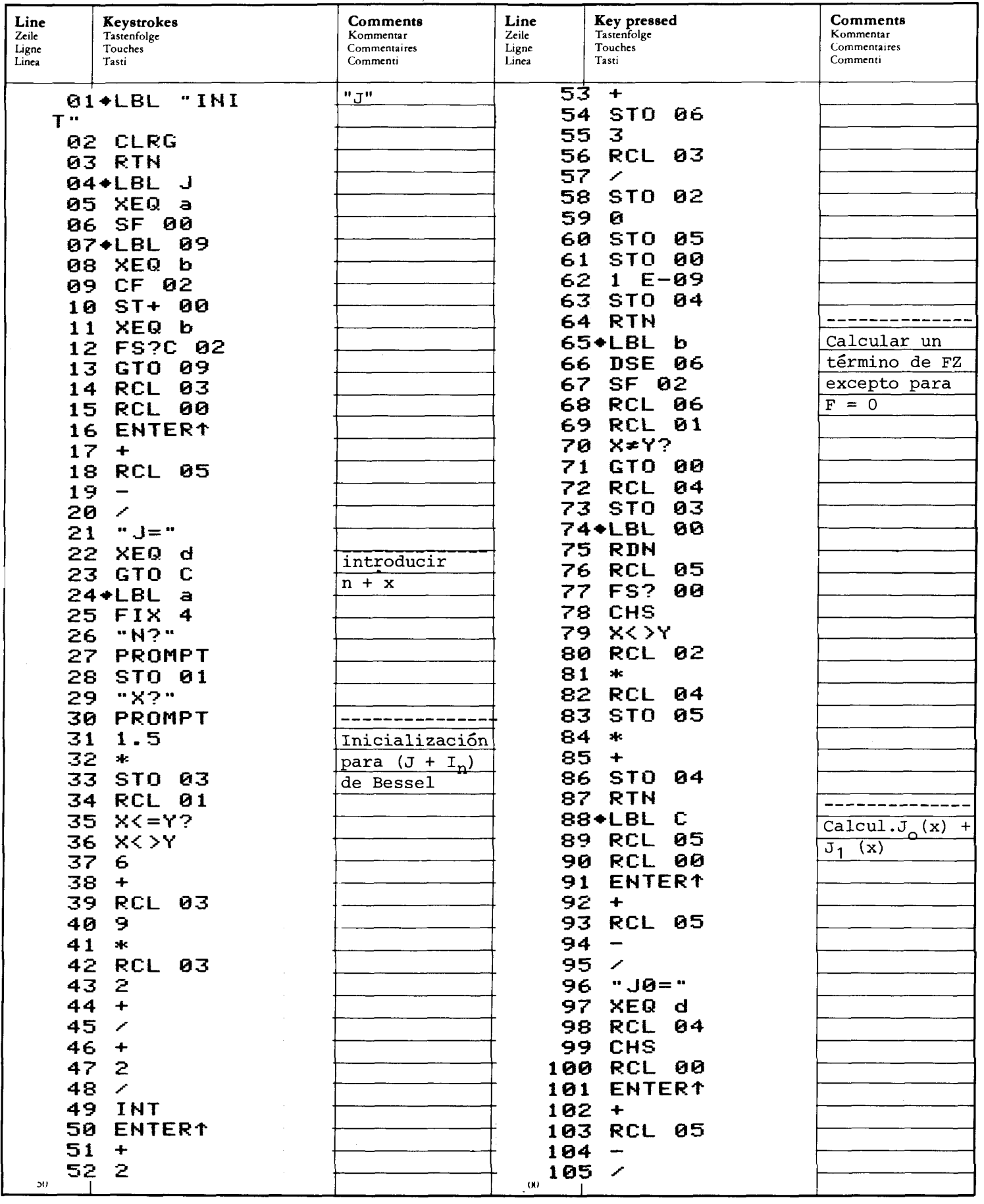

### PROGRAM LISTING PROGRAMMAUFLISTUNG LISTAGE DU PROGRAMME LISTATO DI PROGRAMMA

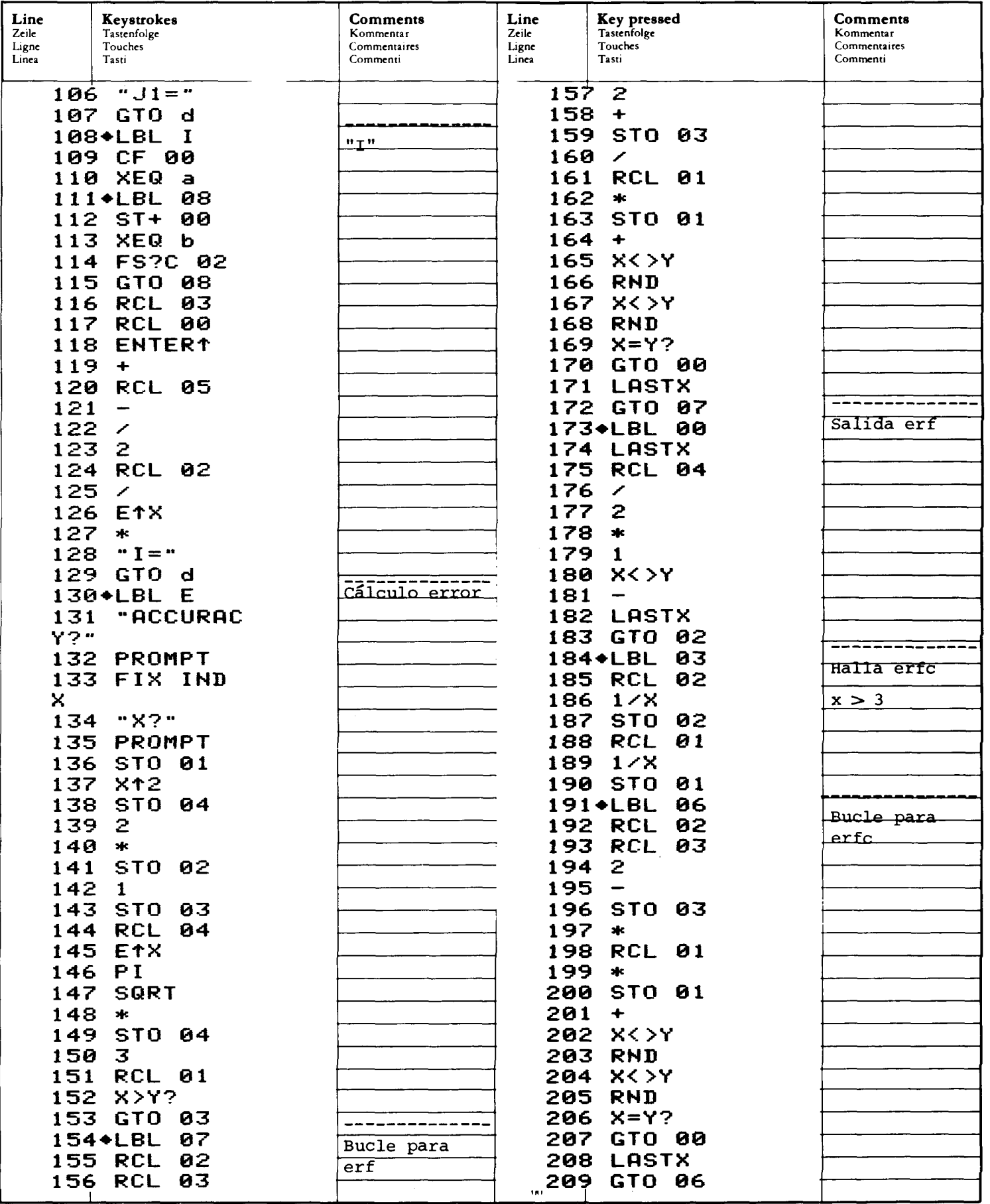

### PROGRAM LISTING **PROGRAMMAUFLISTUNG** 'FROGRAMMAUFLIS I UNG<br>LISTAGE DU PROGRAMME LISTATO DI PROGRAMMA

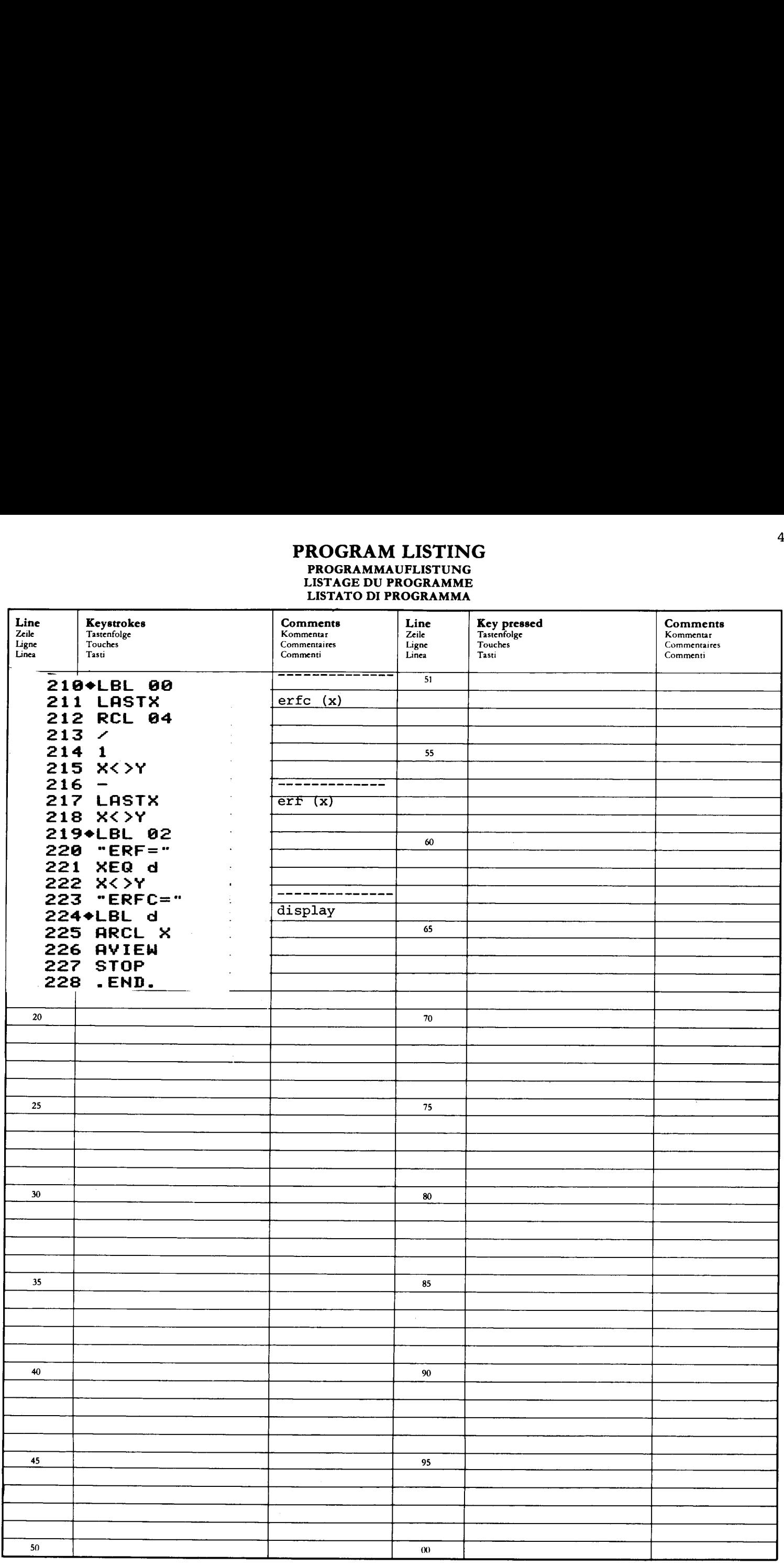

# REGISTERS, STATUS, FLAGS<br>REGISTERBELEGUNG, FLAGS, BETRIEBSARTEN<br>REGISTRES, INDICATEURS, MODES OPÉRATOIRES<br>REGISTRI, MODI OPERATIVI, FLAGS

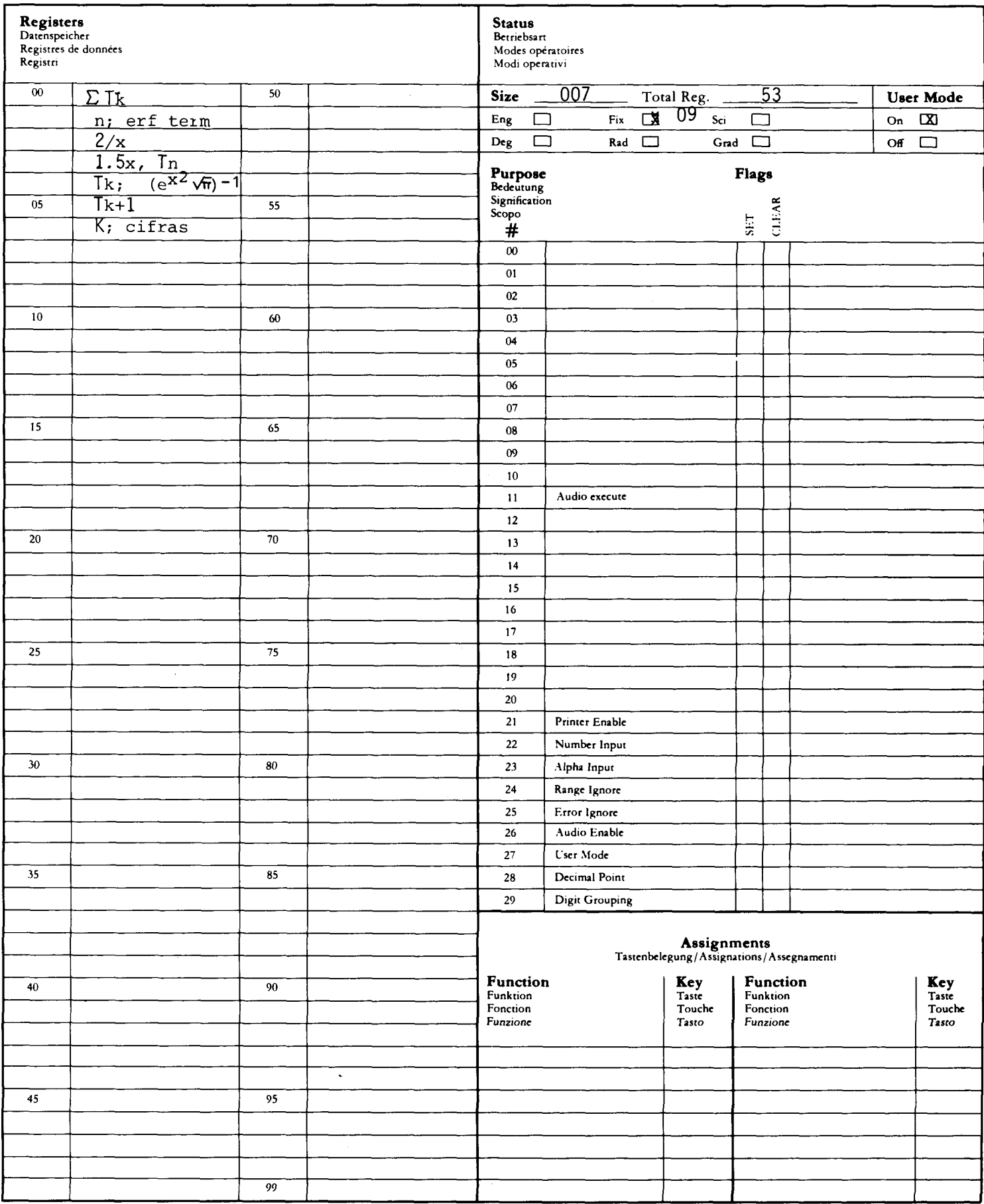

### ECUACION CARACTERISTICA DE UNA MATRIZ DE 4 X 4

(ESTE PROGRAMA REQUIÉRE UN MODULO DE MEMORIA ADICIONAL)

\n
$$
\text{Dada} \quad\n \begin{pmatrix}\n a_1 & a_2 & a_3 & a_4 \\
 a_5 & a_6 & a_7 & a_8 \\
 a_9 & a_{10} & a_{11} & a_{12} \\
 a_{13} & a_{14} & a_{15} & a_{16}\n \end{pmatrix}
$$
\n

La ecuación característica es  $\lambda^4 + r_1 \lambda^3 + r_2 \lambda^2 + r_3 \lambda + r_4 = 0$ donde

 $r_1 = -(a_1+a_6+a_{11}+a_{16})$ 

 $r_2 = (a_1 + a_{11})a_6 + (a_1 + a_{16})a_{11} + (a_1 + a_6)a_{16} - a_8a_{14} - a_{12}a_{15} - a_7a_{10} - a_2a_5 - a_3a_4 - a_4a_{13}$  $r_3 = -\det(A_1) - a_1(a_6a_{11} + a_6a_16 + a_{11}a_{16} - a_8a_{14} - a_{12}a_{15} - a_7a_{10}) + a_2[a_5(a_{11} + a_{16}) -$ 

 $a_8a_13-a_7a_9$ ]-a<sub>3</sub>[-a9(a<sub>6</sub>+a<sub>16</sub>)+a<sub>5</sub>a<sub>10</sub>+a<sub>12</sub>a<sub>13</sub>] + a<sub>4</sub>[a<sub>13</sub>(a<sub>6</sub>+a<sub>11</sub>)-a9a<sub>15</sub>-a5a<sub>14</sub>]  $r_{4} = a_{1}det(A_{1}) - a_{2}det(A_{2}) + a_{3}det(A_{3}) - a_{4}det(A_{4})$ 

$$
A_{1} = \begin{pmatrix} a_{6} & a_{7} & a_{8} \\ a_{10} & a_{11} & a_{12} \\ a_{14} & a_{15} & a_{16} \end{pmatrix} A_{2} = \begin{pmatrix} a_{5} & a_{7} & a_{8} \\ a_{9} & a_{11} & a_{12} \\ a_{13} & a_{15} & a_{16} \end{pmatrix} A_{3} = \begin{pmatrix} a_{5} & a_{6} & a_{8} \\ a_{9} & a_{10} & a_{12} \\ a_{13} & a_{14} & a_{15} \end{pmatrix}
$$

NOTA: Seguir  $(A) = -r_1$  det  $(A) = -r_4$ 

Ejemplos: Hallar la ecuación característica de la matriz

$$
A = \begin{pmatrix} 1 & 0 & 1 & 0 \\ 1 & 0 & 2 & -1 \\ 3 & -1 & 0 & 2 \\ -2 & -1 & -1 & 0 \end{pmatrix} \qquad \qquad \begin{pmatrix} \text{Resp. } \lambda^4 - \lambda^3 + 7\lambda + 2 = 0 \\ 0 \end{pmatrix}
$$

Pulsar: Display:

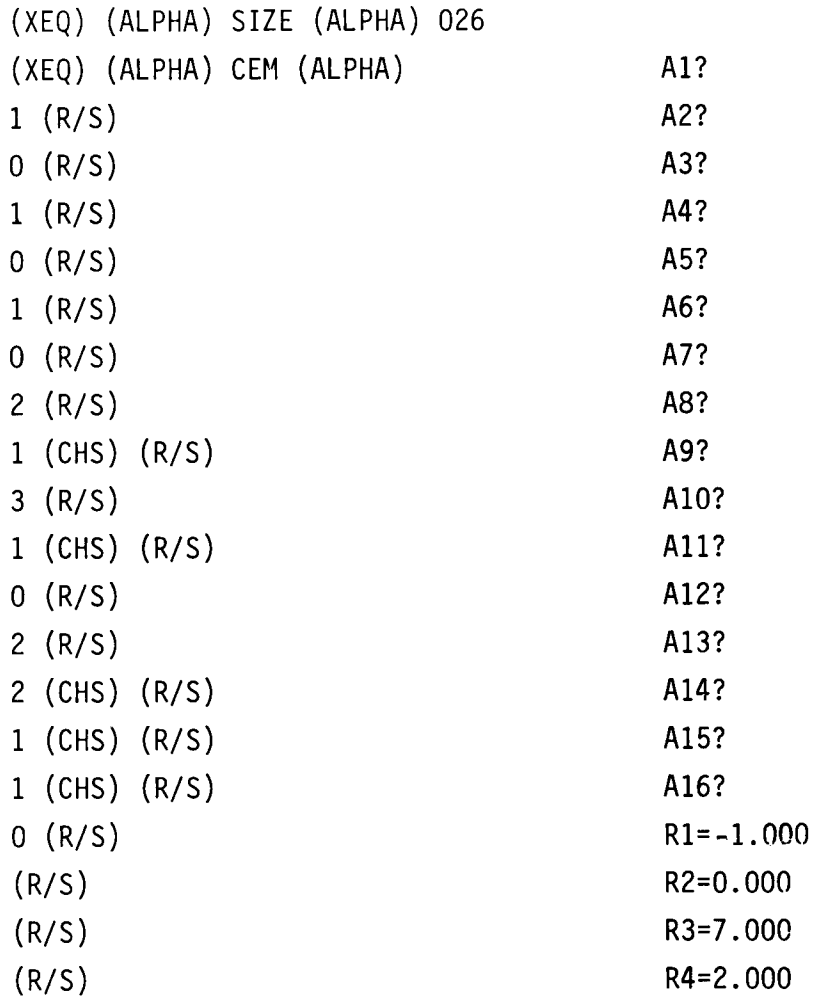

### **USER INSTRUCTIONS PROGRAMMABLAUF INSTRUCTIONS D'EMPLOI NORME OPERATIVE**

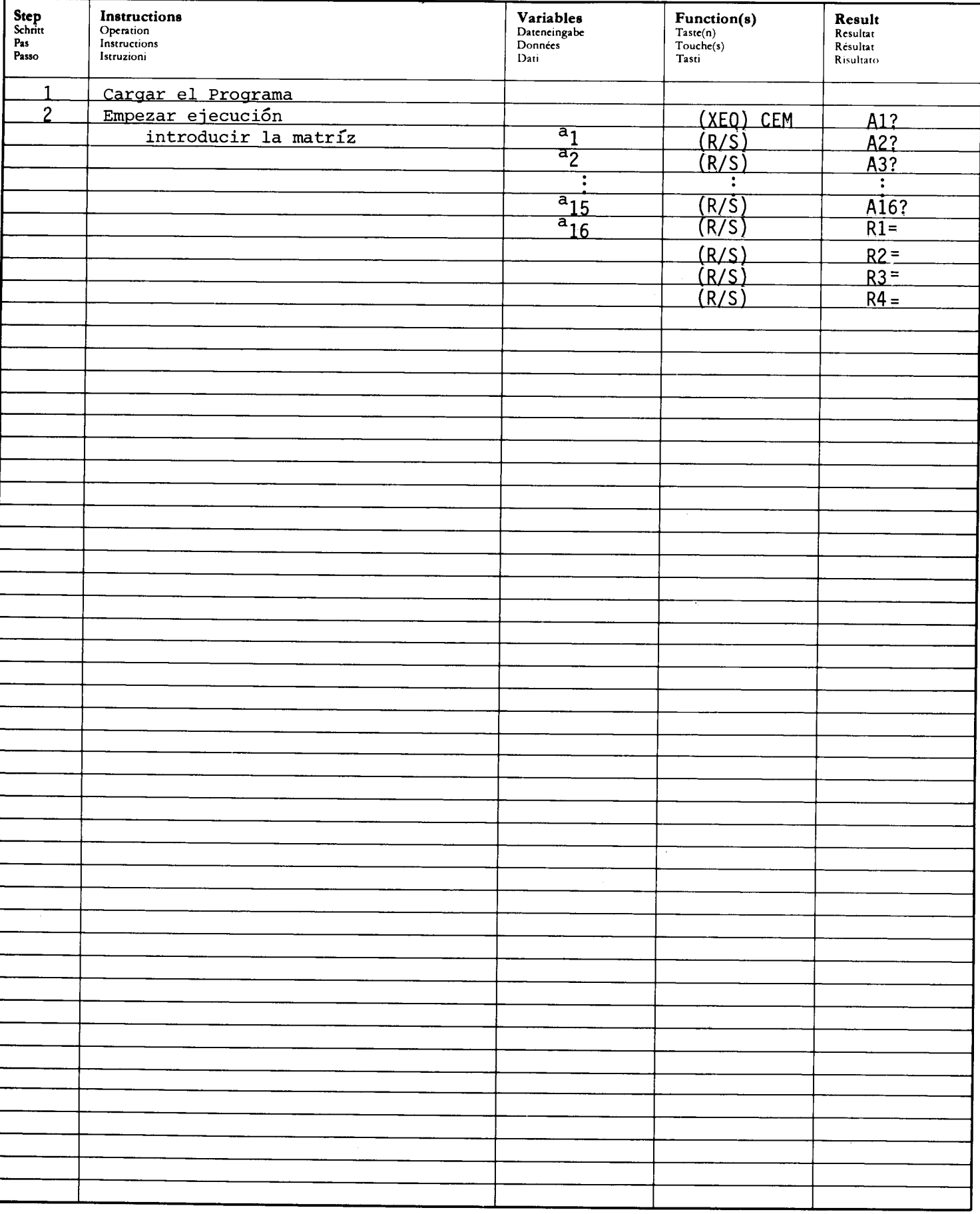

### PROGRAM LISTING **PROGRAMMAUFLISTUNG** LISTAGE DU PROGRAMME<br>LISTATO DI PROGRAMMA

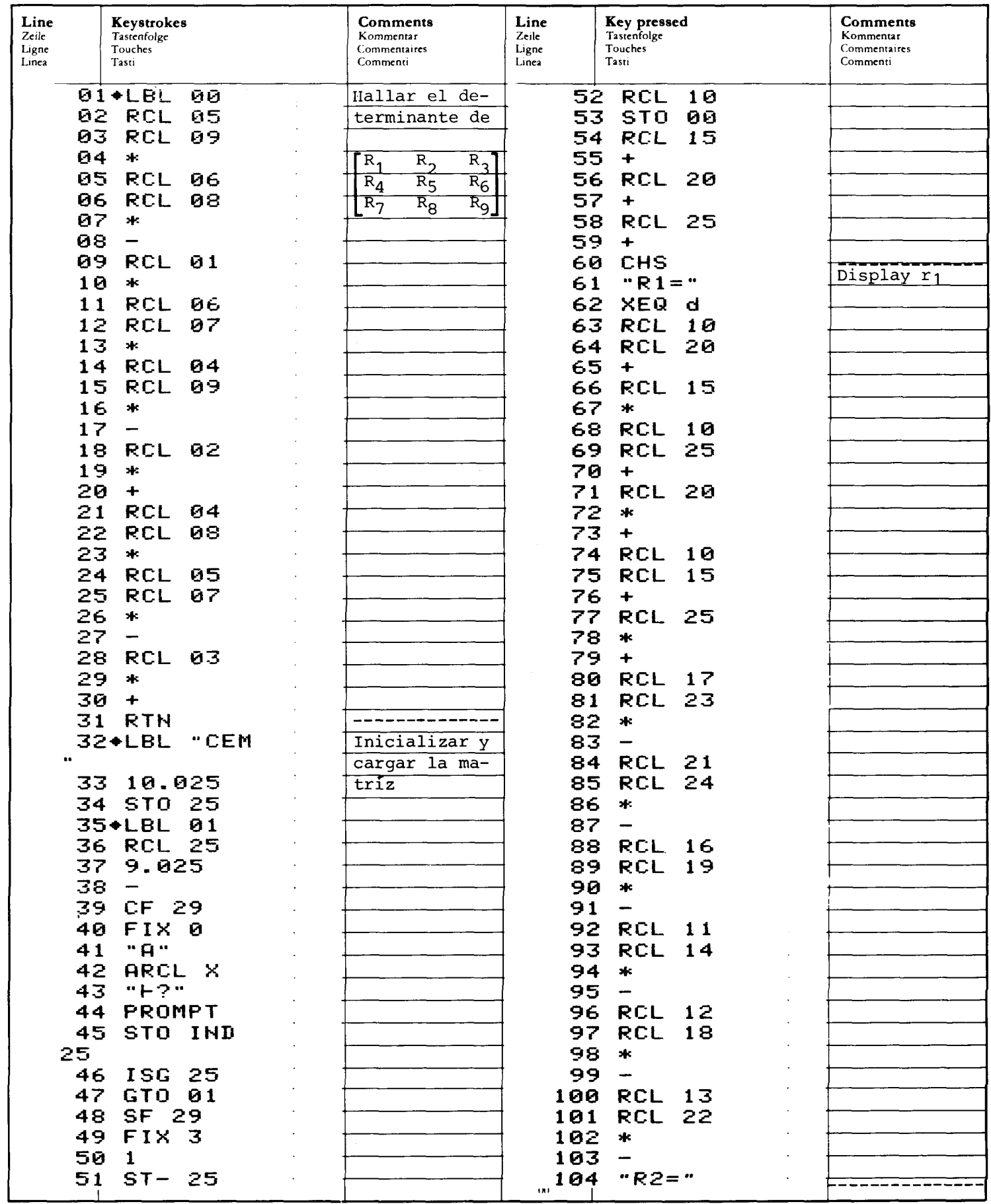

I

### PROGRAM LISTING **PROGRAMMAUFLISTUNG** LISTAGE DU PROGRAMME<br>LISTATO DI PROGRAMMA

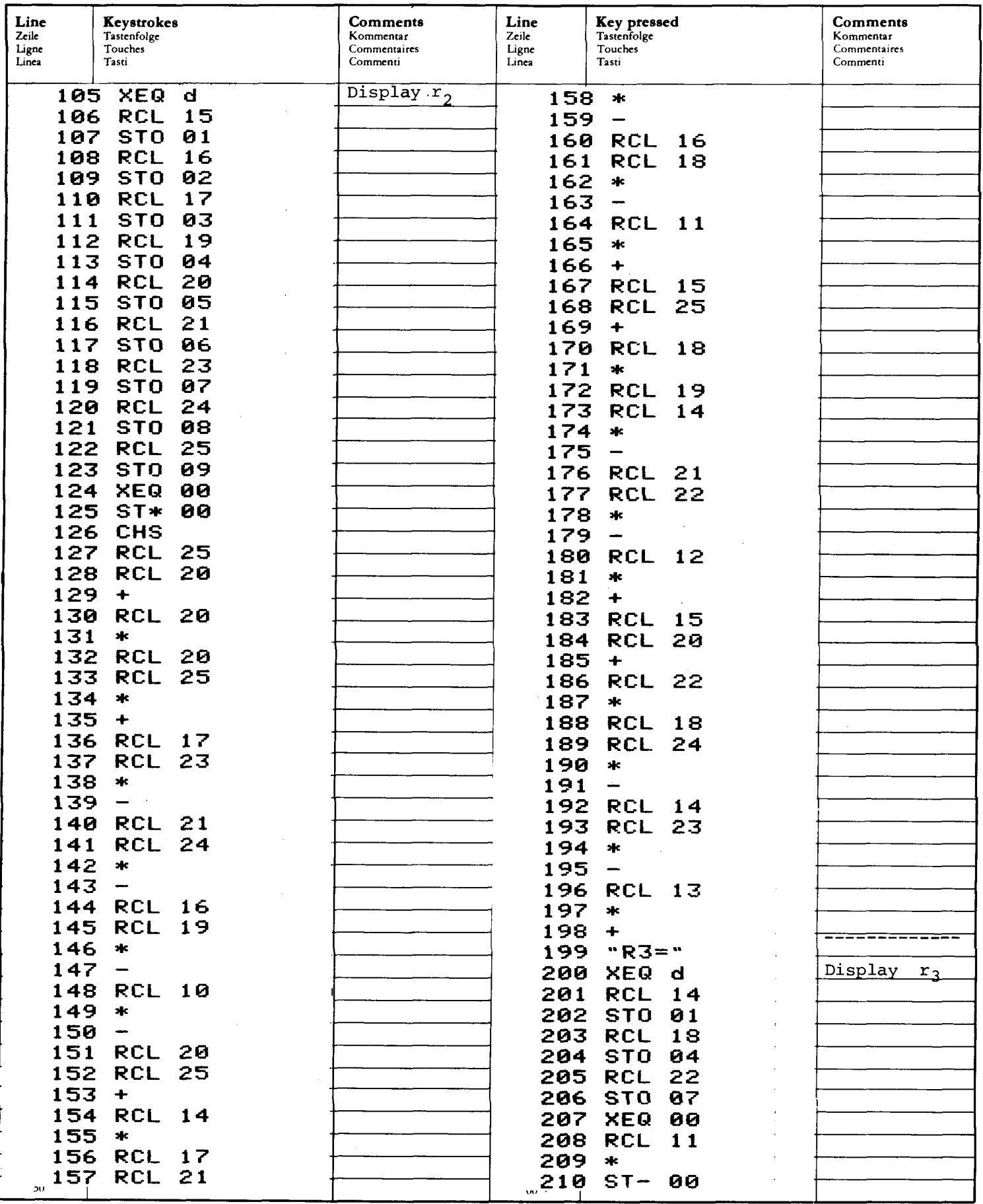

# PROGRAM LISTING **EXECUTATIVE AND ARTICULAR SERVICES**<br>LISTAGE DU PROGRAMME<br>LISTATO DI PROGRAMMA

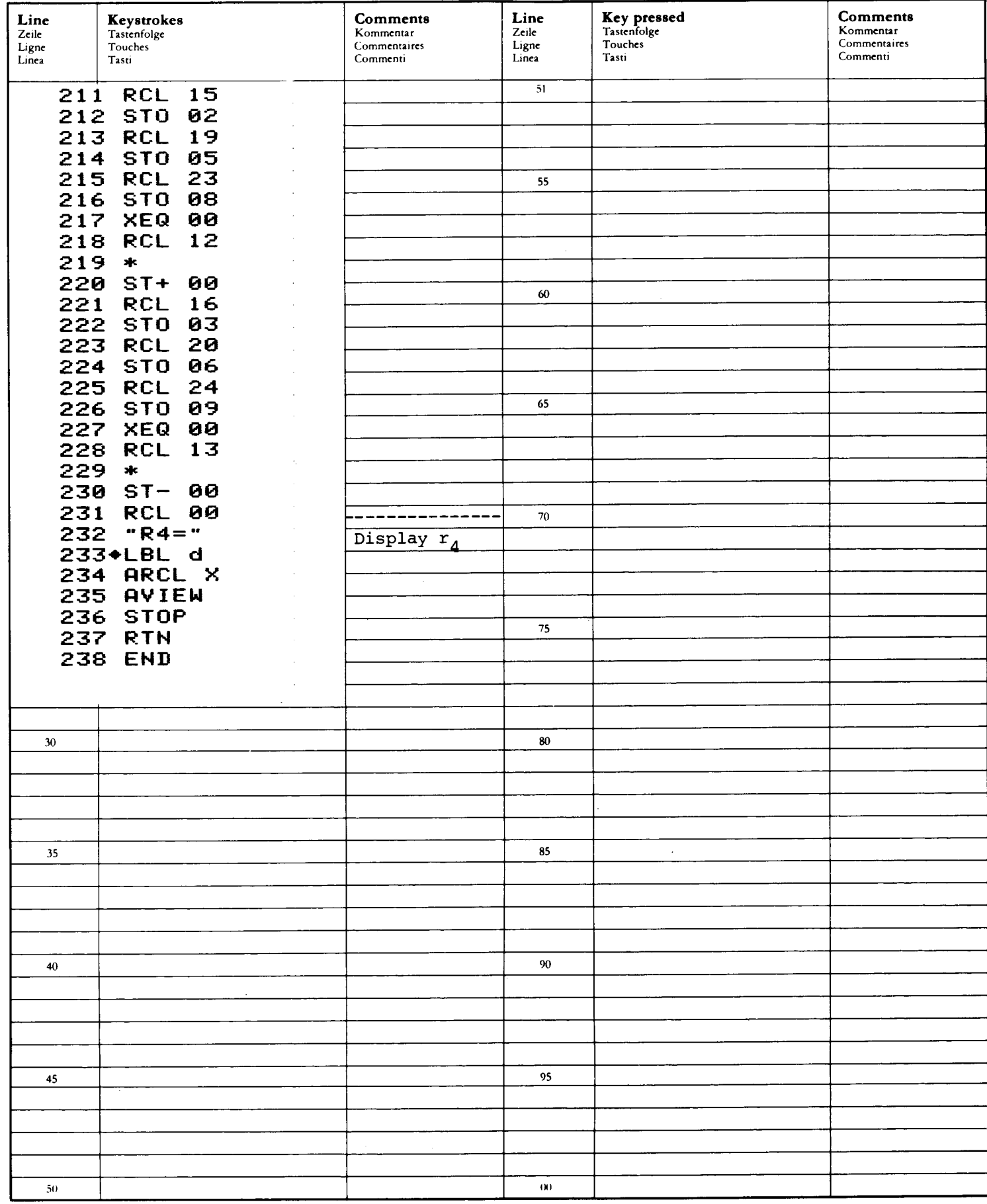

### REGISTERS, STATUS, FLAGS REGISTERBELEGUNG, FLAGS, BETRIEBSARTEN REGISTRES, INDICATEURS, MODES OPÉRATOIRES RES, INDICATEURS, MODES OFERA<br>REGISTRI. MODI OPERATIVI. FLAGS

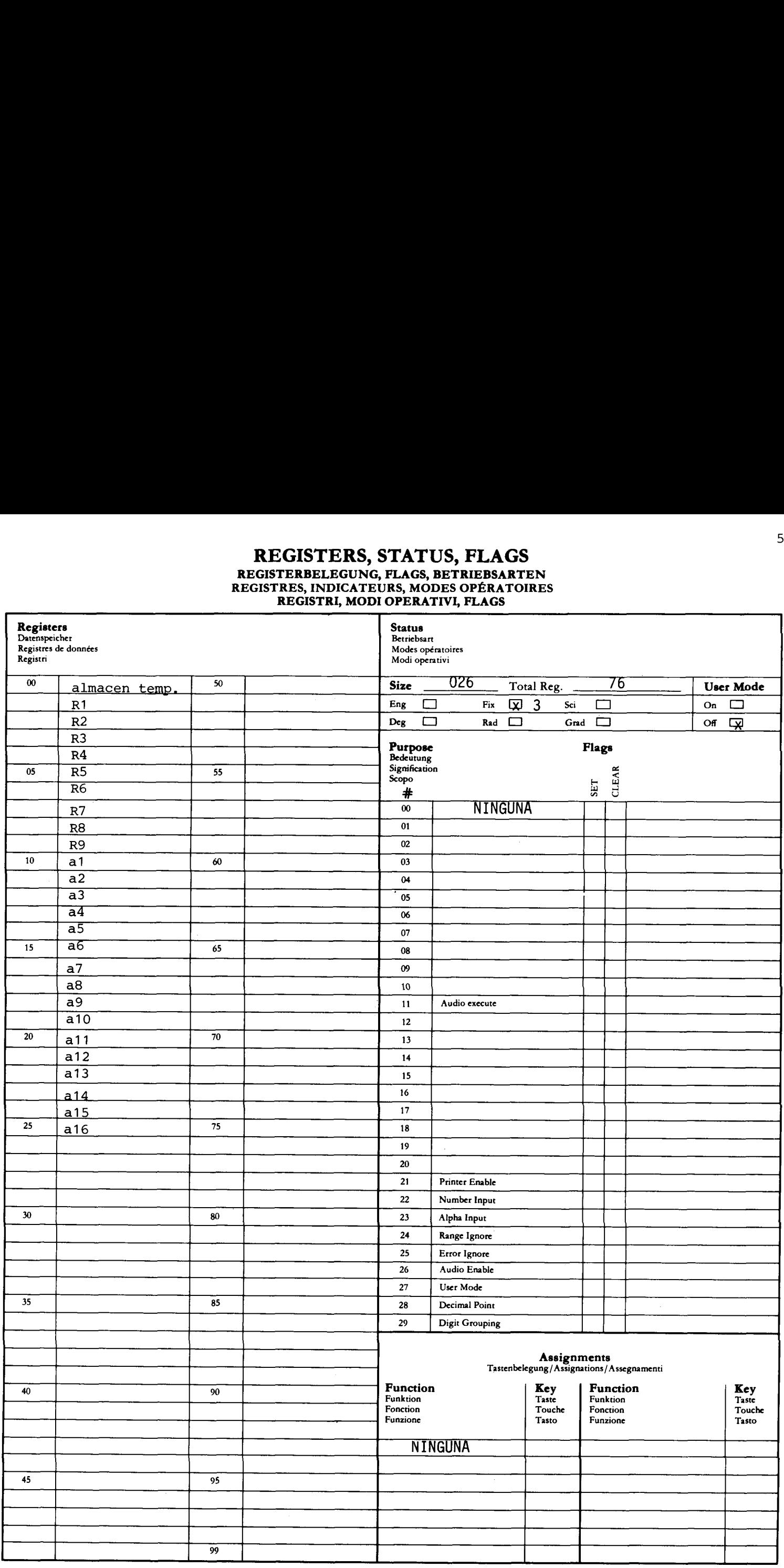

### OPERACIONES CON MATRICES DE 4 X 4

### (ESTE PROGRAMA REQUIERE UN MODULO ADICIONAL DE MEMORIA)

Este programa permite el cálculo del determinante, e inversa de una matriz de 4 x 4, y la solución de un sistema de ecuaciones con cuatro incógnitas. El método usado en este programa es la eliminación de Gauss con pivotes parciales. La memoria no permi te un tratamiento completo de las ecuaciones pertinentes. Sin embargo la sección de Comentarios del listado del programa muestra las operaciones en detalle, paso a paso.

Básicamente, el programa permite introducir la matriz A y transformarla en una matriz triangular superior U siempre que Á no sea singular. El multiplicador lleva a cabo la transformación a una matriz diagonal que tiene su diagonal principal con unos. Si desechamos el pivote ( una técnica de intercambio de filas que puede mejorar la precisión y que puede introducir una o más permutación de matrices) luego la relación entre esas matrices es U = LA, siendo L la última matriz triangular. La matriz original Á se perderá. Los elementos iniciales a,. son reemplazados por los elementos de U (i≤j) y de L (i>j). (Los elementos de <sup>1j</sup>U se referirán como a<sub>::</sub>; los de L se llamarán Mij en los comentarios del listado). 'La segunda parte del programa usa las matrices transformadas  $\mathsf{U}$  y  $\mathsf{L}$  para calcular el determinante y la inversa de  $\mathsf{A}$ , y resolver el sistema de ecuaciones.

Ecuaciones:

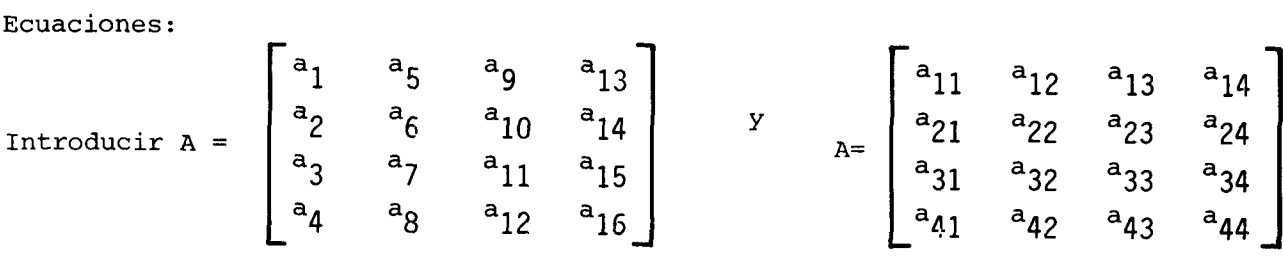

para el cálculo.

El determinante de A, Det A, es hallado después de su transformación a U por el producto de los elementos de la diagonal:

$$
Det A = (-1)^{k} a_{11}a_{22}a_{33}a_{44}
$$

donde k es el número de filas intercambiadas en el pivote.

Un sistema de 4 ecuaciones con 4 incógnitas puede ser escrito como

$$
a_{11}x_1 + a_{12}x_2 + a_{13}x_3 + a_{14}x_4 = b_1
$$
  
\n
$$
a_{21}x_1 + a_{22}x_2 + a_{23}x_3 + a_{24}x_4 = b_2
$$
  
\n
$$
a_{31}x_1 + a_{32}x_2 + a_{33}x_3 + a_{34}x_4 = b_3
$$
  
\n
$$
a_{41}x_1 + a_{42}x_2 + a_{43}x_3 + a_{44}x_4 = b_4
$$

donde $\left\{\right. x_{i}\right\}$  son incógnitas y $\left\{\right.$ b<sub>i</sub> $\right\}$  las constantes.

En notación matricial, esto es A  $x = b$ , donde x y b son los vectores columnas

$$
\begin{bmatrix} x_1 \\ x_2 \\ x_3 \\ x_4 \end{bmatrix} \qquad \qquad \qquad \begin{bmatrix} b_1 \\ b_2 \\ b_3 \\ b_4 \end{bmatrix} \qquad \qquad \text{respectivamente.}
$$

Este problema se resuelve (desechando el pivote) como Ux = Lb.

Si C es la inversa de A, y A es de 4 x 4, AC = CA = I, donde I es la matriz unidad de 4 x 4. C es calculada como columna a la vez por el metodo siguiente:

Haciendo  $c^{(j)}$  el vector j-ésimo de C, p.ej.,

$$
c^{(j)} = \begin{bmatrix} c_{1j} \\ c_{2j} \\ c_{3j} \\ c_{4j} \end{bmatrix}, \quad j = 1, 2, 3, 4.
$$

Luego  $c^{(j)}$  es hallado como solución de la ecuación

$$
_{AC}(j) = I(j)
$$

Por ejemplo,  $c^{(1)}$  es la solución de

$$
A_C(1) = \begin{bmatrix} 1 \\ 0 \\ 0 \\ 0 \end{bmatrix}
$$

Si las operaciones van a ser sacadas de la misma matriz durante un periodo de tiempo, puede ser conveniente grabar los elementos de la matriz en una tarjeta magnética para introducirlos como datos mas tarde.

Referencias:

George E. Forsythe, Michael A. Malcolm, and Cleve B. Moler, Computer Methods in Mathematical Computation, Computer Science Departament, Standord University, 1972.

G. Forsythe and C. Moler, Computer Solution of Linear Algebraic Systems, Prentice-Hall, 1967.

C. Moler, "Matrix Computations with Fortran and Paging," Comm, ACM, vol. 15, no. 4, pp. 268-270 (April, 1972).

 $10$ 

Ejemplo  $l$ : Aplicando la técnica de las corrientes cíclicas al circuíto de abajo, hallar las corrientes  $I_1$ ,  $I_2$ ,  $I_3$ , e  $I_4$ .

 $1\Omega$ 10

Las ecuaciones a resolver son

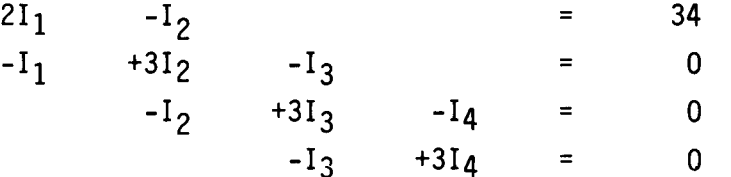

En forma de matríz

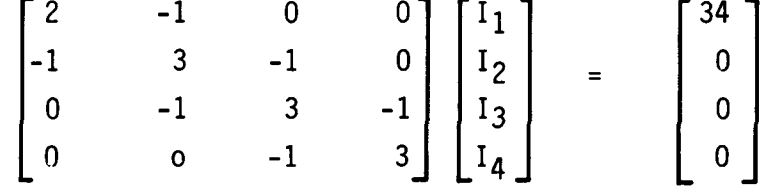

54

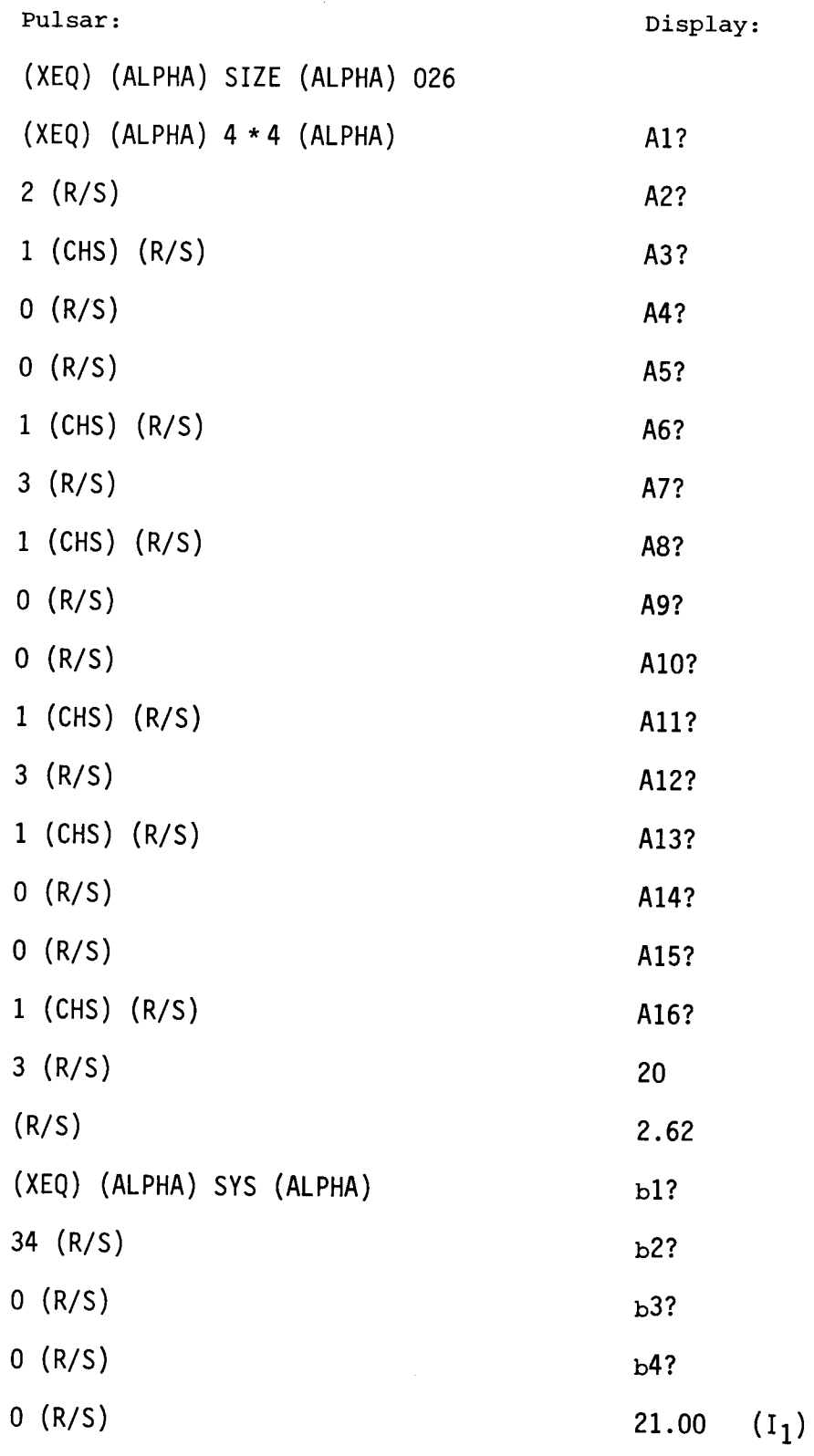

55

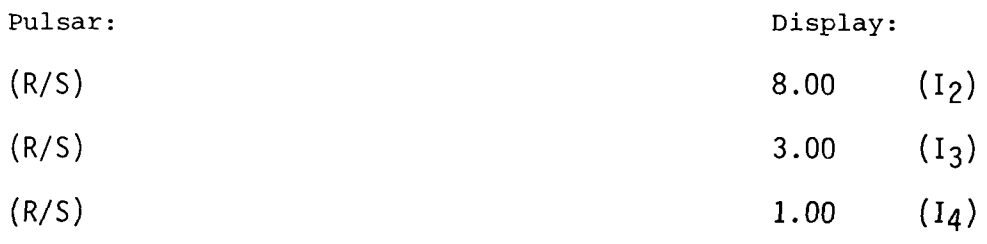

Ejemplo 2:

Hallar el determinante y la inversa de una matriz de 4x4 en el problema anterior; continuando:

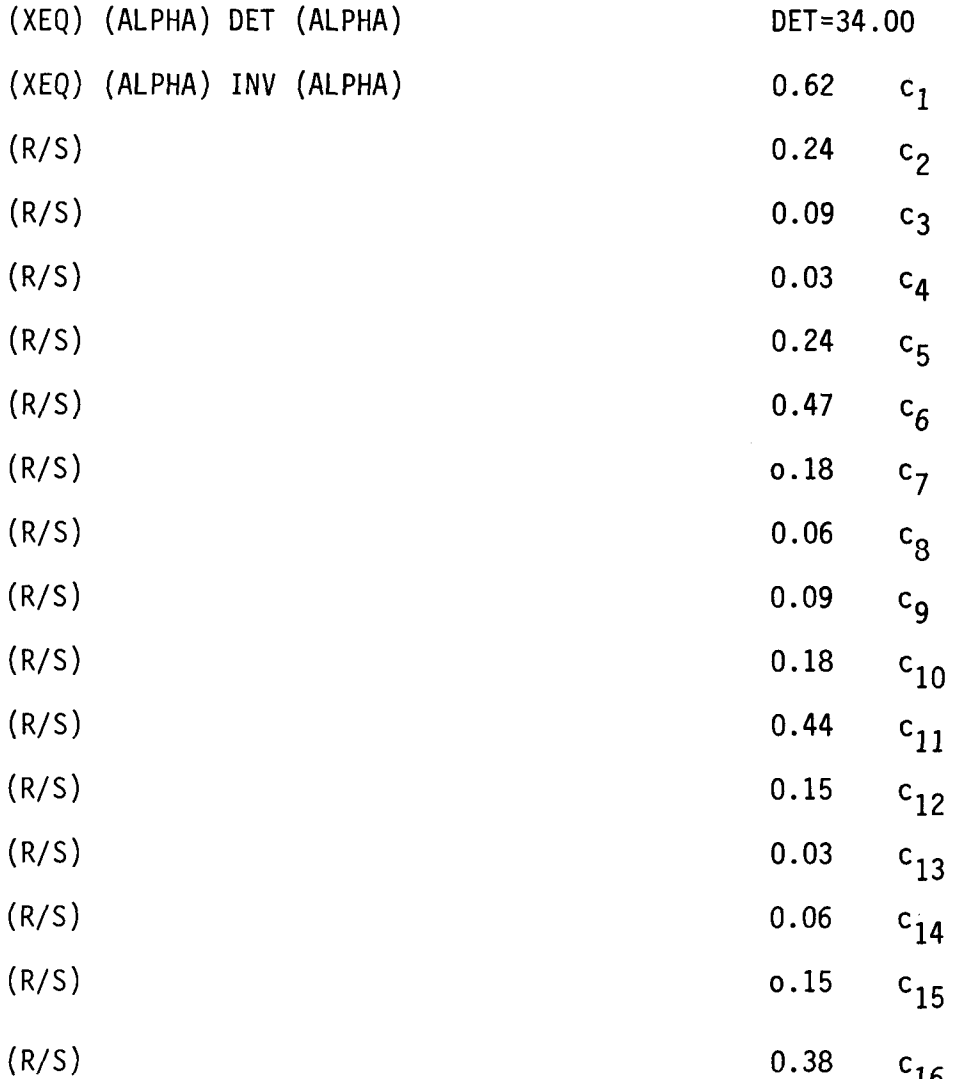

### **USER INSTRUCTIONS PROGRAMMABLAUF INSTRUCTIONS D'EMPLOI NORME OPERATIVE**

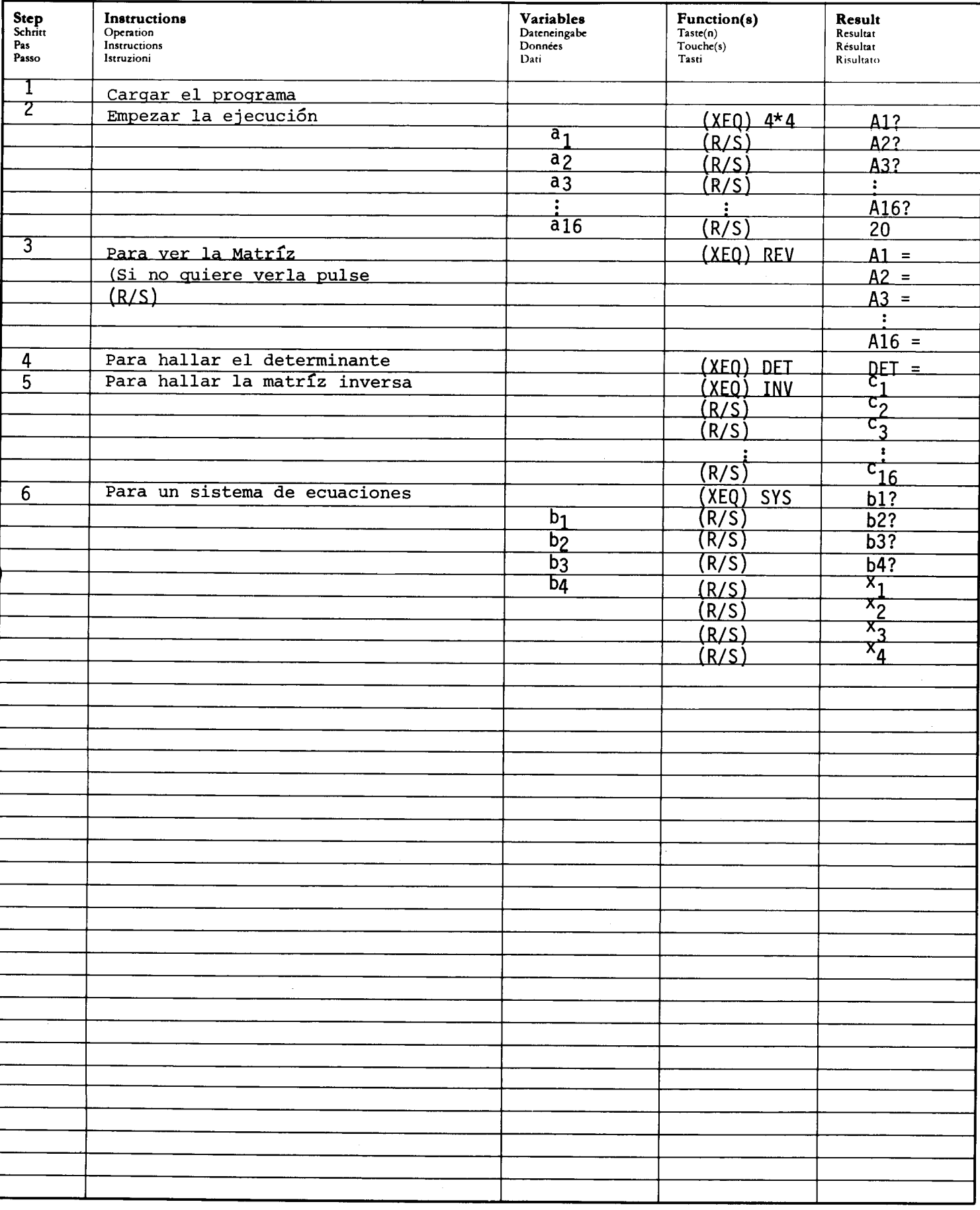

### PROGRAM LISTING **PROGRAMMAUFLISTUNG LISTAGE DU PROGRAMME** LISTATO DI PROGRAMMA

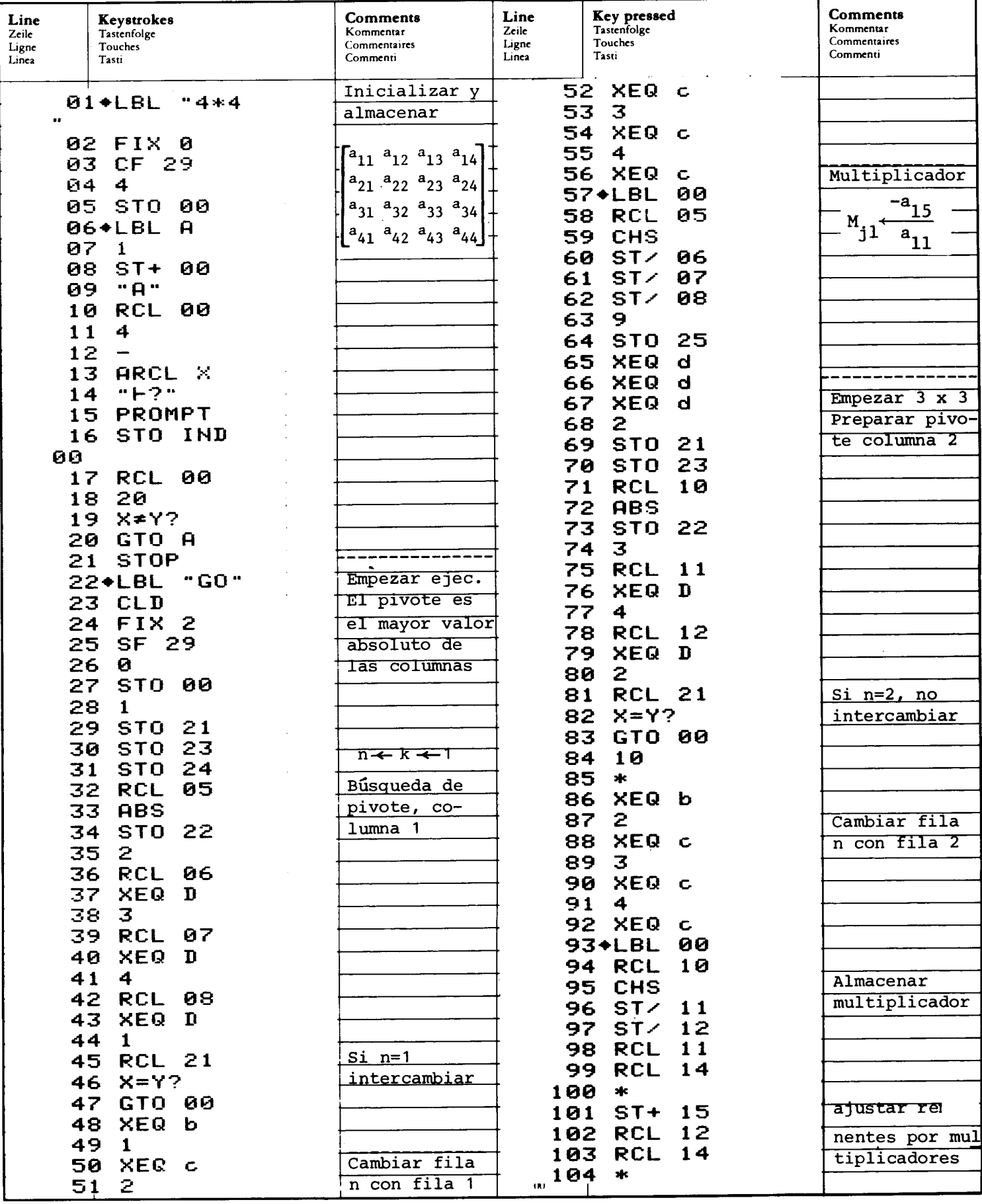

# PROGRAM LISTING PROGRAMMAUELISTUNG LISTAGE DU PROGRAMME LISTATO DI PROGRAMMA PROGRAM LISTING<br>
PROGRAMMAUFLISTUNG<br>
LISTAGE DU PROGRAMME<br>
LISTATO DI PROGRAMMA

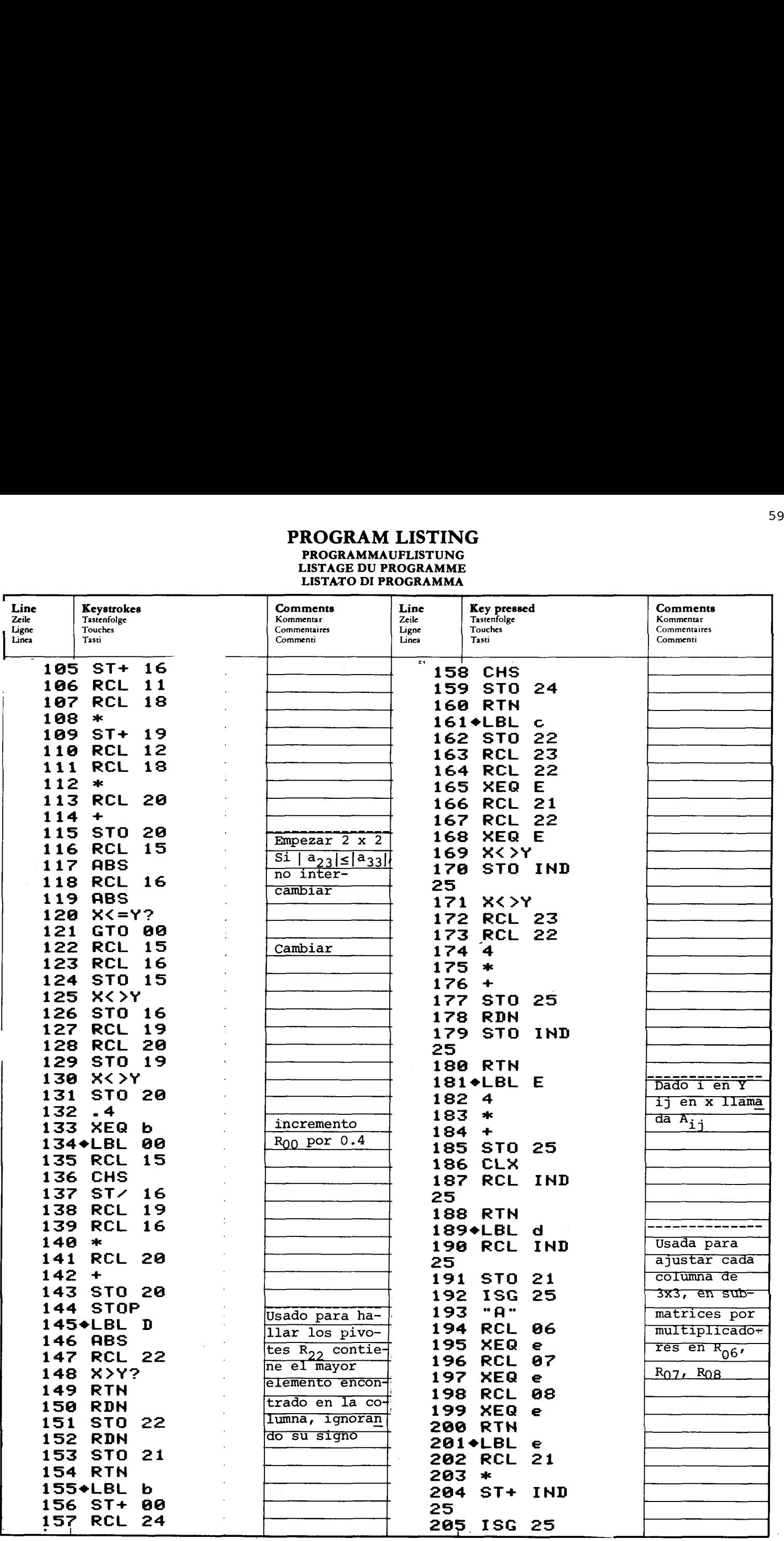

### PROGRAM LISTING **PROGRAMMAUFLISTUNG LISTAGE DU PROGRAMME** LISTATO DI PROGRAMMA

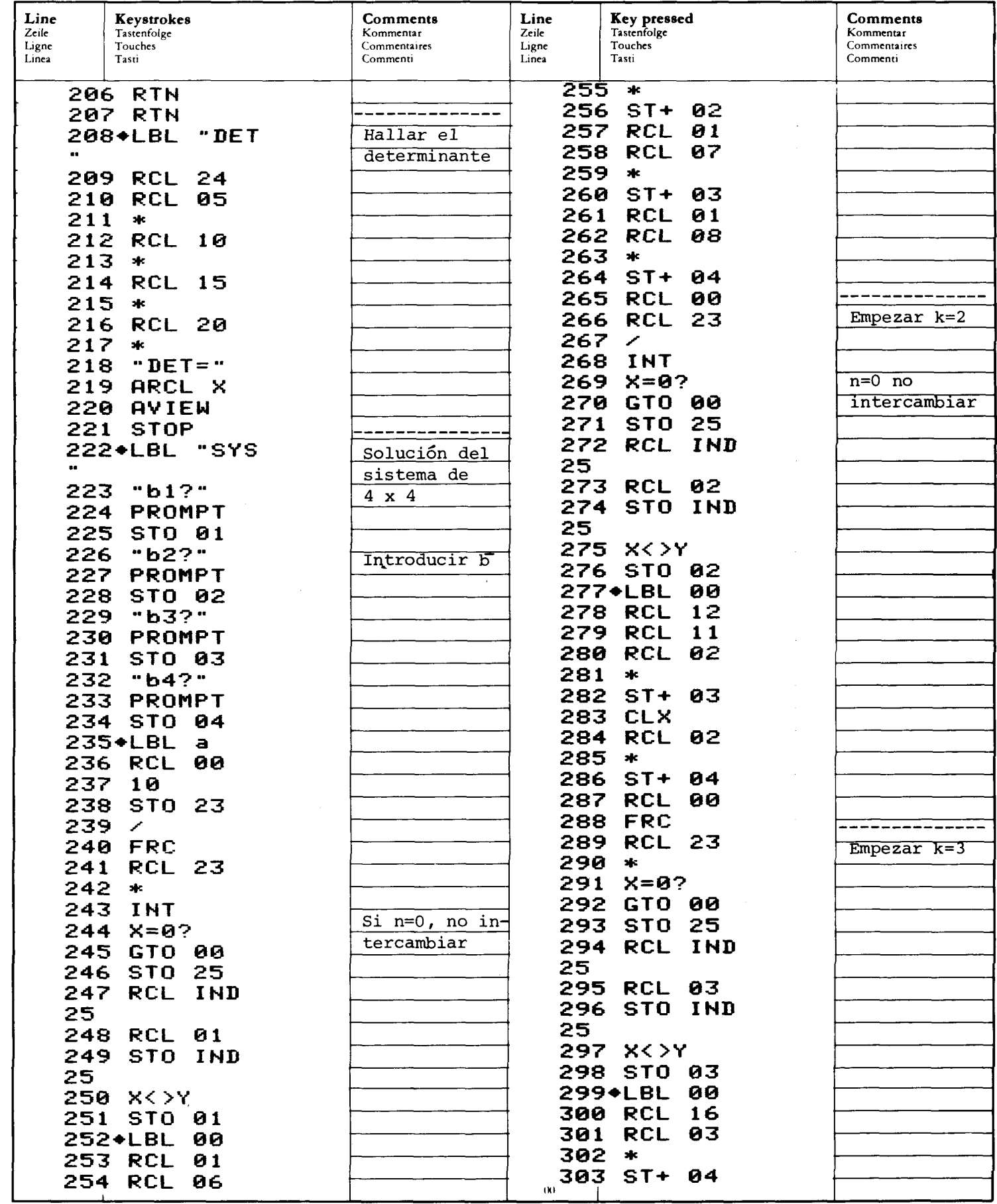

### PROGRAM LISTING **PROGRAMMAUFLISTUNG<br>LISTAGE DU PROGRAMME** LISTATO DI PROGRAMMA

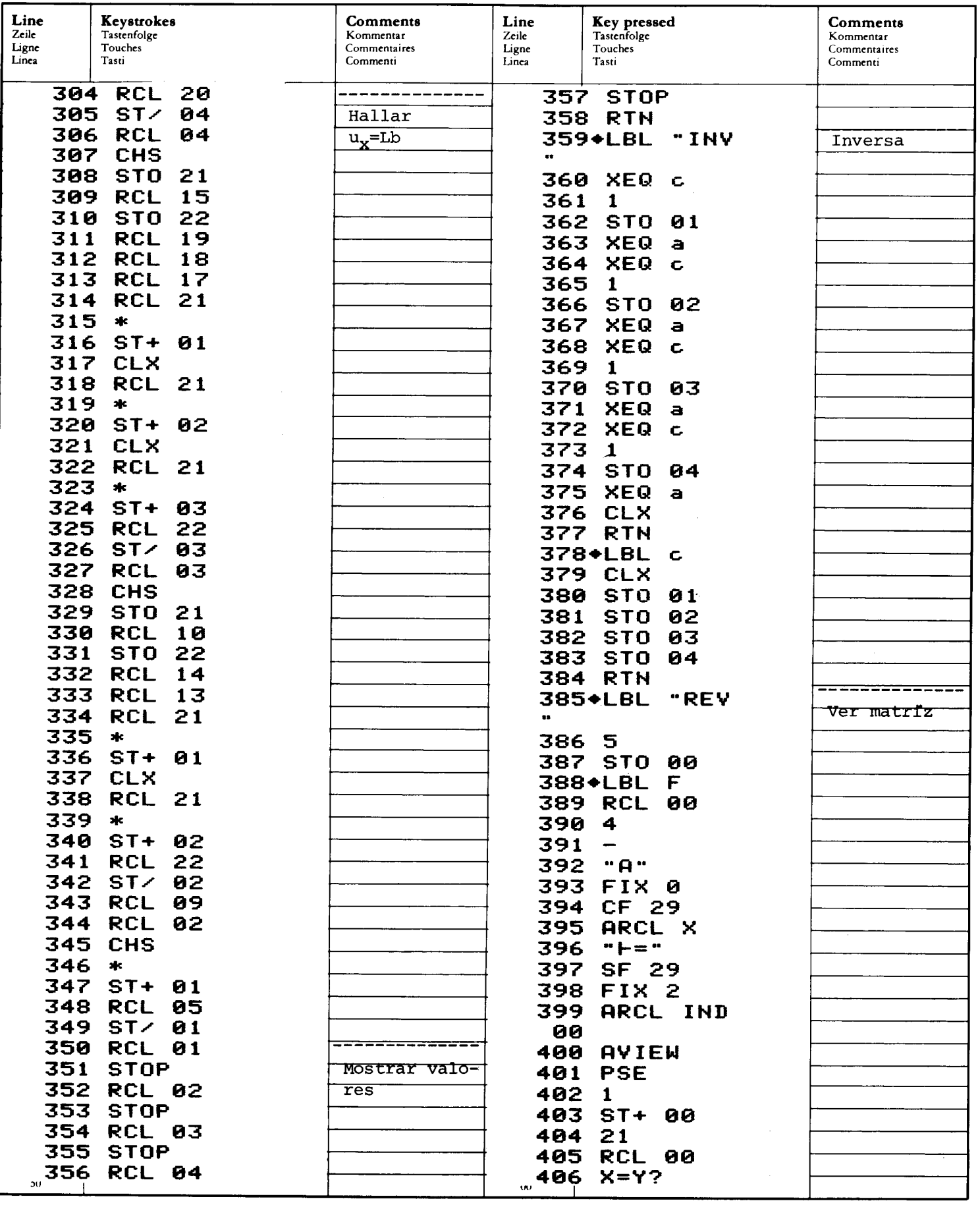

### PROGRAM LISTING NO ONITHI 210 TH \ PROGRAMMAUFLISTUNG<br>LISTAGE DU PROGRAMME LISTATO DI PROGRAMMA

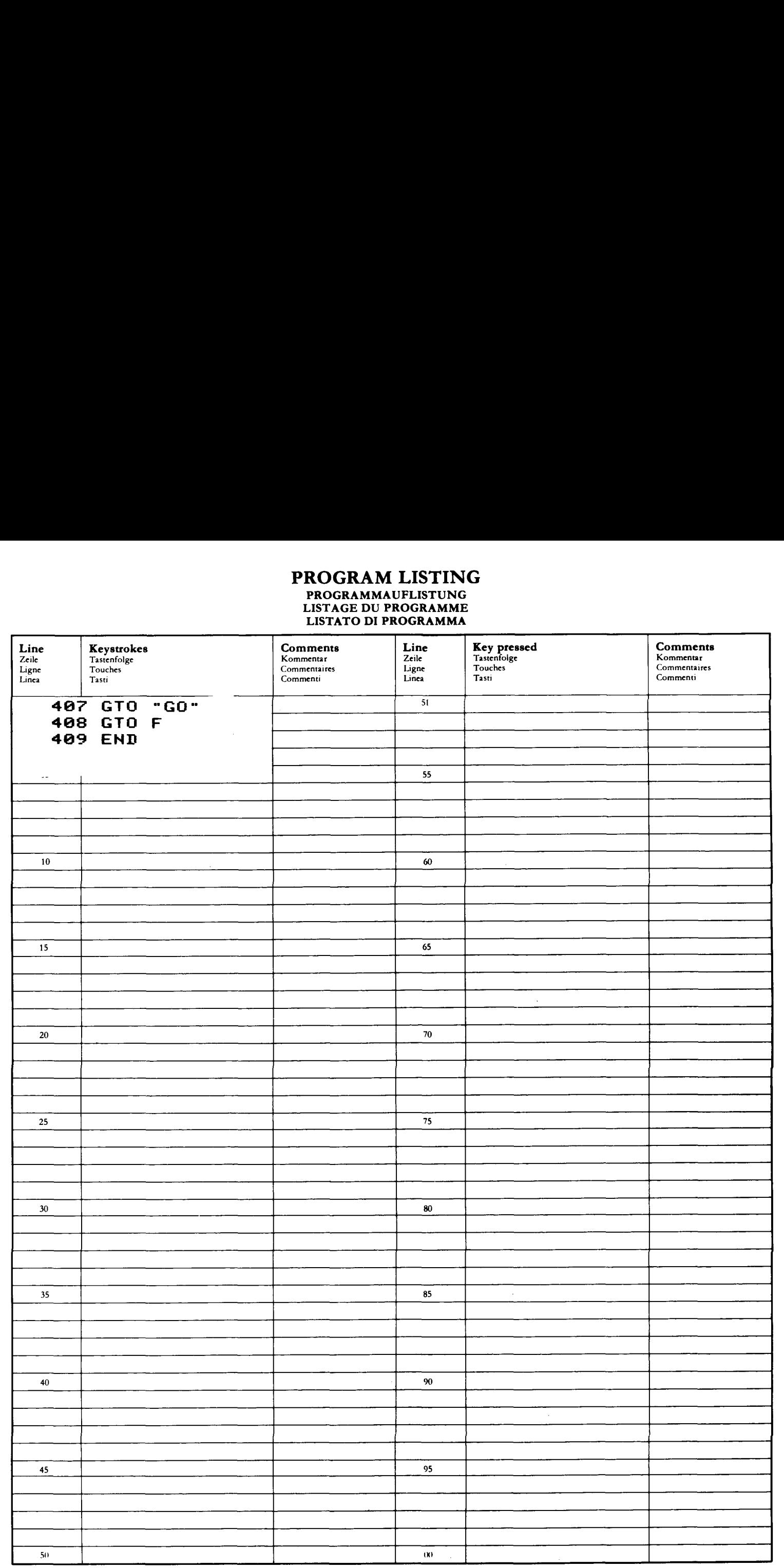

# REGISTERS, STATUS, FLAGS<br>REGISTERBELEGUNG, FLAGS, BETRIEBSARTEN<br>REGISTRES, INDICATEURS, MODES OPÉRATOIRES<br>REGISTRI, MODI OPERATIVI, FLAGS

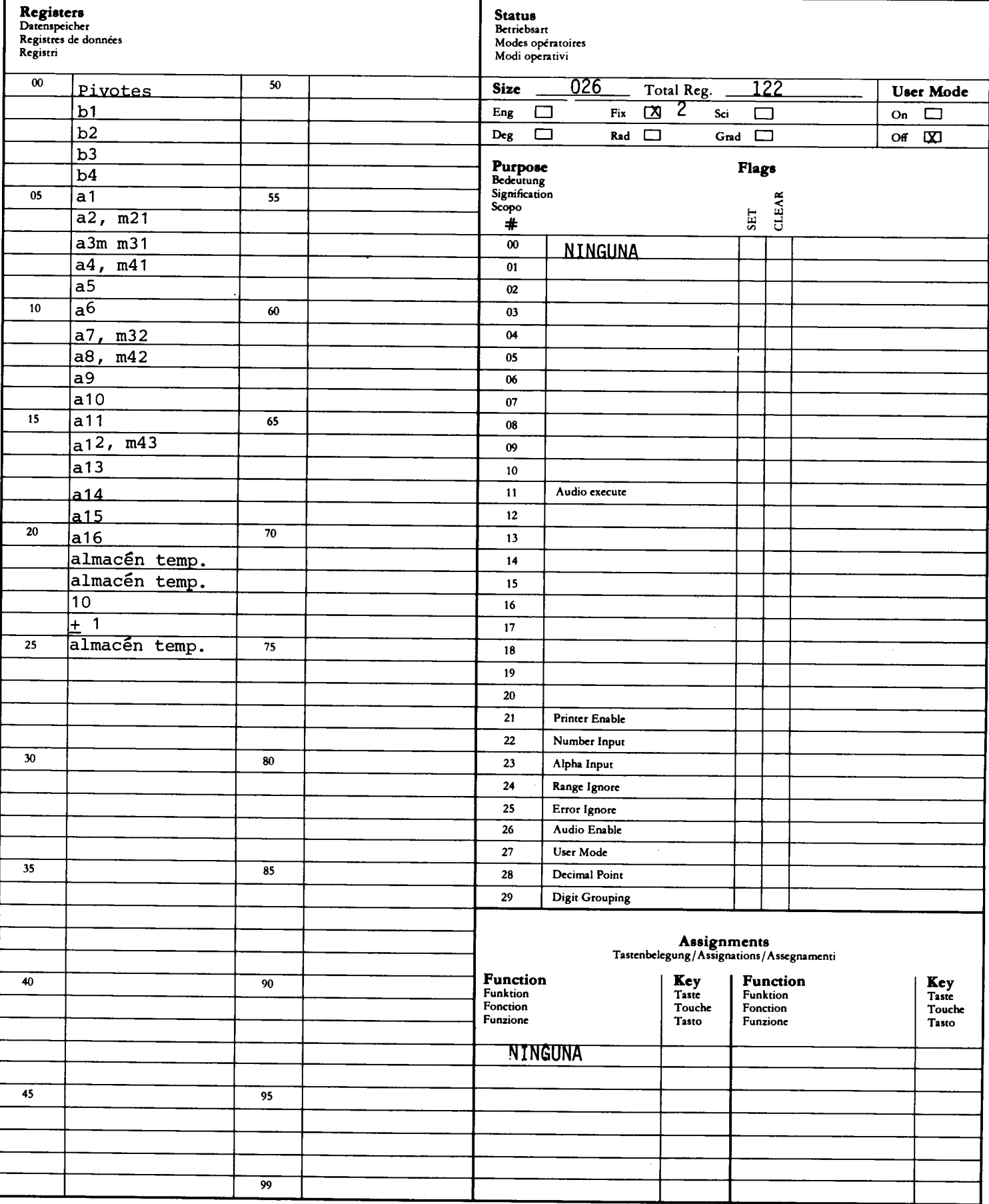

### MATEMATICA AVANZADA

INTEGRALES,TIPO SENO; COSENO; EXPONENCIAL VALORES/VECTORES PROPIOS DE SISTEMAS DE TERCER ORDEN VALORES DE EIGEN PARA SISTEMAS DE TERCER ORDEN POLINOMIOS DE CHEBYSHEV, LEGENDRE, HERMITE Y LAGUERRE CUADRATURA GAUSSIANA DE DIEZ Y SEIS PUNTOS FUNCION GAMMA FUNCIONES DE BESSEL, FUNCION ERROR FUNCIONES DE BESSEL, FUNCION ERROR<br>ECUACION CARACTERISTICA DE MATRICES DE 4 x 4<br>OPERACIONES CON MATRICES DE 4 x 4

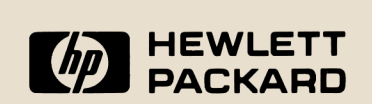